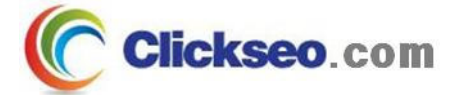

# C Programming

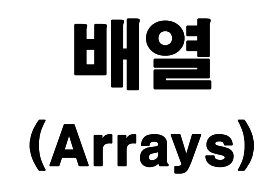

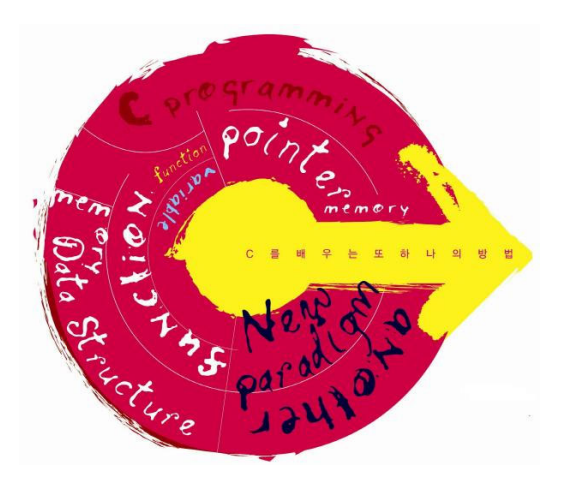

**Seo, Doo-Ok**

**Clickseo.com clickseo@gmail.com**

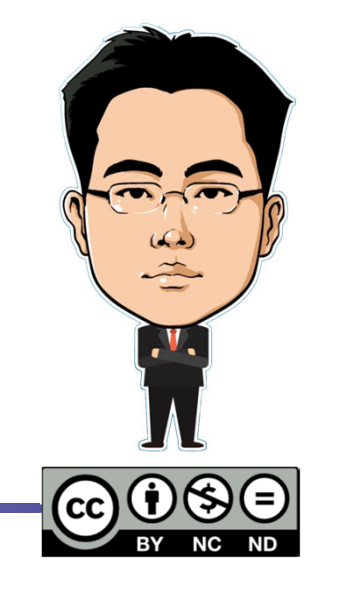

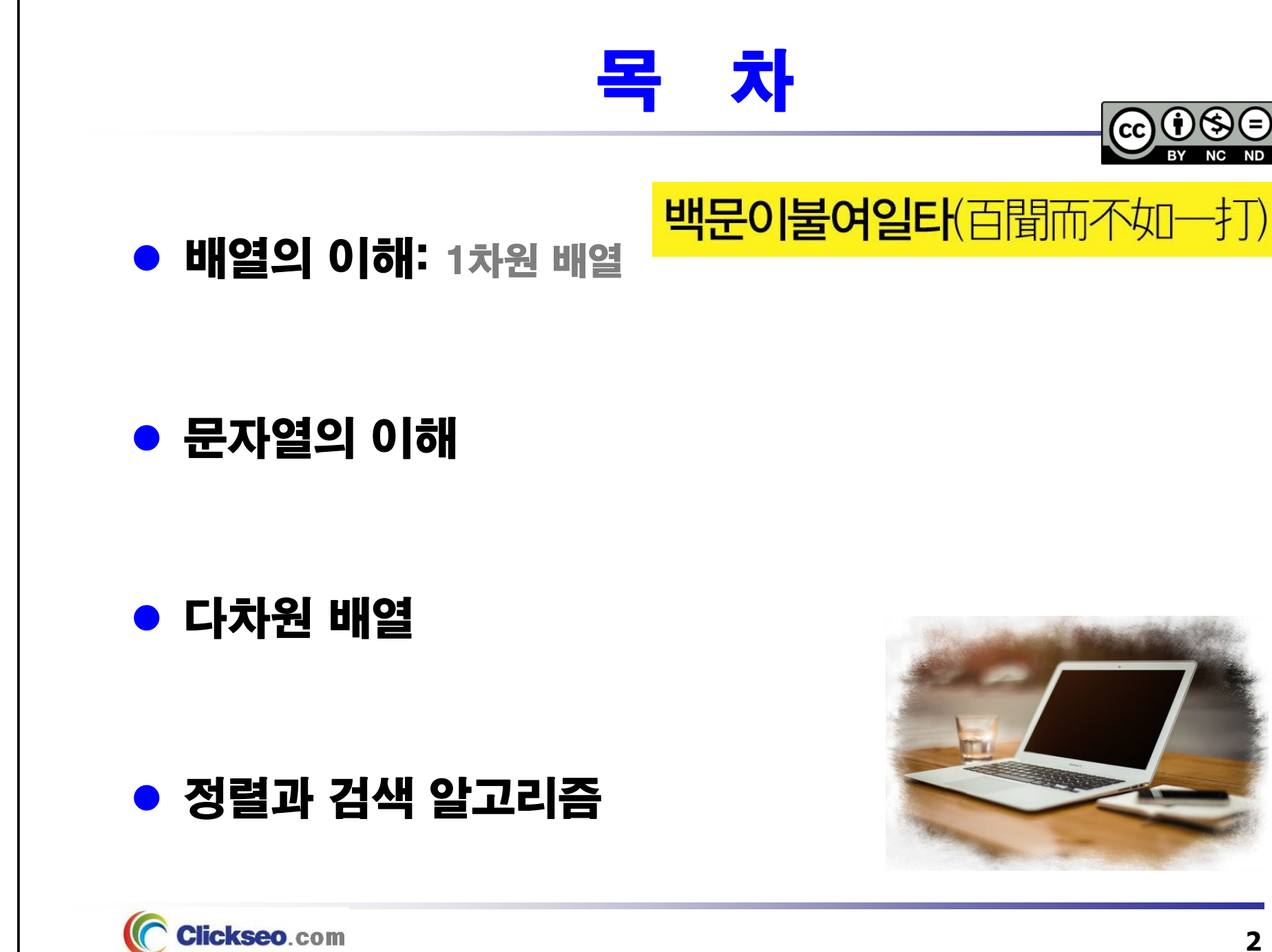

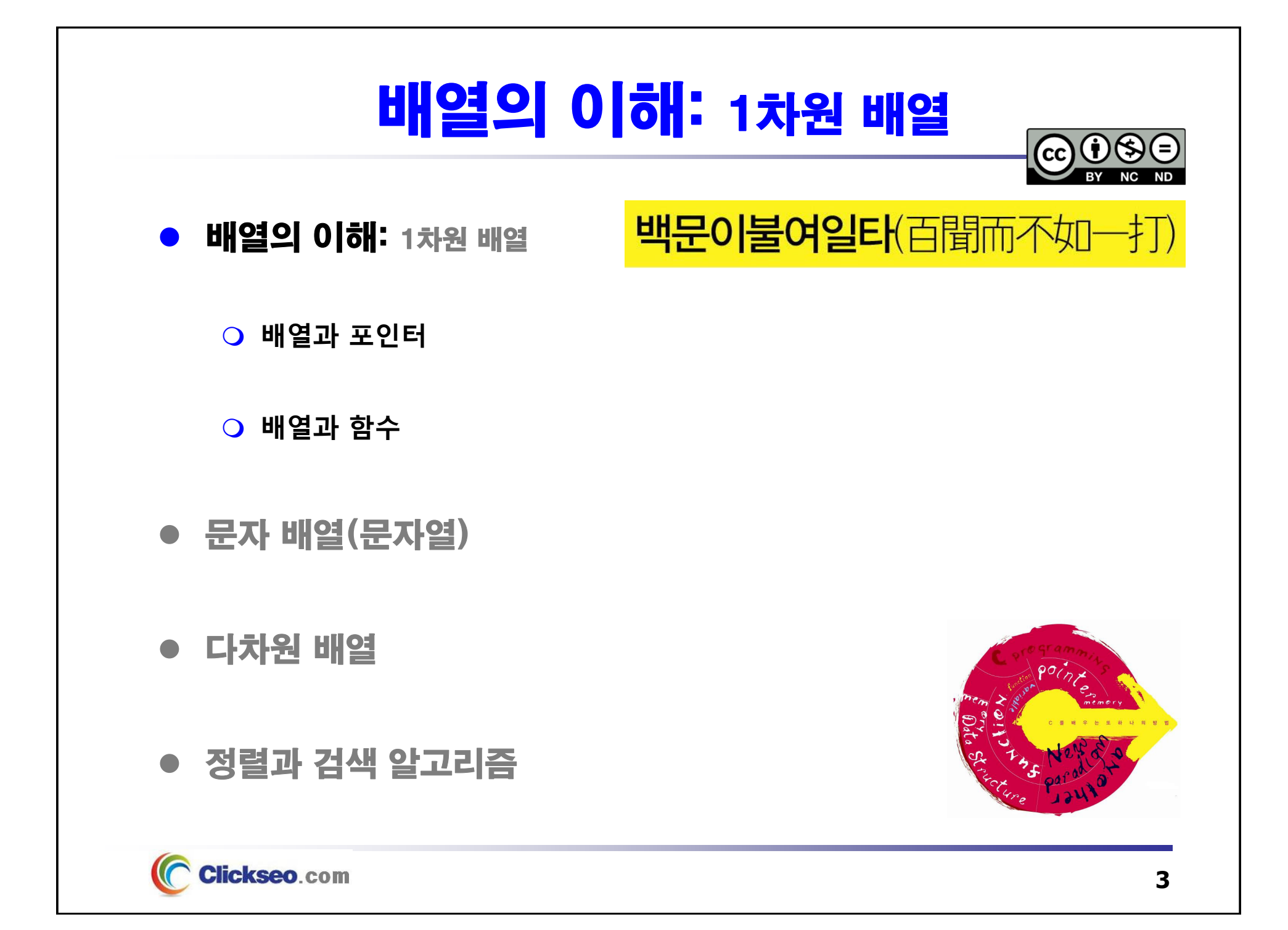

## 배열의 이해: 1차원 배열 (1/6)

#### ● **배**열(Array)

- **동일한 데이터 형의 자료들을 모아 메모리에 연속적으로 저장하여 사용하는 변수들의 집합체를 말한다.**
	- •배열은 단일 자료 형의 원소들로 구성되며, 메모리의 연속된 위치에 저장된다.

#### **배열 원소(Array Element)**

- • **배열의 원소는 원소의 번호를 색인(index)으로 사용하여 참조한다.**
	- **배열의 첫 번째 원소에 접근하기 위해서는 색인을 0 으로 사용한다.**

#### **n 개의 원소를 갖는 배열**

**arr[0] , arr[1] , … , arr[n-1]**

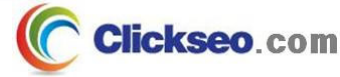

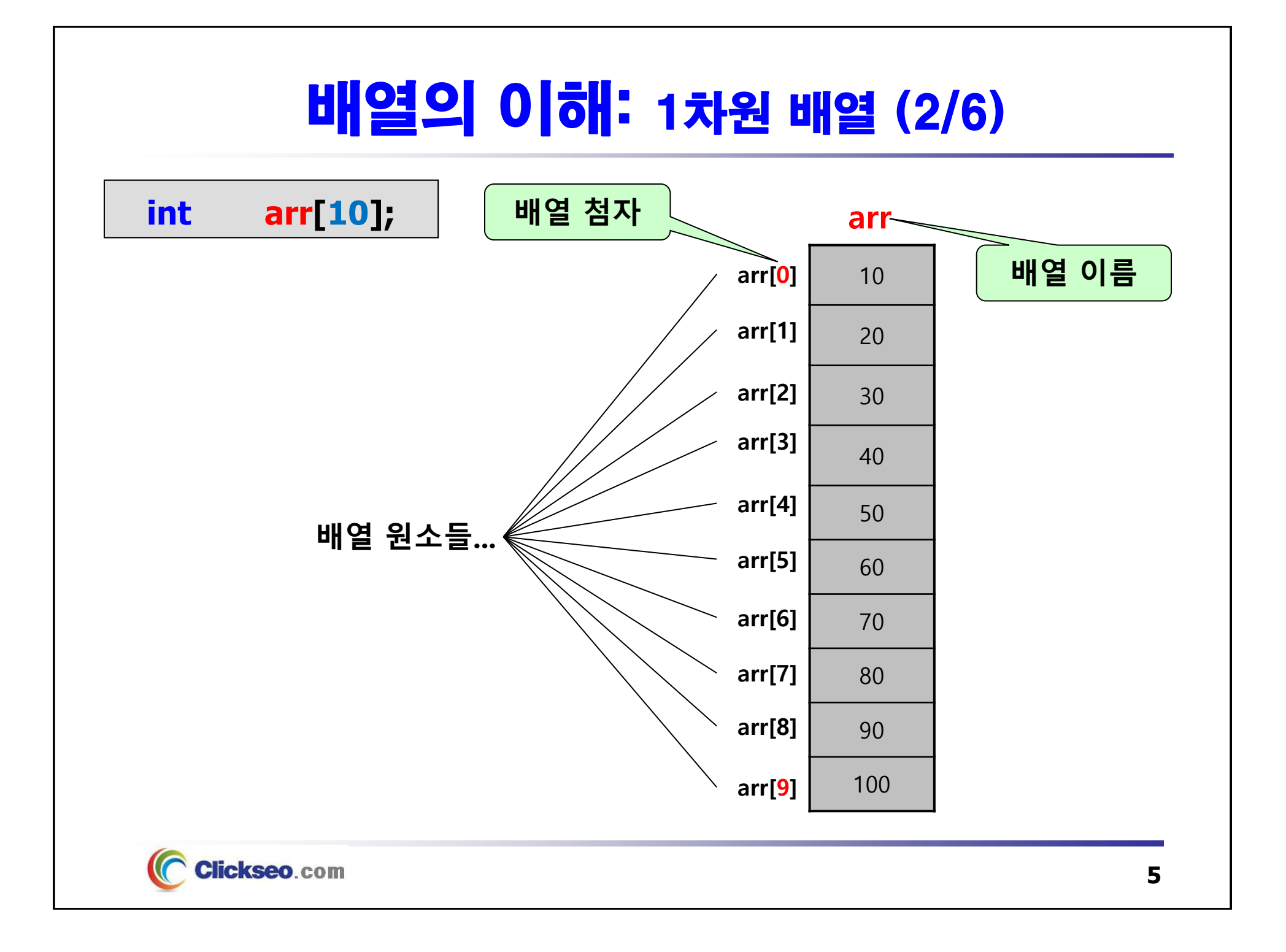

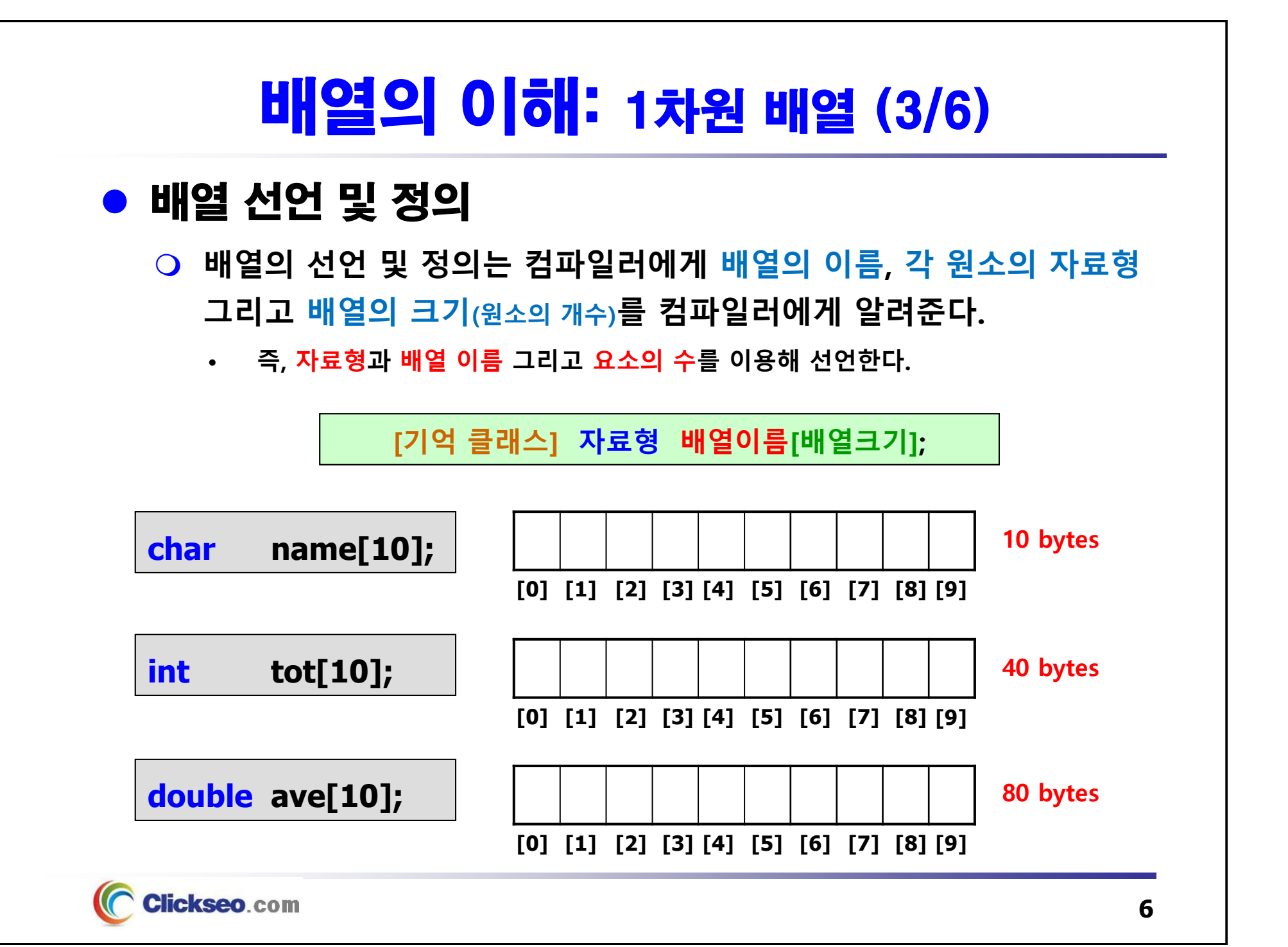

### 배열의 이해: 1차원 배열 (4/6)

### ● 배열 초기화

**Clickseo.com** 

**int**

**배열을 초기화할 때 콤마(,) 이후의 모든 요소는 0으로 초기화된다.**

**// tot[0] = 80, tot[1] = 90, tot[2] = 0, tot[3] = 0, tot[4] = 0**

**tot[5] = { 80, 90, };**

• **배열 원소의 자료형과 초기화 값이 서로 다르면, 배열 원소의 자료형으로 (자동) 형 변환이 이루어진다.**

**doubleave[5] = { 70, 75, 80, 85, 90 }; // double으로 형 변환되어 저장**

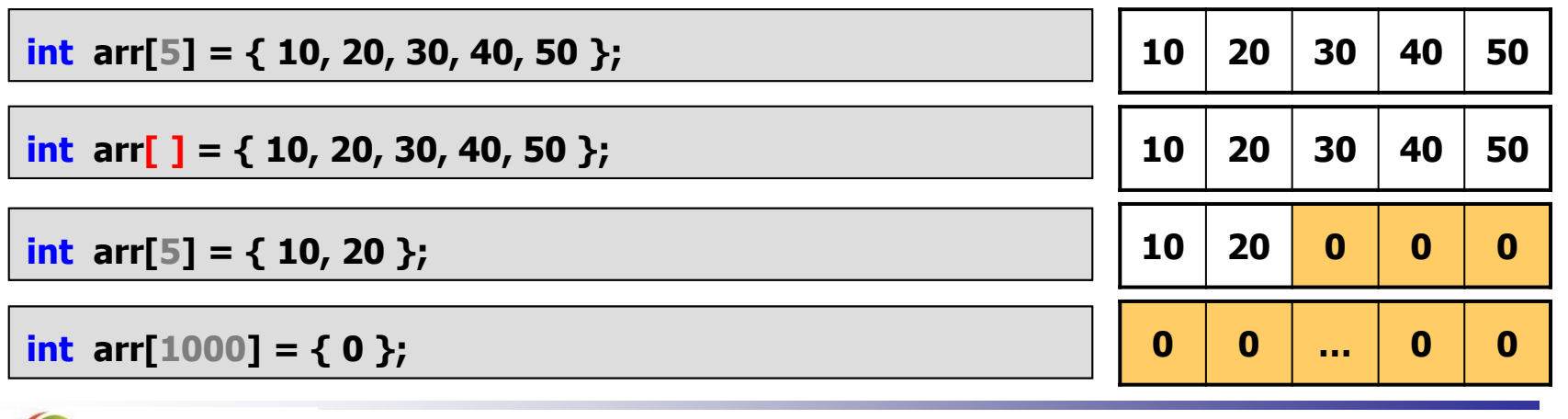

**7**

### 배열의 이해: 1차원 배열 (5/6)

#### **예제 7-1: 배열의 논리적 순서와 물리적 순서**

```
#include <stdio.h>
#define arrMAXSIZE 5 // 배열의 크기(원소 개수)
int main(void)
{
        int arr[arrMAXSIZE] = { 10, 20, 30, 40, 50 };
        printf("\n ### 1차원 배열의 논리적 순서와 물리적 순서 ### \n\n");
         for(int i=0; i<arrMAXSIZE; i++)
                 printf("&arr[%d] 주소 : %p, arr[%d] = %d\n", 
                                                               i, &arr[i], i, arr[i] );
                             ि Microsoft Visual Studio 디버그 \times + \simreturn 0;
                             ### 1차원 배열의 논리적 순서와 물리적 순서 ###
}
                            \text{Sarr}[0] \tilde{\neg} \Delta : 0000000E11D3F858, arr[0] = 10
                            &arr[1] 주소 : 0000000E11D3F85C. arr[1] = 20
                            &arr[2] 주소 : 0000000E11D3F860, arr[2] = 30
                            &arr[3] 주소 : 0000000E11D3F864, arr[3] = 40
                            &arr[4] 주소 : 0000000E11D3F868, arr[4] = 50
                            C:\Users\click\OneDrive\문서\cClickseo\x64\Debug\
     Clickseo.com
                            이 창을 닫으려면 아무 키나 누르세요...
```
**8**

## 배열의 이해: 1차원 배열 (6/6)

#### **예제 7-2: 배열의 선언과 데이터 저장**

C Clickseo.com

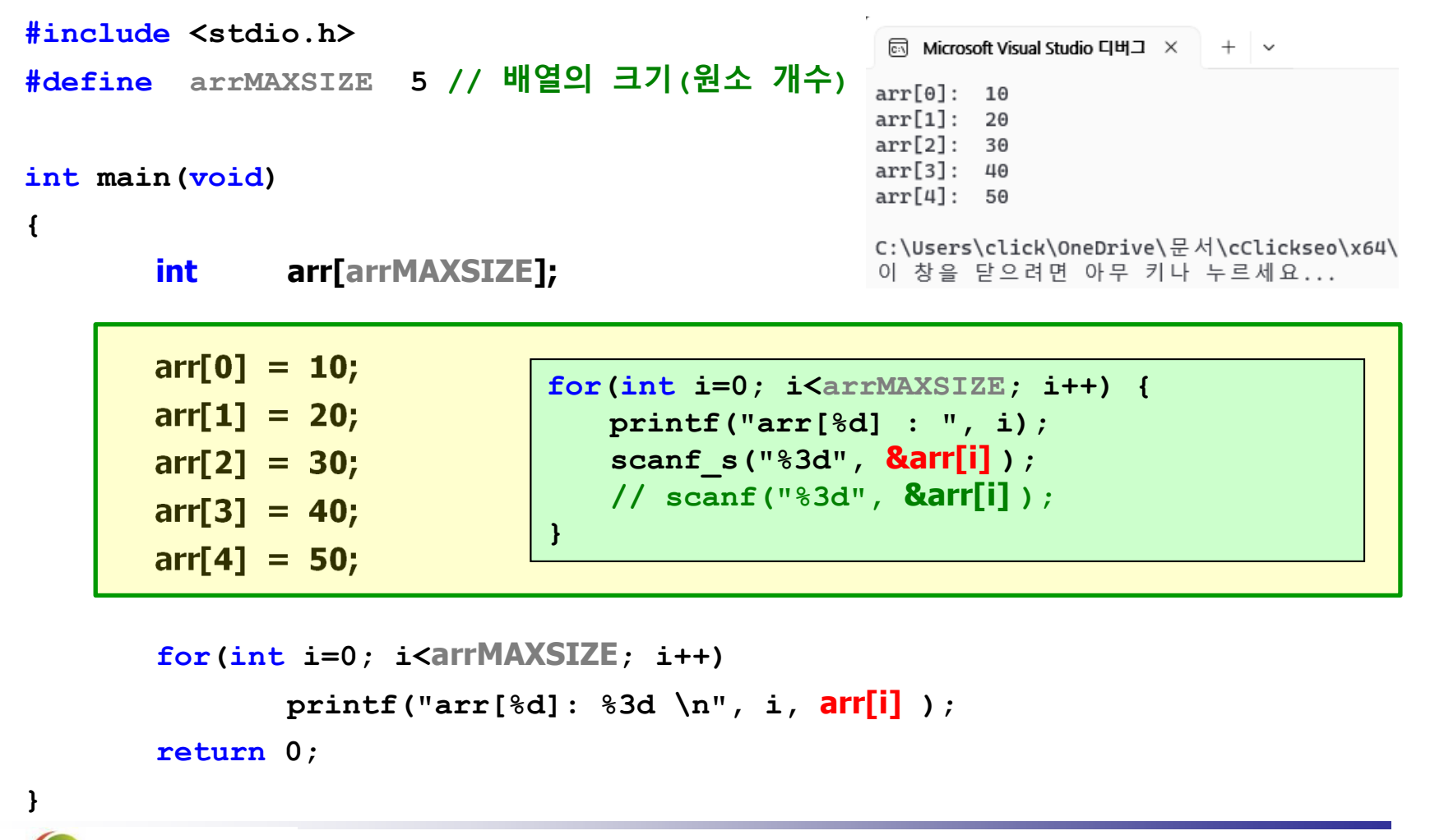

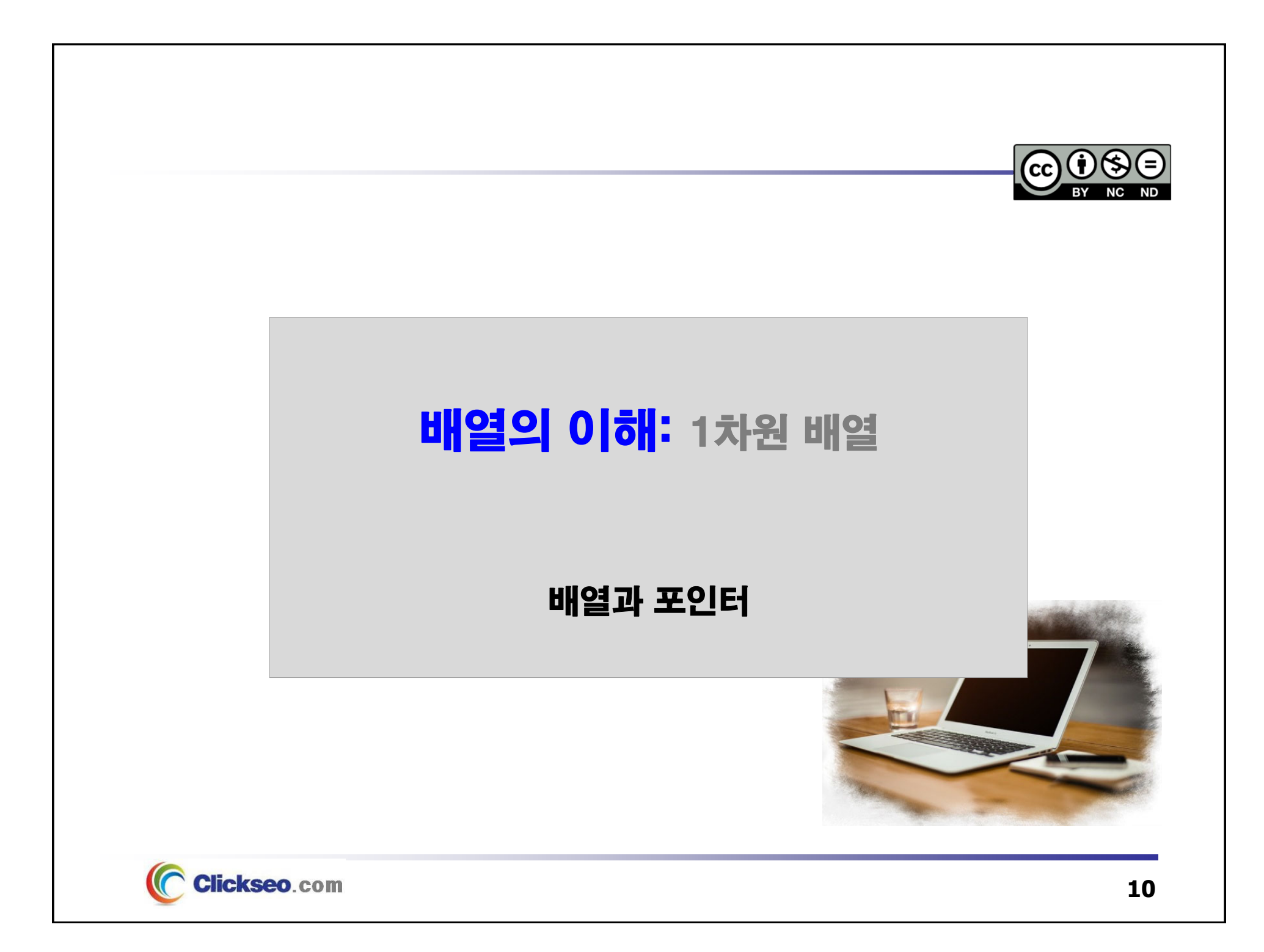

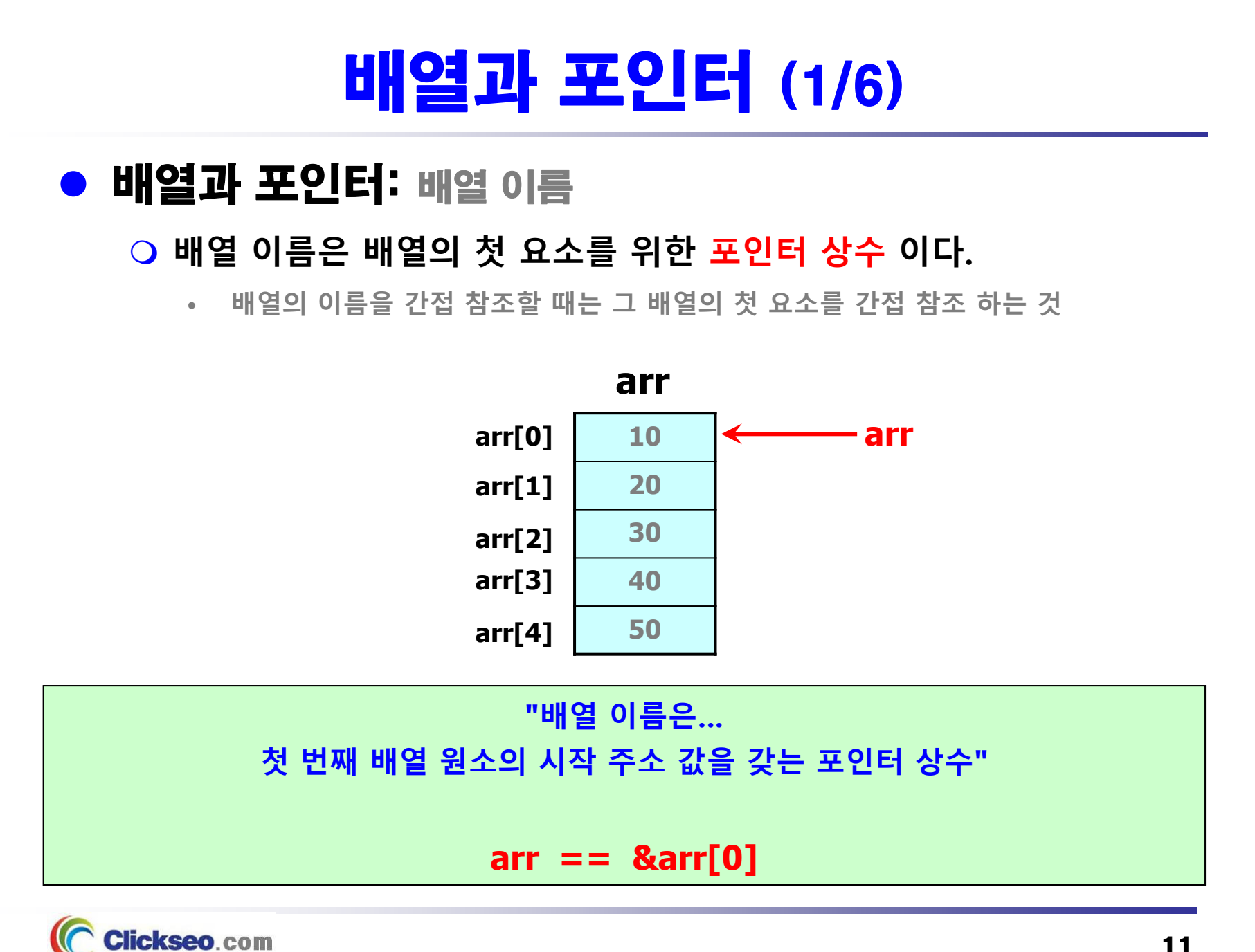

## 배열과 포인터 (2/6)

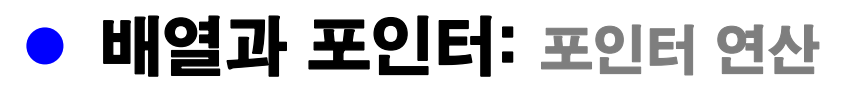

#### **포인터 연산의 사용**

**int\*** $pArr = arr + 4;$ 

- **다른 포인터에 할당**
- **간접연산자의 사용: arr 가 배열 이름이고 num 이 상수일 때,**

**다음 2 개의 표현은 완전히 동일하다.**

**arr [num] == \* (arr + num)**

$$
arr[0] == *(arr+0) \qquad 10 \qquad \longleftarrow \qquad arr + 0 == 8arr[0]
$$
\n
$$
arr[1] == *(arr+1) \qquad 20 \qquad \longleftarrow \qquad arr + 1 == 8arr[1]
$$
\n
$$
arr[2] == *(arr+2) \qquad 30 \qquad \longleftarrow \qquad arr + 2 == 8arr[2]
$$
\n
$$
arr[3] == *(arr+3) \qquad 40 \qquad \longleftarrow \qquad arr + 3 == 8arr[3]
$$
\n
$$
arr[4] == *(arr+4) \qquad 50 \qquad \longleftarrow \qquad arr + 4 == 8arr[4]
$$
\n
$$
arr
$$

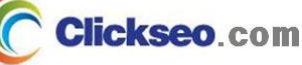

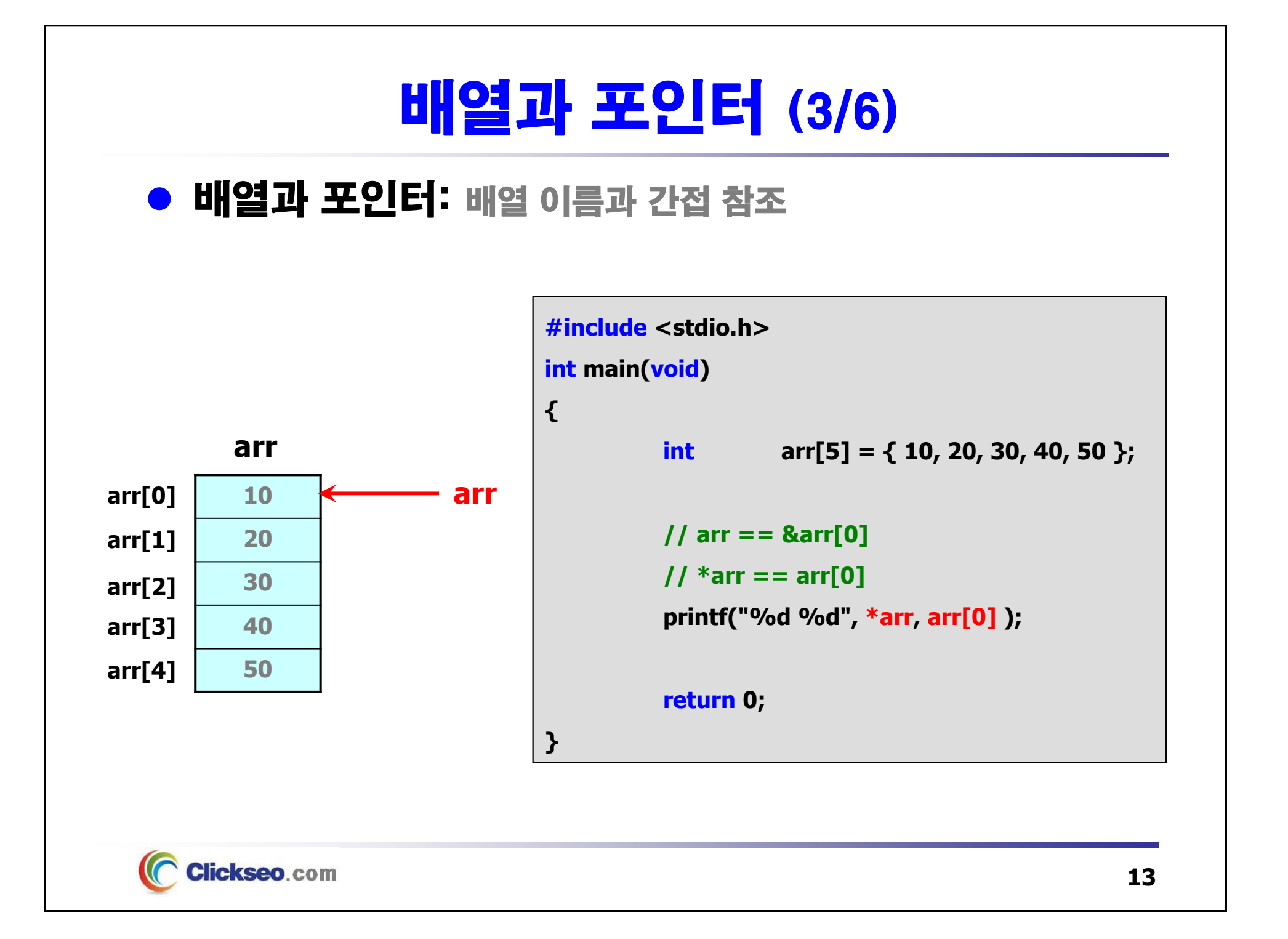

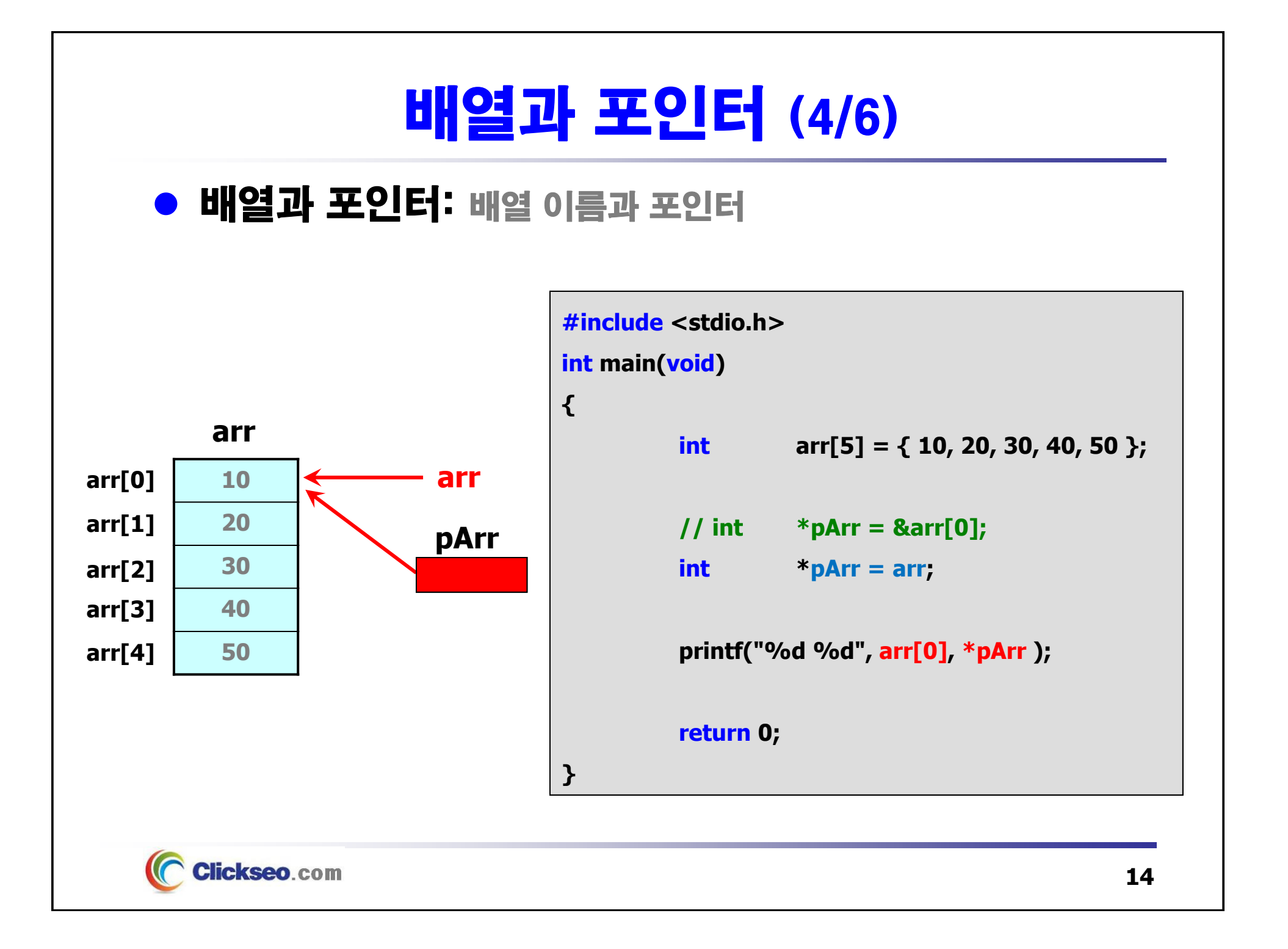

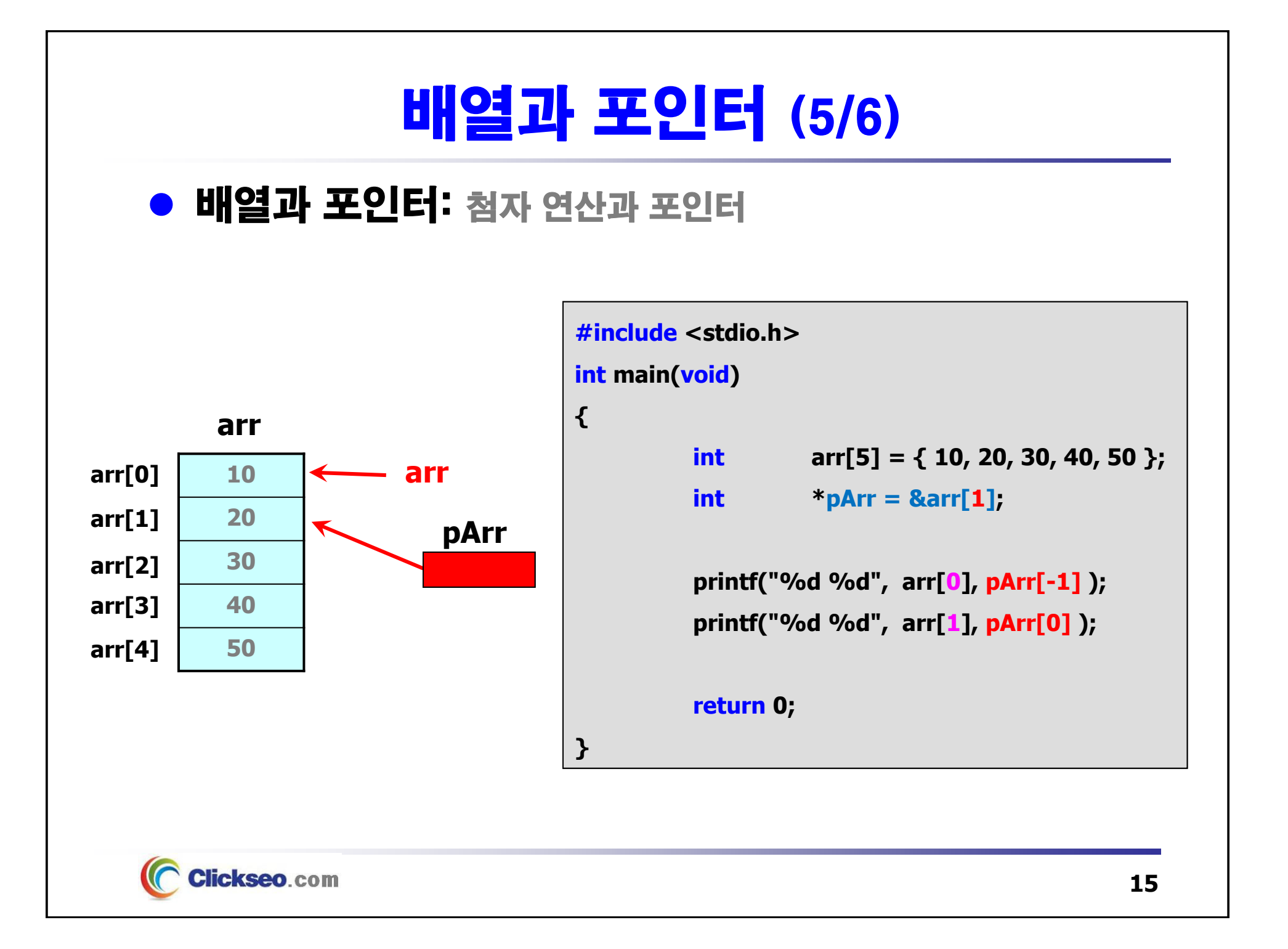

## 배열과 포인터 (6/6)

```
예제 7-3: 배열과 포인터 -- 포인터 연산
```
Clickseo.com

```
#include <stdio.h>
#define arrMAXSIZE 10 // 배열의 크기(원소 개수)
int main(void)
{
                 arr[arrMAXSIZE] = { 1, 2, 3, 4, 5, 6, 7, 8, 9, 10 };
        intint *pArr;
        pArr = arr; // pArr = &arr[0];
        printf("순방향 출력: ");
        for ( ; pArr < arr + arrMAXSIZE; pArr++ )
                printf("%3d", *pArr );
        printf("\n");
        pArr = arr + arrMAXSIZE - 1; // pArr = &arr[9];
        printf("역방향 출력: ");
        \overline{\text{for}} ; \overline{\text{pArr}} 3 arr; \overline{\text{pArr}} ) and \overline{\text{m}} Microsoft Visual Studio 다버그 \times + \timesprintf("%3d", *pArr );
                                             순방향 출력: 1 2 3 4 5 6 7 8 9 10
        printf("\n");
                                             역방향 출력: 10 9 8 7 6 5 4 3 2 1
                                             C:\Users\click\OneDrive\문서\cClickseo\x64\Debug\
        return 0;
                                             이 창을 닫으려면 아무 키나 누르세요...
}
```
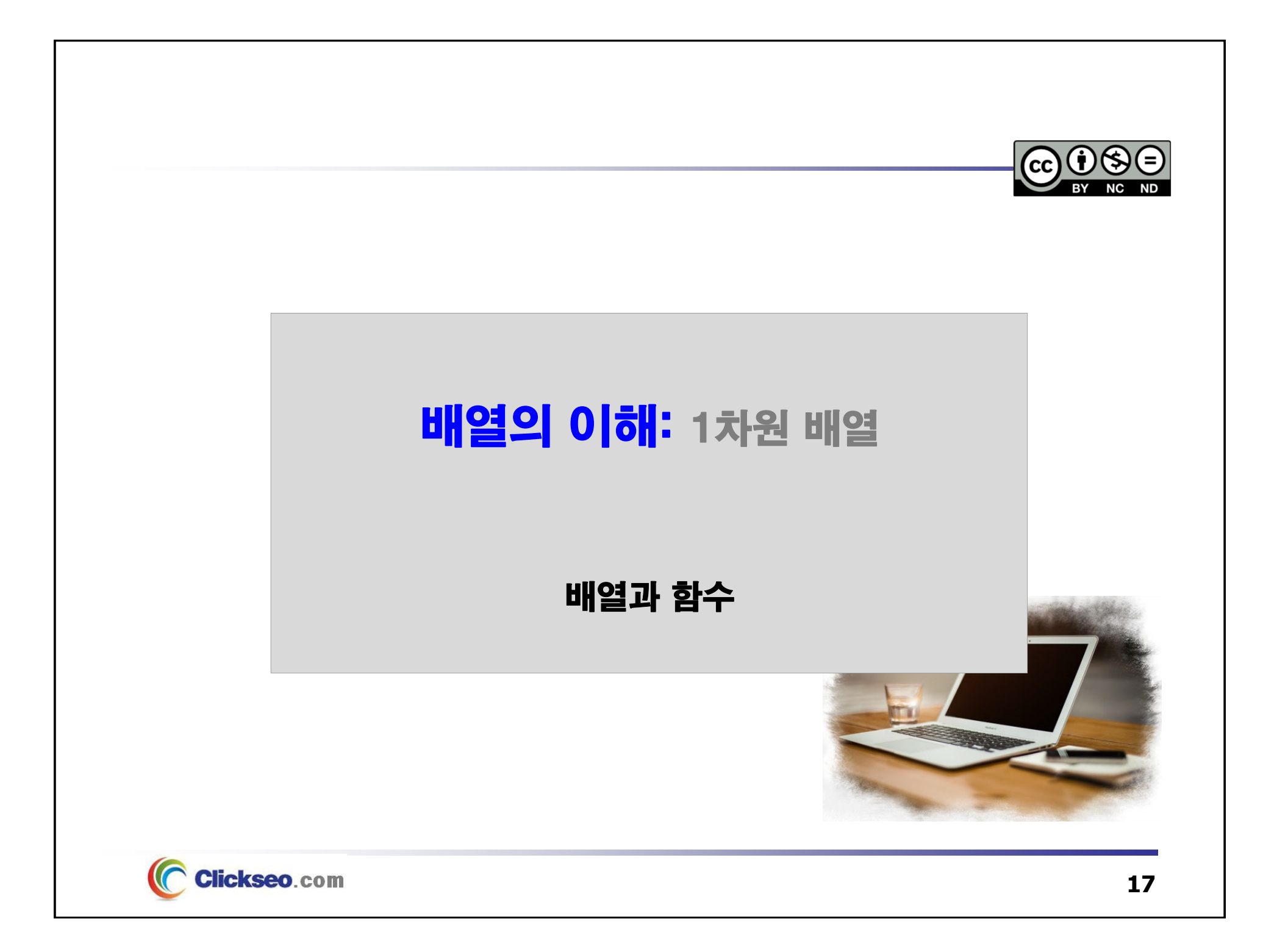

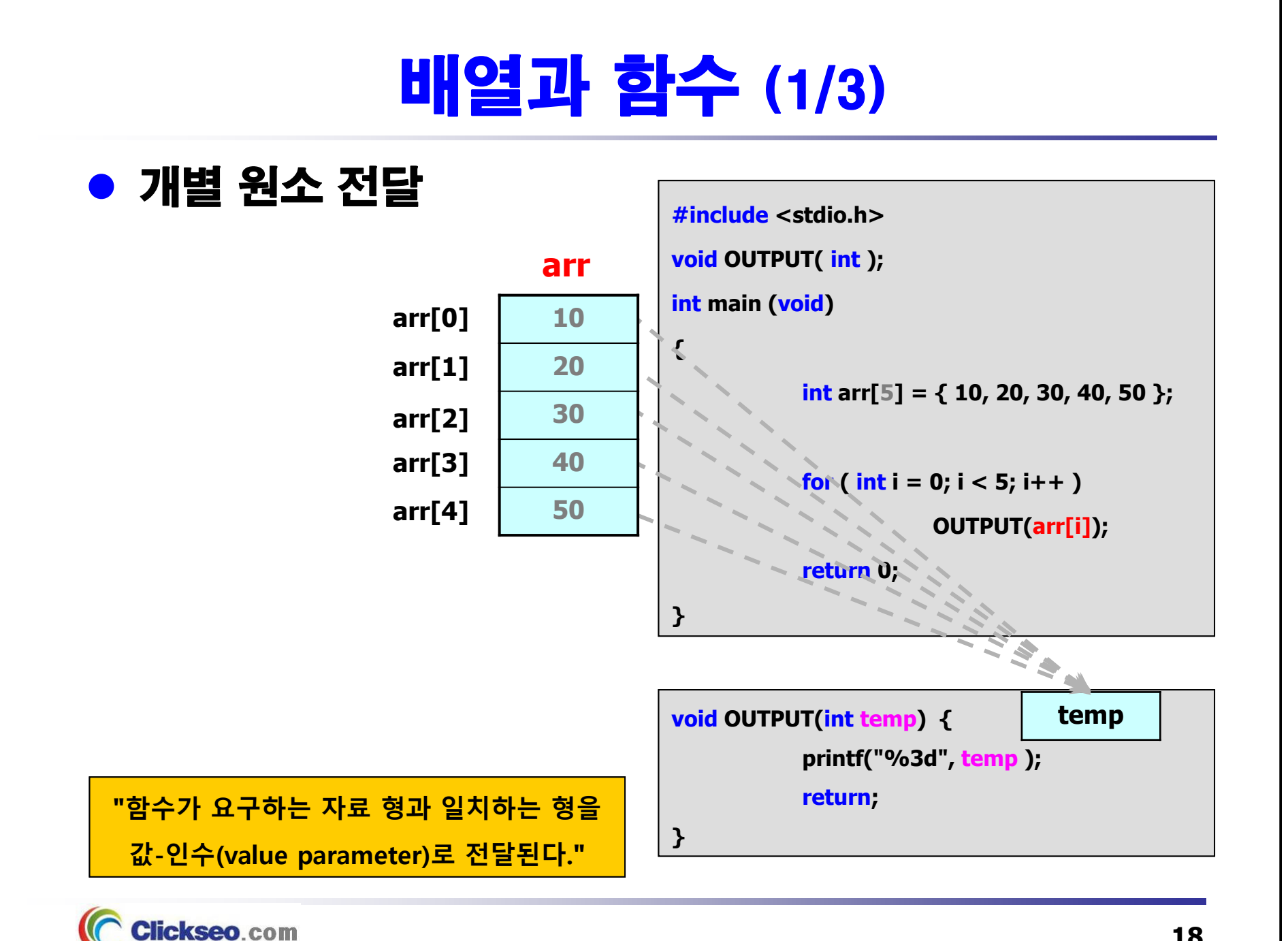

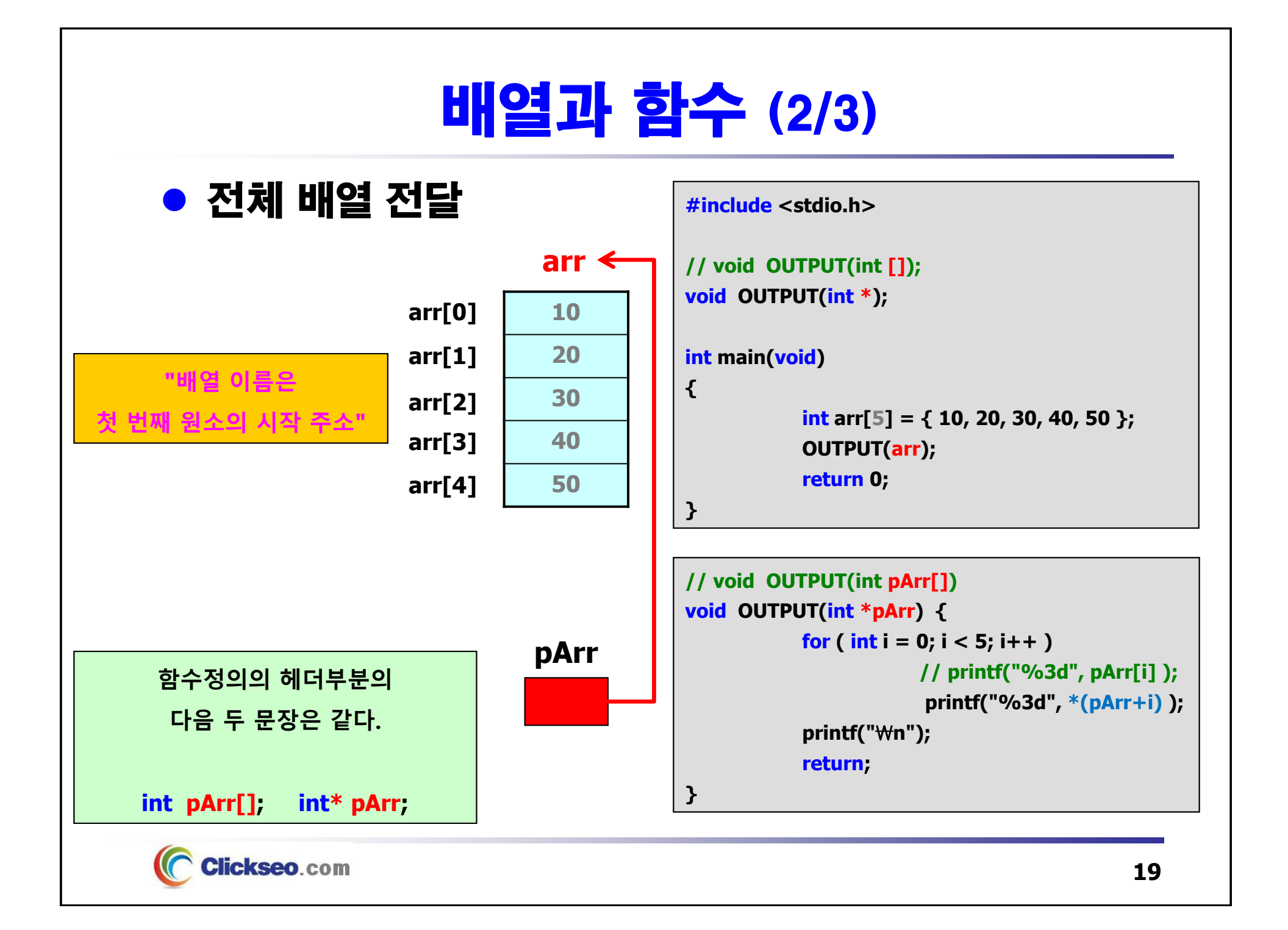

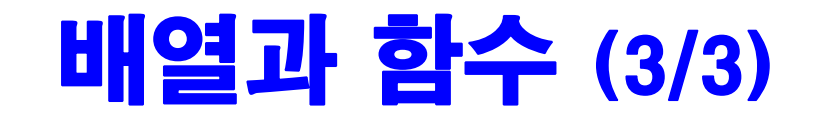

```
예제 7-4: 배열과 함수
```

```
#include <stdio.h>
#define arrMAXSIZE 10 // 배열의 크기(원소 개수)
void OUTPUT(int *pArr, int num);
int main(void)
{
                arr[arrMAXSIZE] = { 1, 2, 3, 4, 5, 6, 7, 8, 9, 10 };
       intOUTPUT(arr, sizeof(arr) / sizeof(int));
        return 0;
                        배열 크기(bytes) = sizeof(배열 한 원소의 자료형) * 원소 개수}
void OUTPUT(int *pArr, int num) {
       printf("배열의 원소들... \n");
       for(int i=0; i<num; i++ )
                                                ि Microsoft Visual Studio 디버그 \times + \simprintf("%3d", *(pArr + i) ) ; 
                                               배열의 원소들...
       printf("\n");
                                                1 2 3 4 5 6 7 8 9 10
       return;
                                               C:\Users\click\OneDrive\문서\cClickseo\x64\
}
                                               이 창을 닫으려면 아무 키나 누르세요...
```
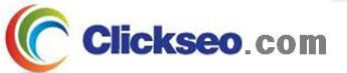

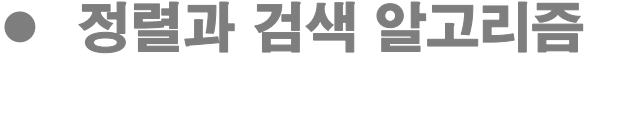

- 다차원 배열
- **포인터 배열**
- **문자열과 포인터**
- **문자열 입출력**

### ● 문자 배열(문자열)

● 배열의 이해: 1차원 배열

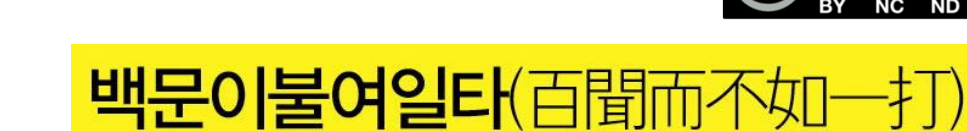

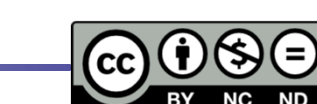

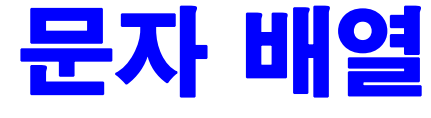

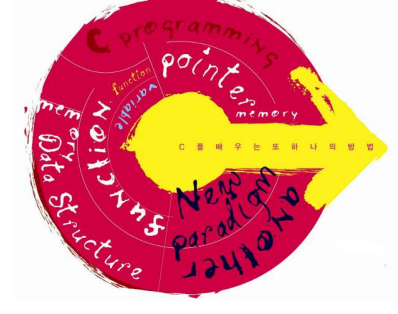

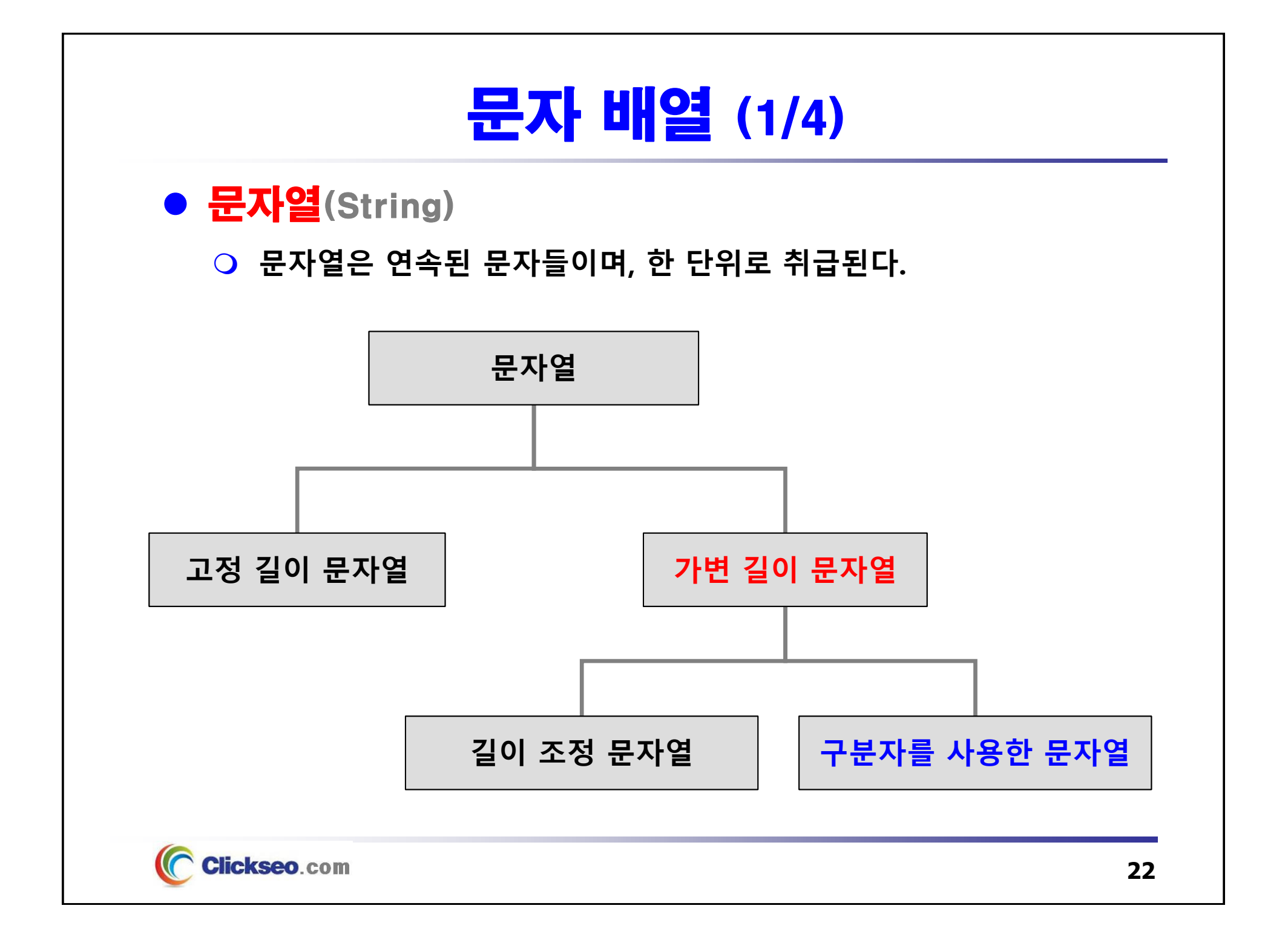

## 문자 배열 (2/4)

### ● 문자열 분류

#### **고정 길이 문자열**

- •**가장 먼저 변수의 크기를 결정한다.**
- •**빈 데이터의 표현: 공백같은 빈 데이터 문자를 마지막에 추가**

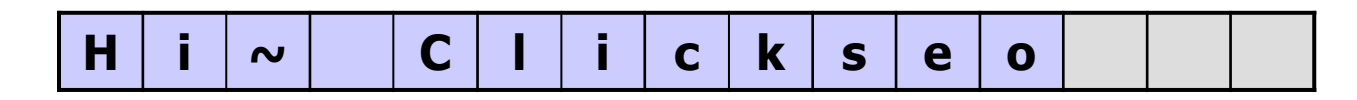

#### **○ 가변 길이 문자열**

•**길이 조정 문자열: 문자열 내에 문자의 개수를 명시**

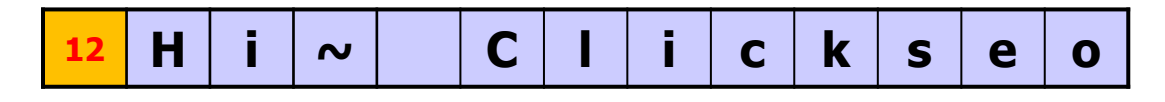

• **구분자를 사용한 문자열: 문자열의 끝을 표시(널 문자, null character)**

$$
H \mid i \mid \sim
$$
 
$$
C \mid I \mid i \mid c \mid k \mid s \mid e \mid o \mid \text{WO}
$$

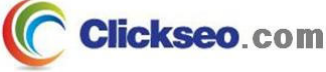

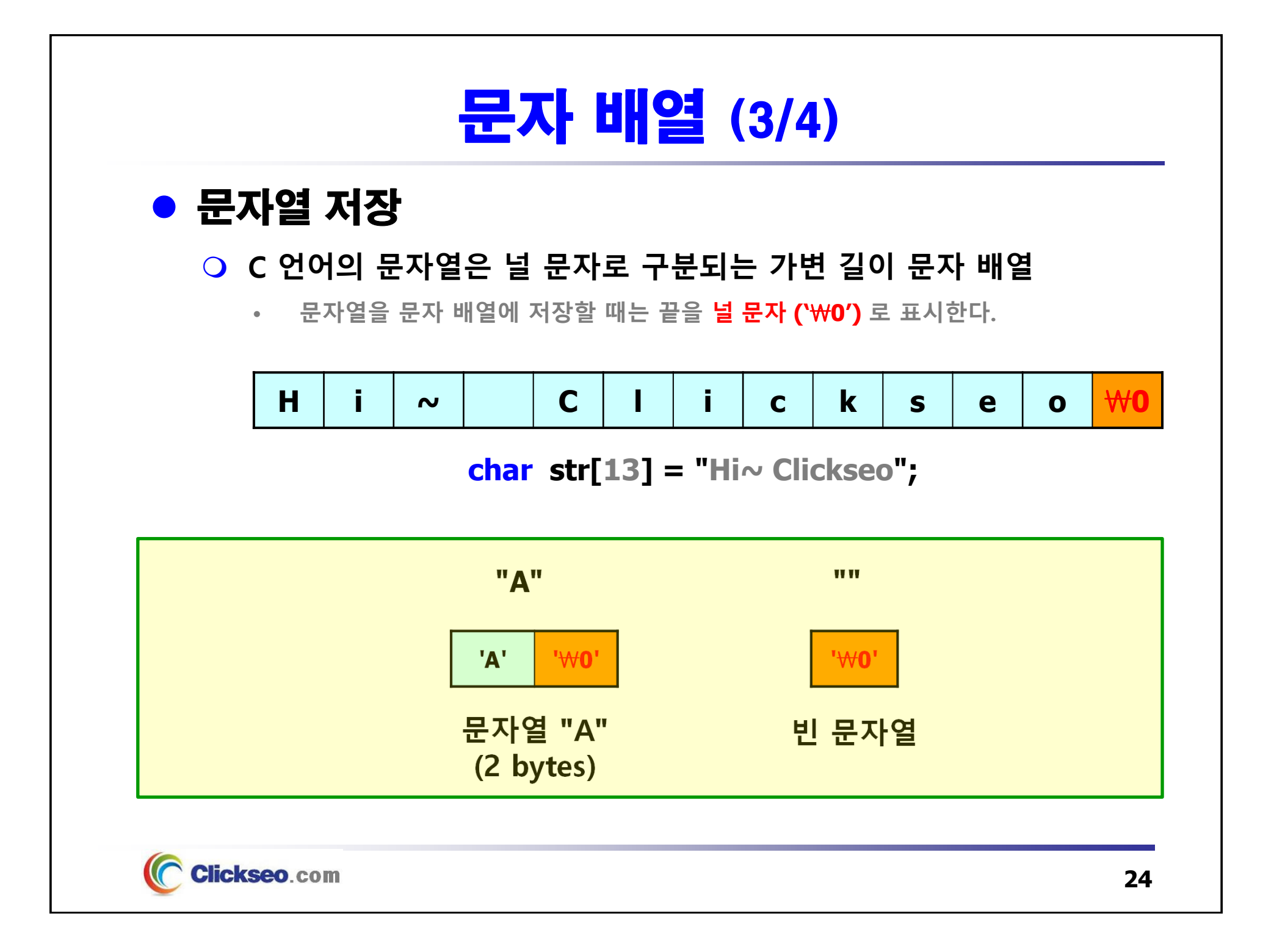

### 문자 배열 (4/4)

### ● 문자열 초기화

**다른 초기화와 마찬가지로 정의할 때 값을 할당**

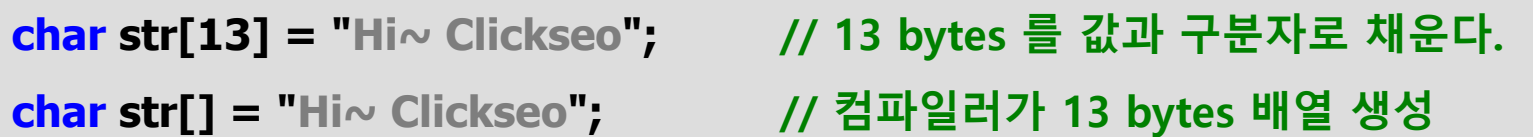

**문자 배열을 초기화: 코딩이 길어지므로 자주 쓰이지 않는다.**

char str[13] = {'H', 'i', '~', '', 'C', 'I' , 'i' , 'c' , 'k' , 's' , 'e' , 'o' , '\0' };

**strH i <sup>~</sup> C l i <sup>c</sup> k <sup>s</sup> <sup>e</sup> <sup>o</sup>** \0

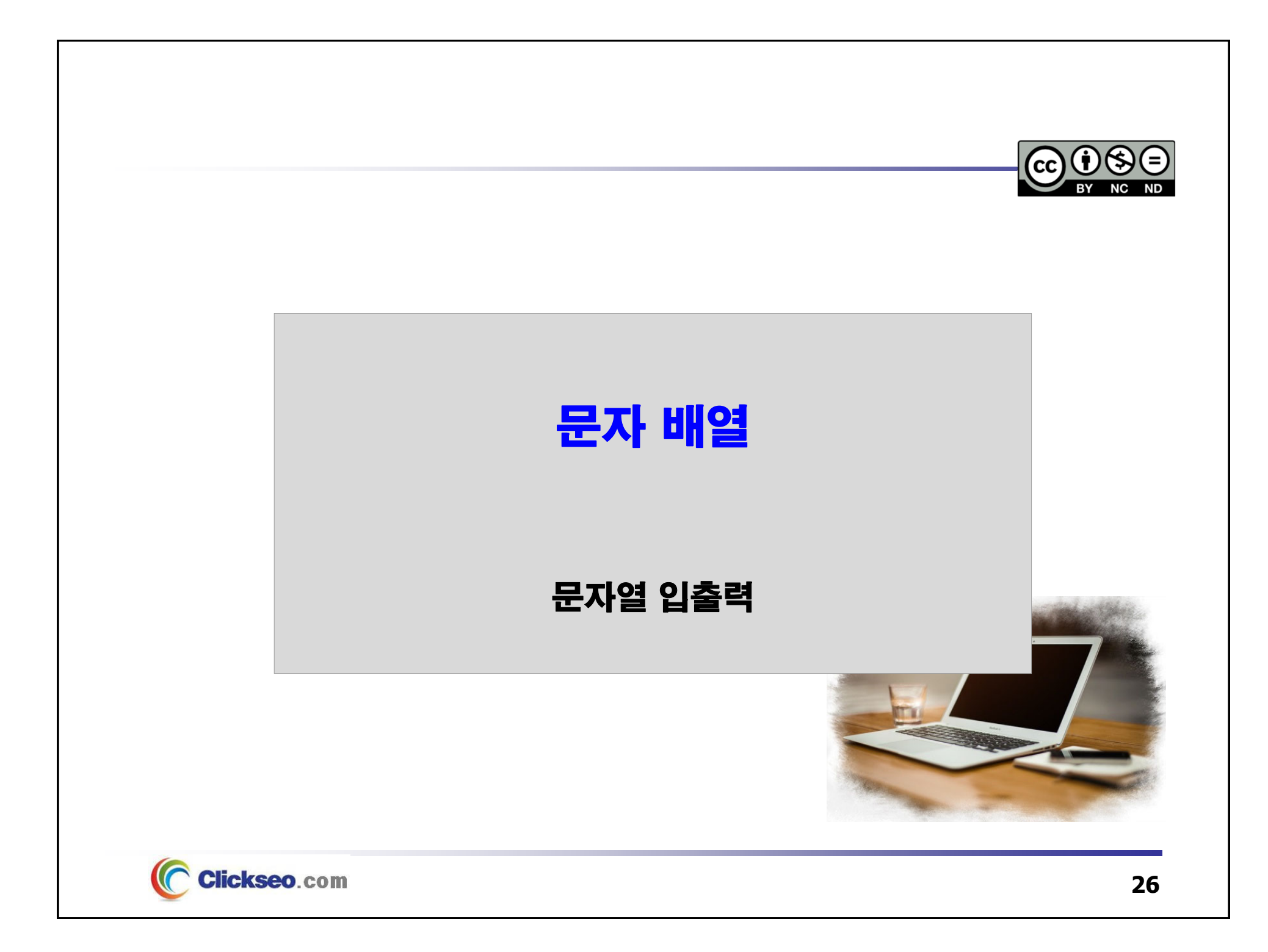

## 문자열 입출력 (1/4)

### **● 서식화 된 문자열 입출력: scanf, printf 계**열 함수

#### **문자열 변환 코드: %s**

#### **scanf 계열 함수**

- •**앞에 나오는 공백(whitespace) 문자를 모두 무시**
- **첫 번째 문자가 나오면 그때부터 공백 문자가 나올 때까지 문자를 읽으며 순서대로 배열에 저장 한다.**
	- **공백 문자가 나오면 맨 마지막에 널 문자('**₩**0') 를 저장하고 문자열을 끝낸다.**

#### **printf 계열 함수**

- • **문자열을 출력할 때 왼쪽 정렬 플래그, 너비, 한도 세 가지 옵션이 있다.**
	- 정렬 플래그(-)는 왼쪽 정렬을 위해 쓴다.
	- 출력할 문자의 최대 개수를 지정하는 한도도 지정할 수 있다.

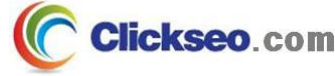

## 문자열 입출력 (2/4)

### ● 콘솔 입출력: 표준 입출력 함수

#### **형식화되지 않은 입출력: 문자열 입출력**

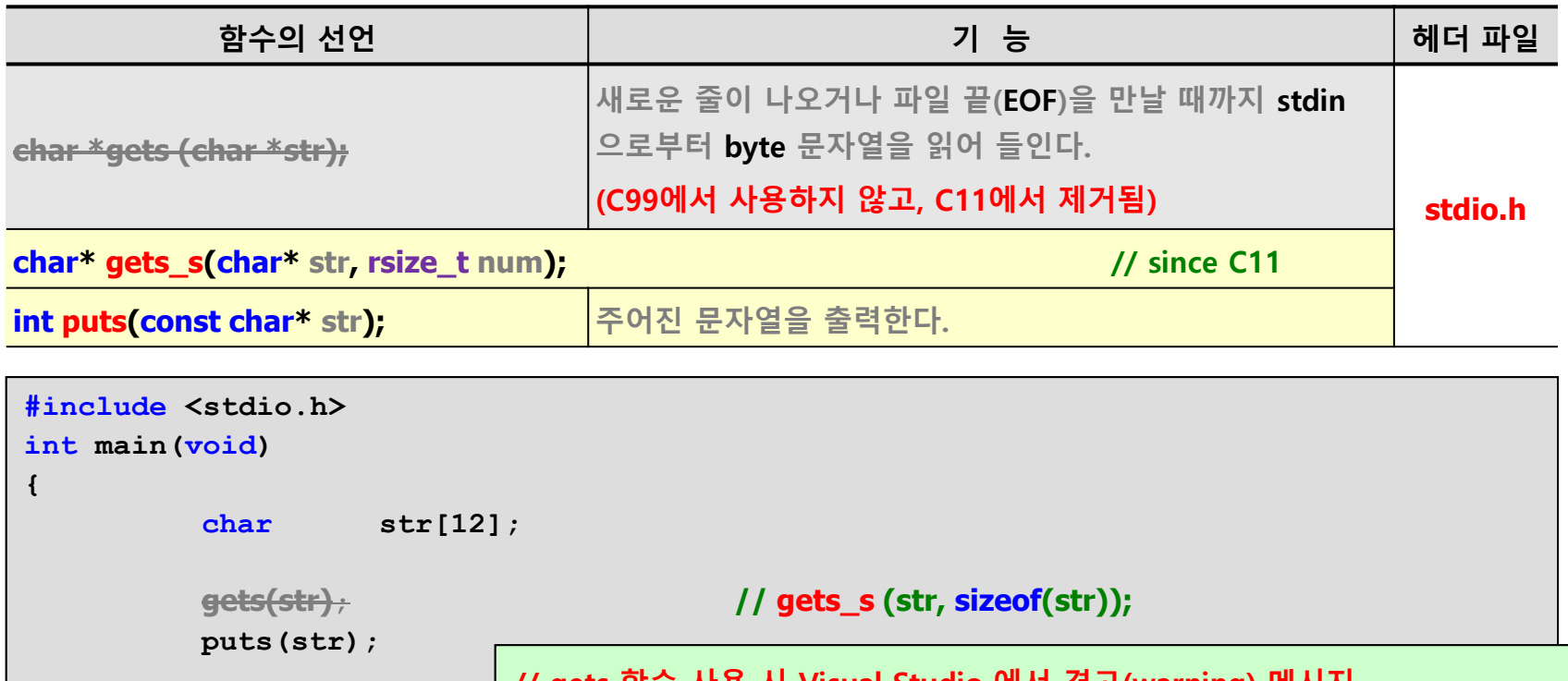

**return 0; // gets 함수 사용 시 Visual Studio 에서 경고(warning) 메시지 warning C4013: 'gets'이(가) 정의되지 않았습니다. extern은 int형을 반환하는 것으로 간주합니다.**

**Clickseo.com** 

**}**

## 문자열 입출력 (3/4)

#### **예제 7-5: 문자열 입출력 -- gets과 pus 계열 함수**

```
#include <stdio.h>
                                                             In Microsoft Visual Studio 디버그 \times + \overline{\phantom{a}}int main(void)
                                                            주소 입력: 서울시 무슨구 무슨동
                                                            인력된 주소:
{
                                                            서울시 무슨구 무슨동
         char addr[1024];
                                                            C:\Users\click\OneDrive\문서\cClickseo\x64\
                                                            이 창을 닫으려면 아무 키나 누르세요...
         printf("주소 입력: ");
         gets_s(addr, sizeof(addr)); // gets(addr);
         puts("입력된 주소: ");
         puts(addr);
                                                          gets / gets_s : "test" 입력 시…로컬
                                                          이름
                                                                                            걊
          return 0;
                                                          \overline{4} \overline{9} addr
                                                                                            0x006ff888 "test"
                                                              \bullet [0]
                                                                                            116 't'
}
                                                              9[1]101 'e'
                                                              9[2]115's'\bullet \Box116 't'
                                                              \bullet [4]
                                                                                            0''0'Clickseo.com
                                                                                                   29
```
## 문자열 입출력 (4/4)

#### **예제 7-6: 문자열 입출력 -- fgets과 fpus 함수**

```
#include <stdio.h>
                                                            ि Microsoft Visual Studio 디버그 \times + \overline{\phantom{a}}int main(void)
                                                           주소 입력: 서울시 무슨구 무슨동
                                                           입력된 주소: 서울시 무슨구 무슨동
{
                                                           C:\Users\click\OneDrive\문서\cClickseo\x64\
         char addr[1024];
                                                           이 창을 닫으려면 아무 키나 누르세요...
         printf("주소 입력: ");
         fgets(addr, sizeof(addr), stdin);
         fputs("입력된 주소: ", stdout);
         fputs(addr, stdout);
                                                           gets / gets_s : "test" 입력 시…로컬
                                                           이름
                                                                                             걊
          return 0;
                                                           \overline{4} \overline{9} addr
                                                                                             0x0116fdbc "test\n"
                                                               \bullet [0]
                                                                                             116't'O[1]101 'e'
}
                                                               O[2]115's'-131116 't'\bullet [4]
                                                                                             10 '\n'
                                                               \bullet [5]
                                                                                             0' '\0'
     Clickseo.com
```
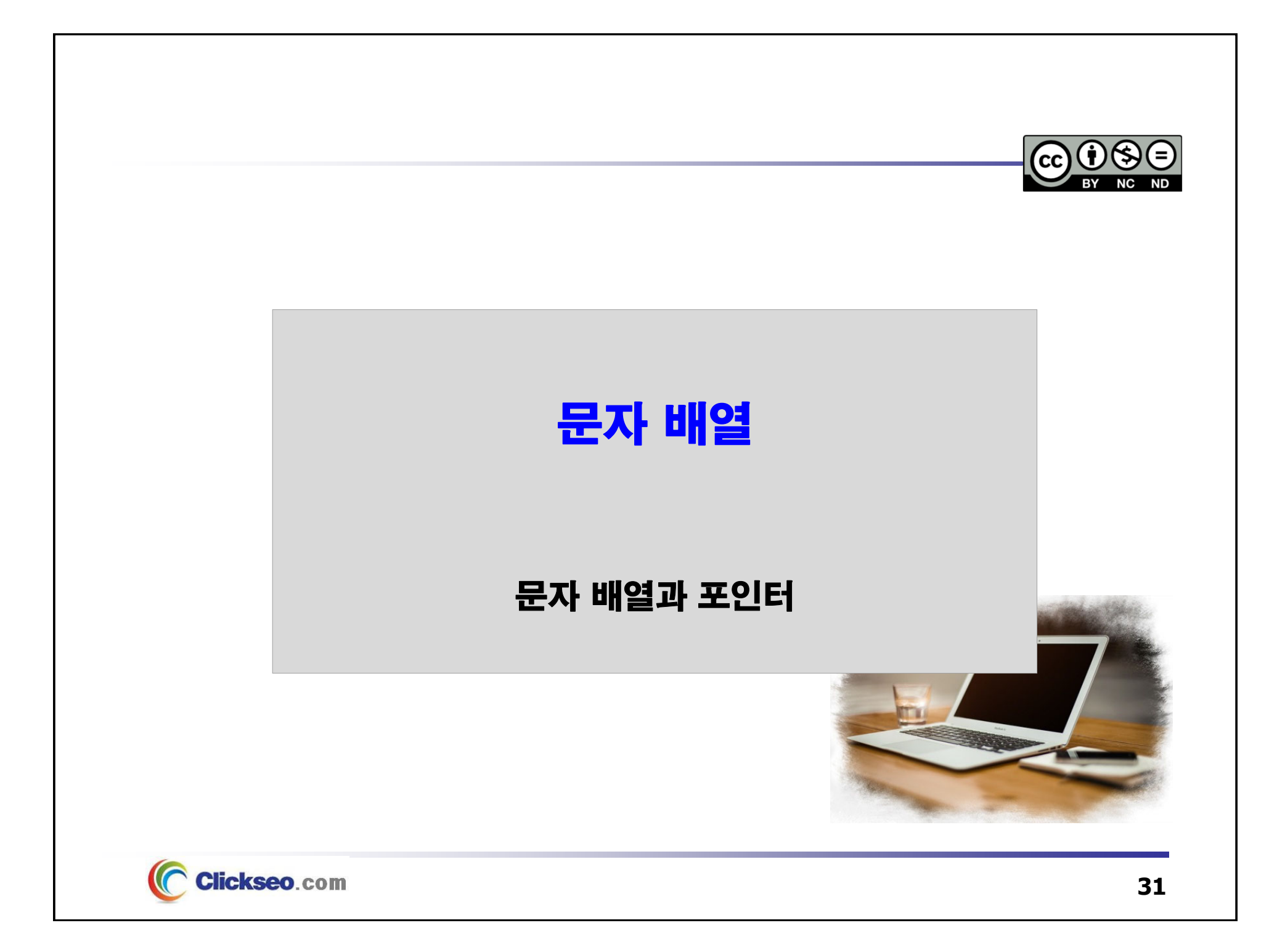

### 문자 배열과 포인터 (1/5)

### ● 문자와 문자열 상수

**문자 상수: 문자 상수를 쓰려면 작은 따옴표(' ') 를 사용**

**문자열 상수: 문자열 상수를 쓰려면 큰 따옴표(" ") 를 사용**

• **문자열은 데이터 자체는 하나지만 그 뒤에 구분자를 쓸 공간이 필요하다.**

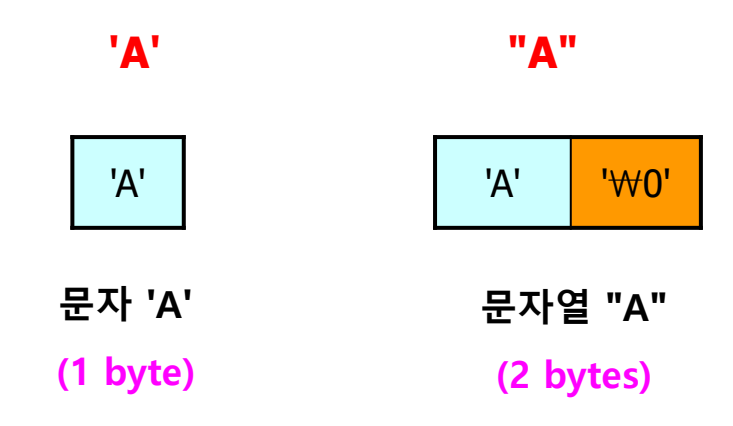

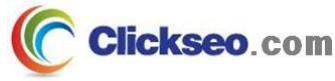

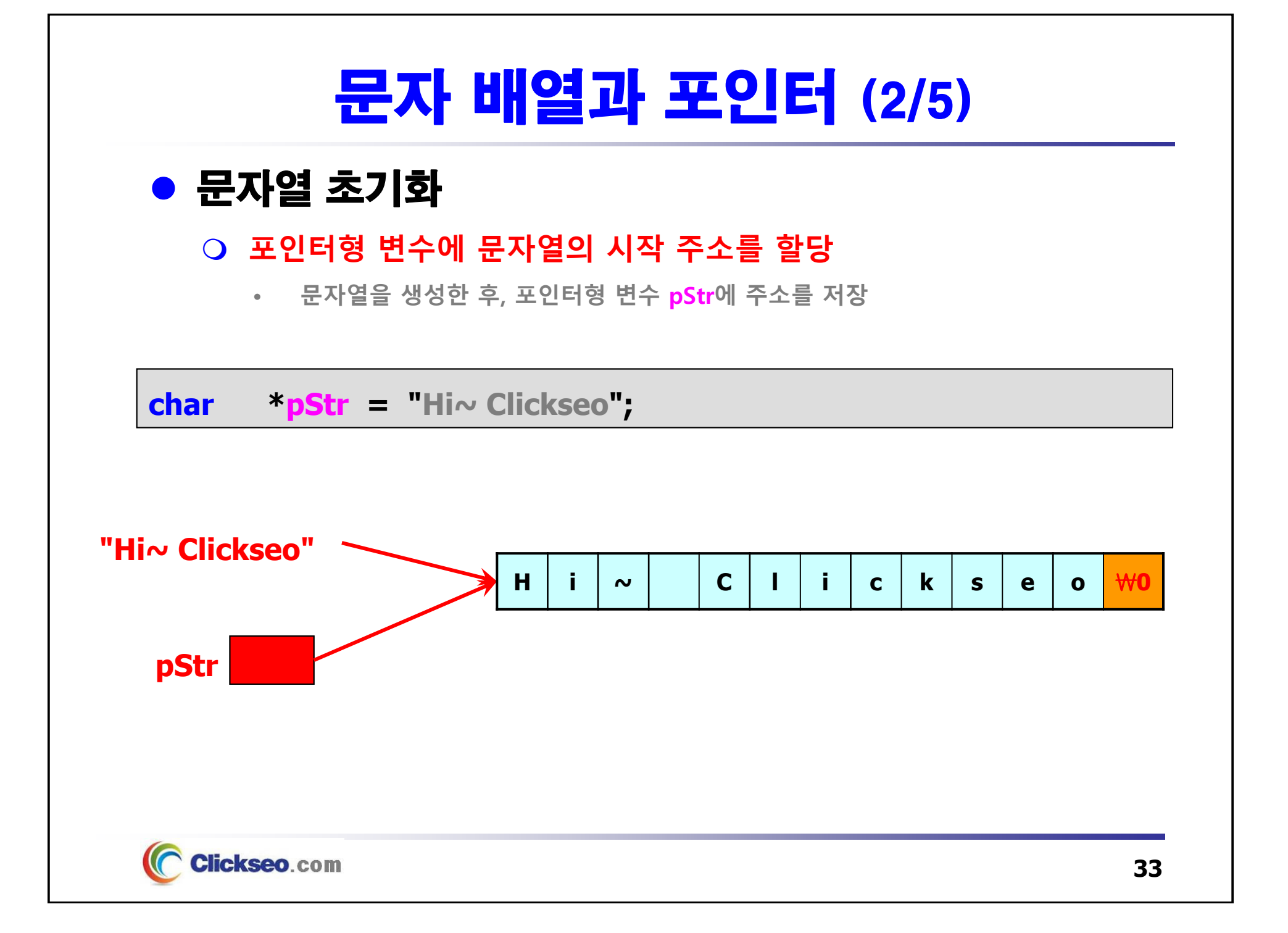

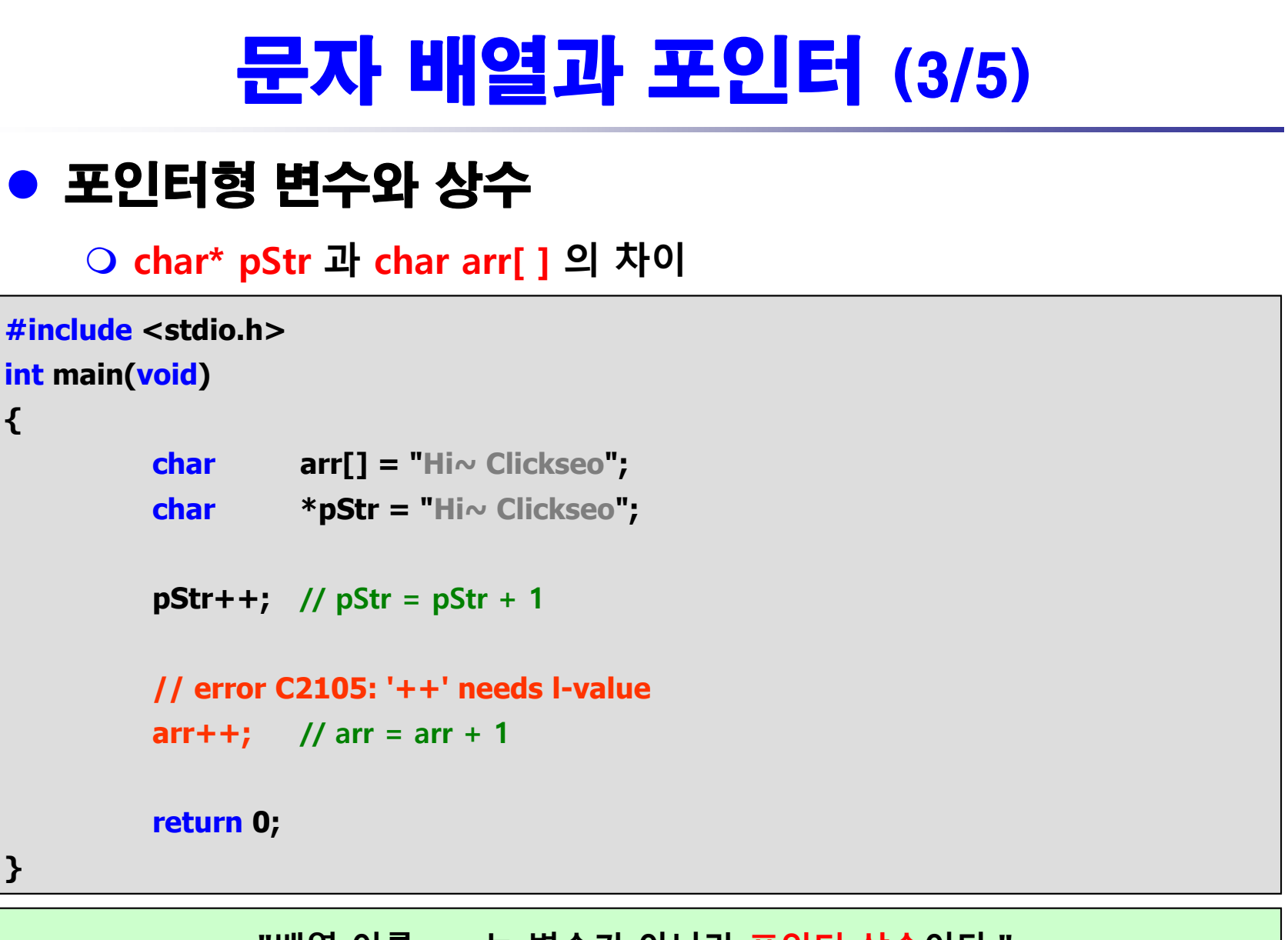

**"배열 이름 arr 는 변수가 아니라 포인터 상수이다. "**

C Clickseo.com

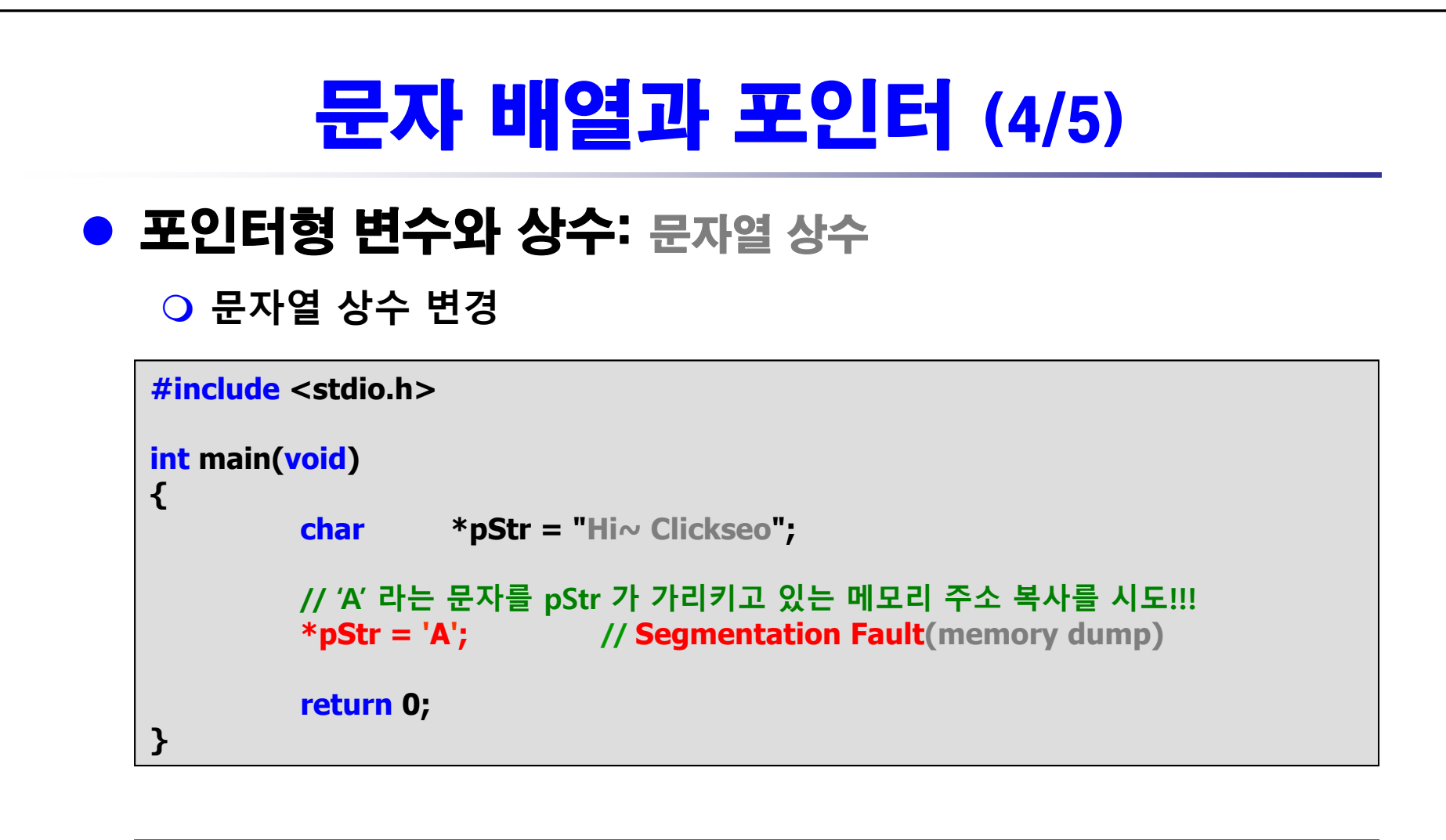

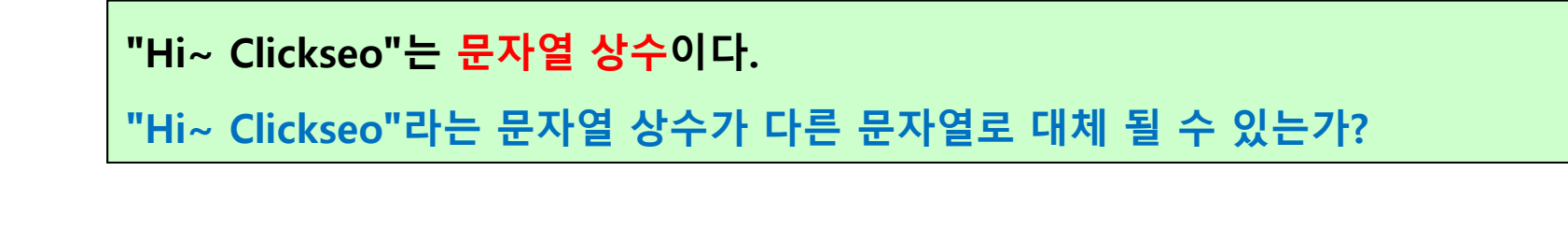

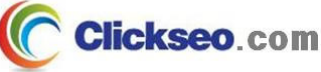

## 문자 배열과 포인터 (5/5)

문자열 출력

**포인터형 변수를 이용한 문자열 출력**

```
#include <stdio.h>int main(void
)
{
         char str[] = "Hi~ Clickseo";
        char *pStr;
        pStr = str;
         while
(*pStr
                   ) // while(*pStr != '
₩0'
)
                 putchar(*pStr++);
        putchar('\n');
         return 0;
}
```
**Clickseo**.com
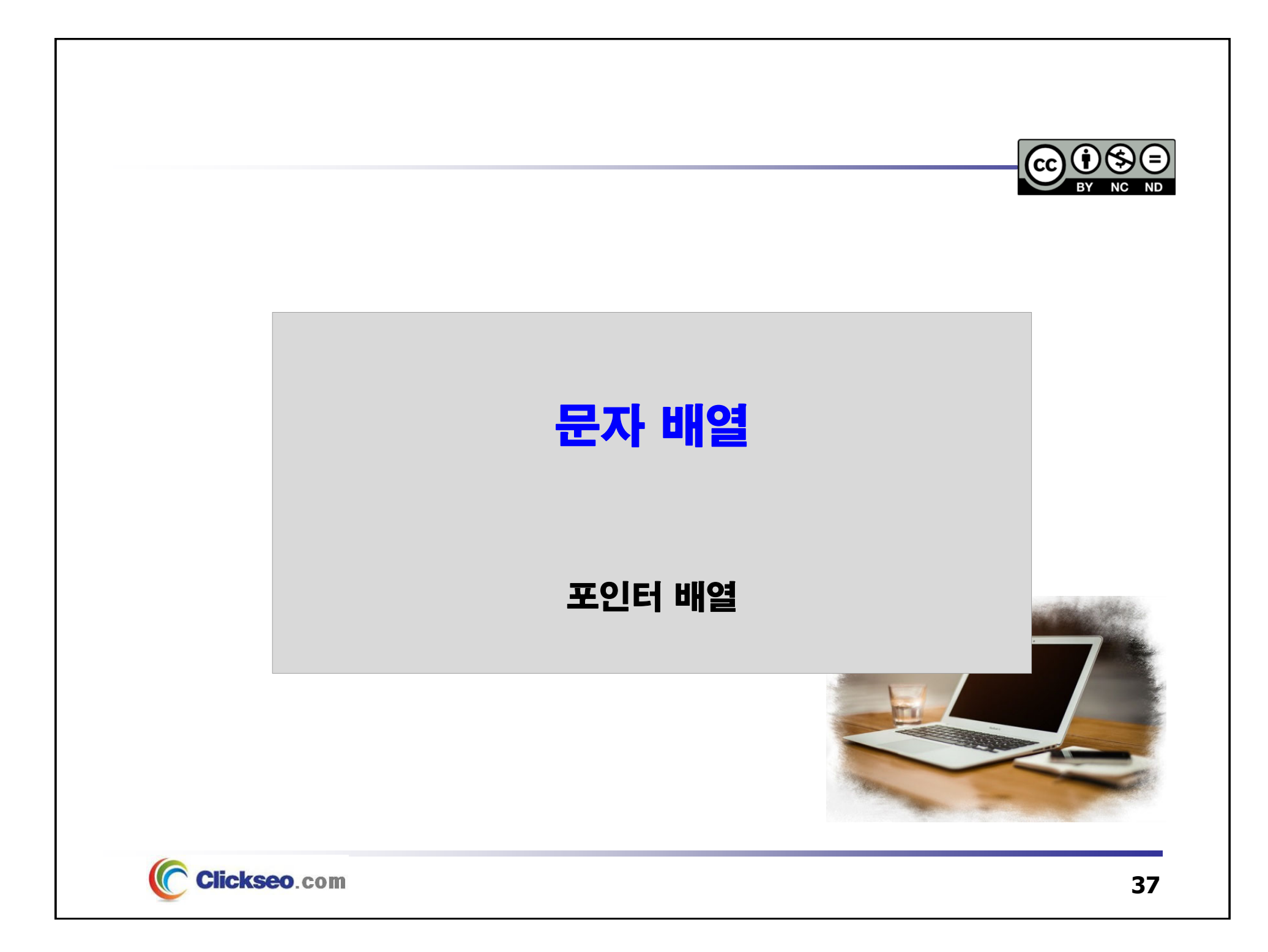

# 포인터 배열 (1/3)

### ● 포인터 배열: 정수형 변수

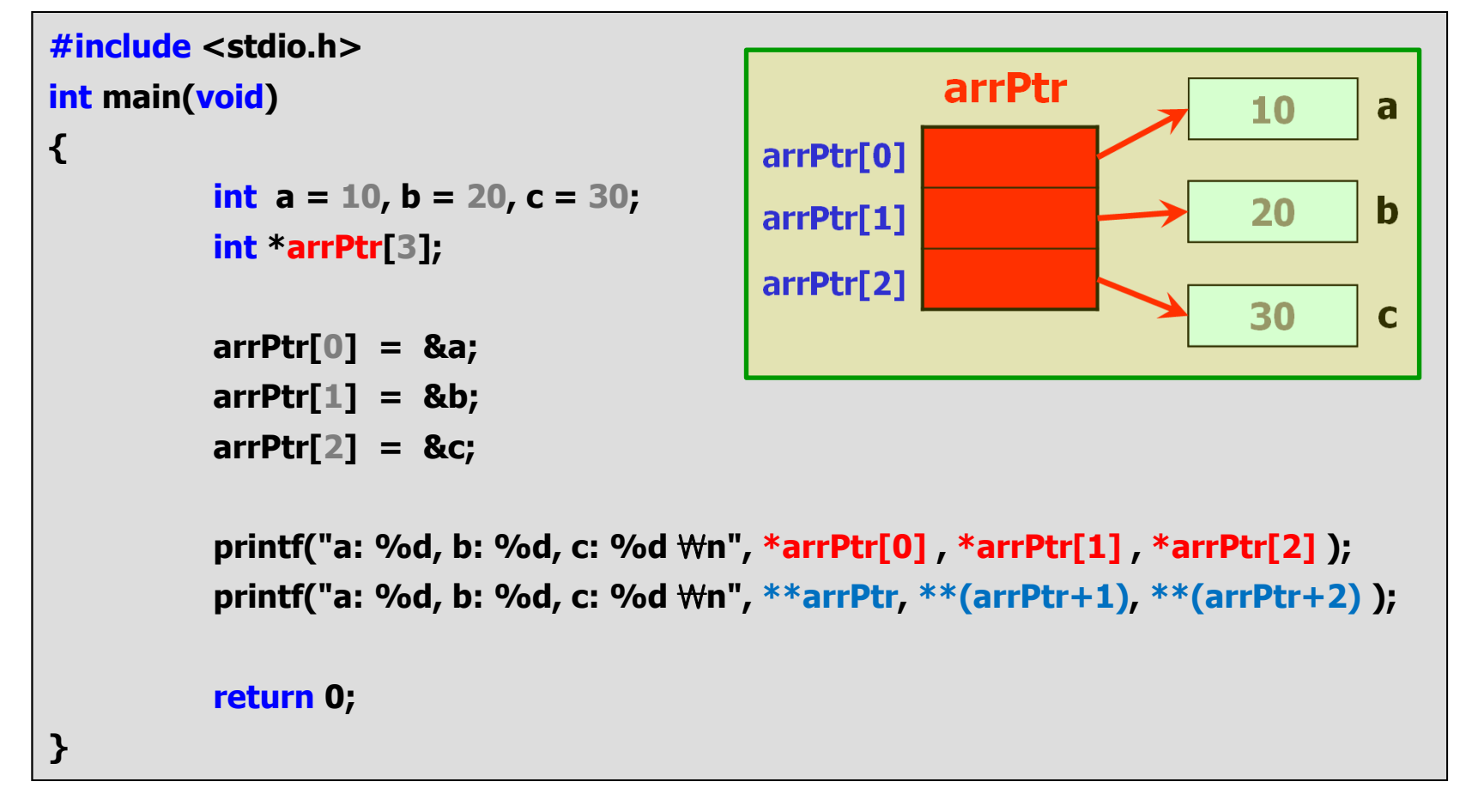

# 포인터 배열 (2/3)

### ● 포인터 배열: 다중 포인터

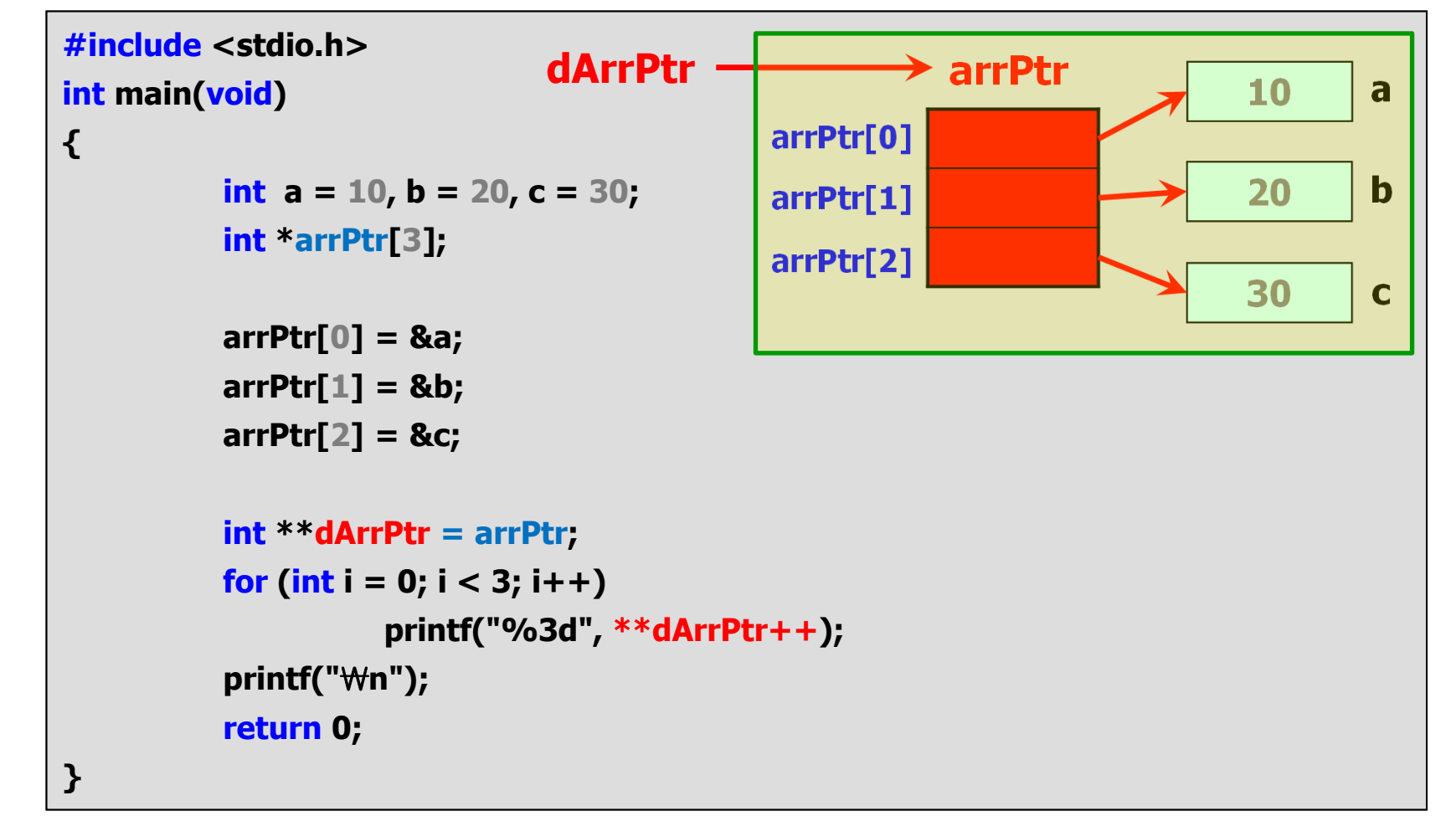

**Clickseo**.com

# 포인터 배열 (3/3)

### ● 포인터 배열: 문자열, 다중 포인터

```
#include <stdio.h>int main(void)
{
          char *arrPtr[] = 
                    { "Hello C", "Hello C++", "Hi~ Clickseo", "Clickseo.com" };
          char **dArrPtr = arrPtr;
          printf(" [ %s ] ₩n", arrPtr[0]);
          printf(" [ %s ] ₩n", arrPtr[1]);
          printf(" [ %s ] ₩n", arrPtr[2]);
          printf(" [ %s ] ₩n", arrPtr[3]);
          for( int i = 0; i < 4; i++)
                    printf(" [ %s ] ₩n", *dArrPtr++);
           return 0;
}
```
**Clickseo.com** 

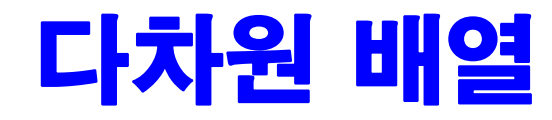

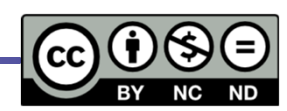

● 배열의 이해: 1차원 배열

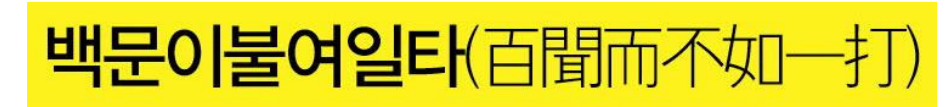

문자 배열(문자열)

### ● 다차원 배열

- **2차원 배열**
- **2차원 배열과 포인터**
- **2차원 배열과 함수**
- 정렬과 검색 알고리즘

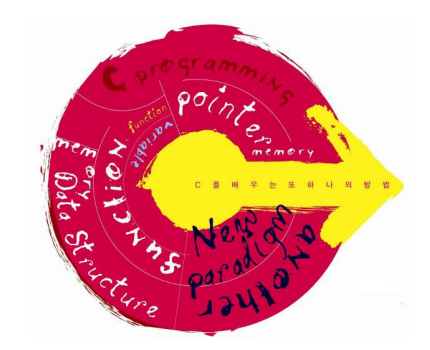

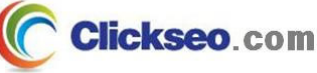

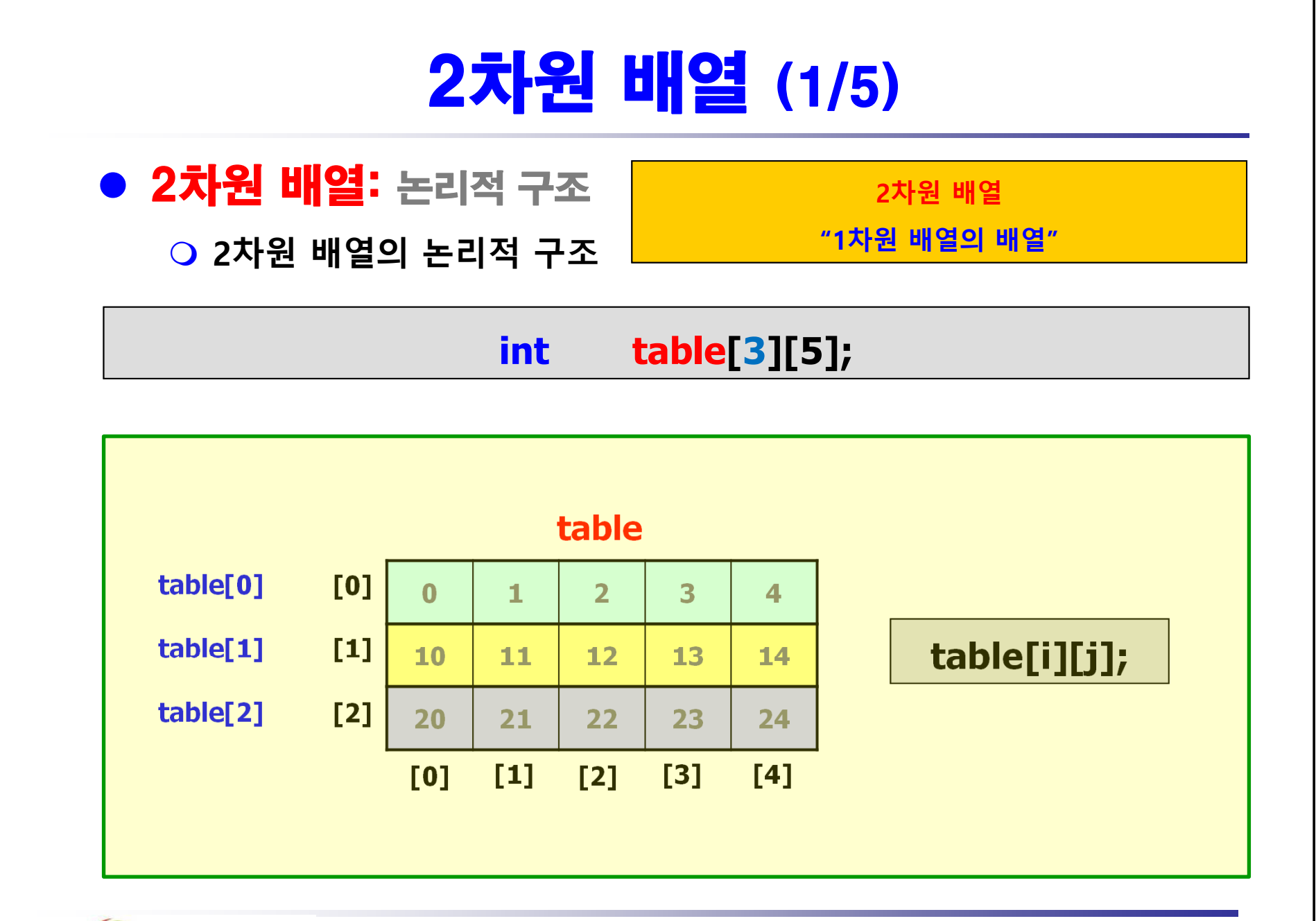

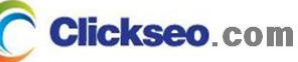

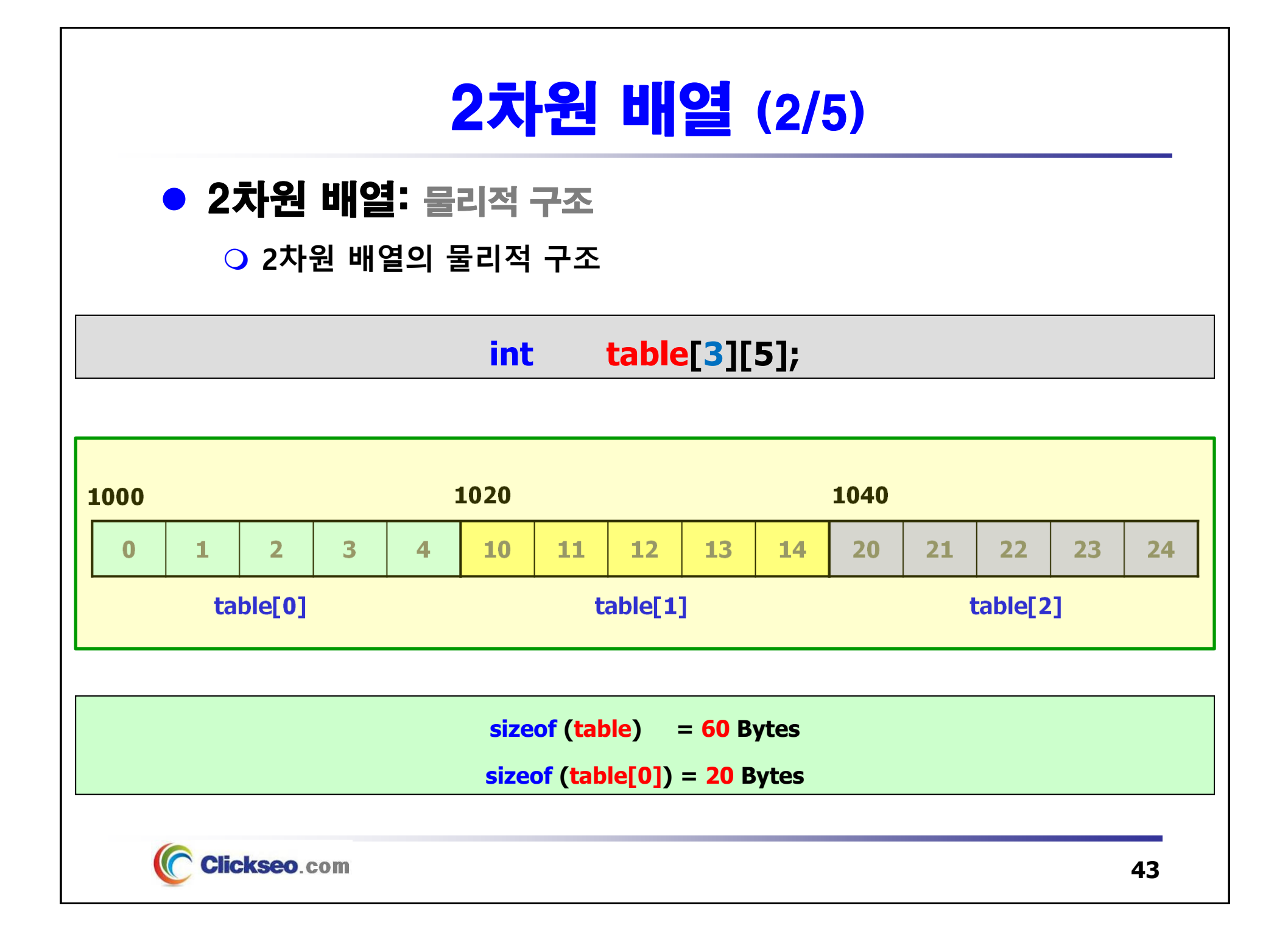

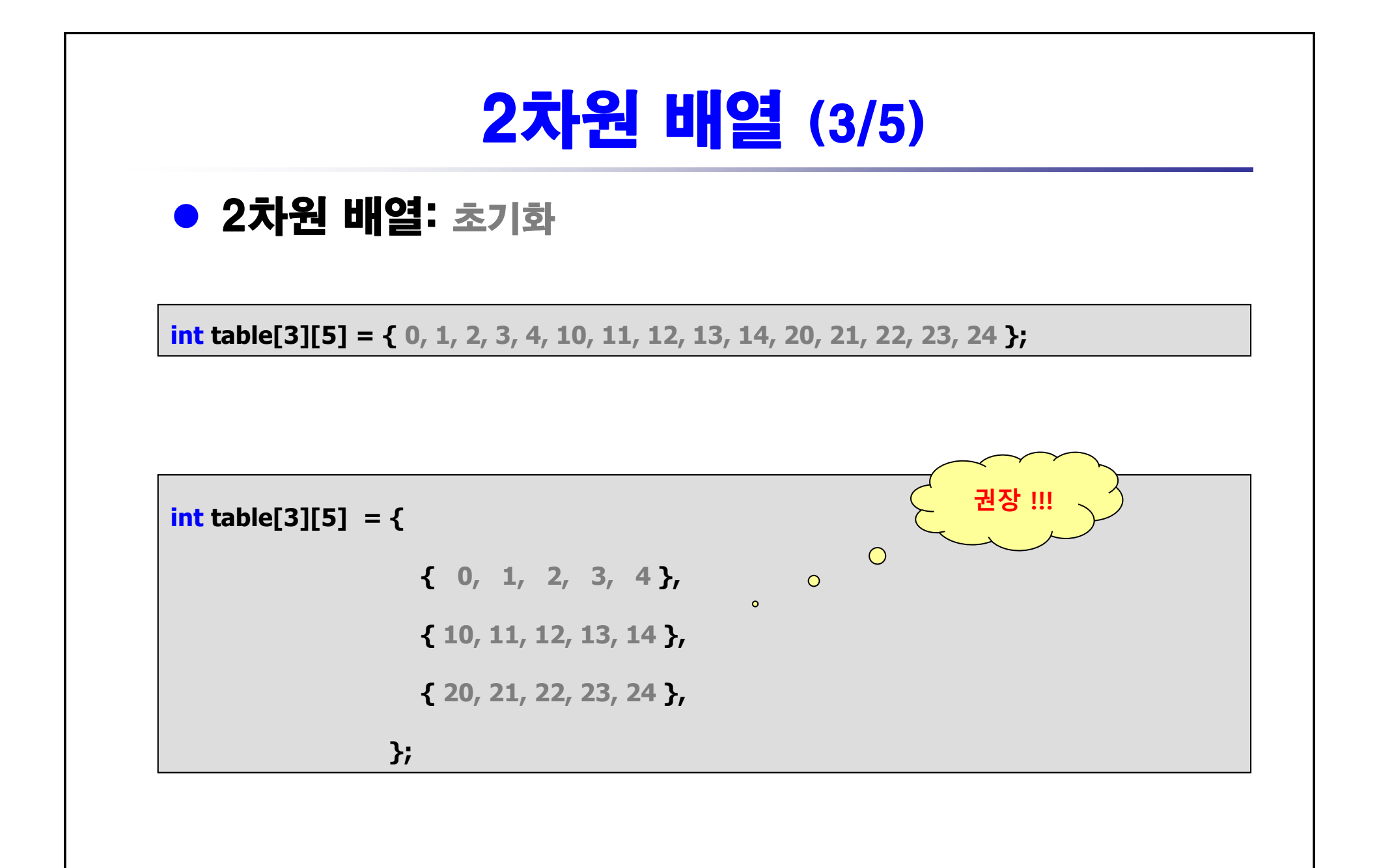

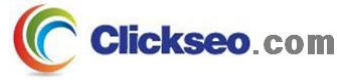

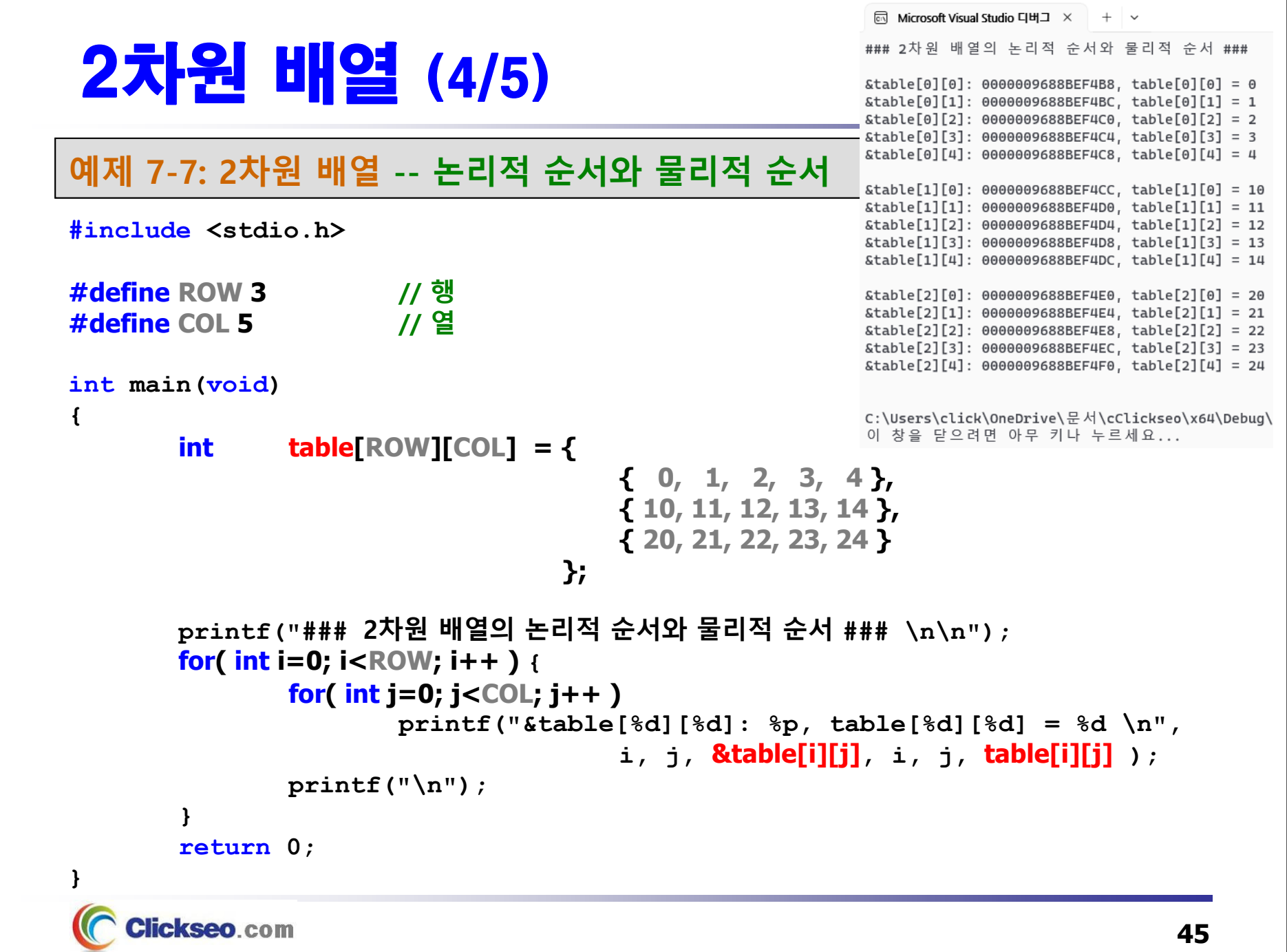

### 2차원 배열 (5/5)

#### **예제 7-8: 2차원 배열 -- 배열 선언 및 데이터 입력**

```
#include <stdio.h>
                                                      <u><b>In Microsoft Visual Studio 디버그 \times + \cdot</u>
            3 // 행
#define ROWtable[0][0] = 10 // 열
#define COL 2table[0][1] = 20table[1][0] = 30int main(void)
                                                     table[1][1] = 40{
                  table[ROW][COL];
        inttable[2][0] = 50table[2][1] = 60table[0][0] = 10;
        table[0][1] = 20;
                                                     C:\Users\click\OneDrive\문서\cClickseo\x64\
                                                     이 창을 닫으려면 아무 키나 누르세요...
        table[1][0] = 30;
        table[1][1] = 40;
        table[2][0] = 50;
        table[2][1] = 60;
        for( int i=0; i<ROW; i++ ) {
                 for( int j=0; j<COL; j++ )
                         printf("table[%d][%d] = %3d \n", i, j, table[i][j] );
                printf("\n");
        }
         return 0;
}
     Clickseo.com
                                                                                      46
```
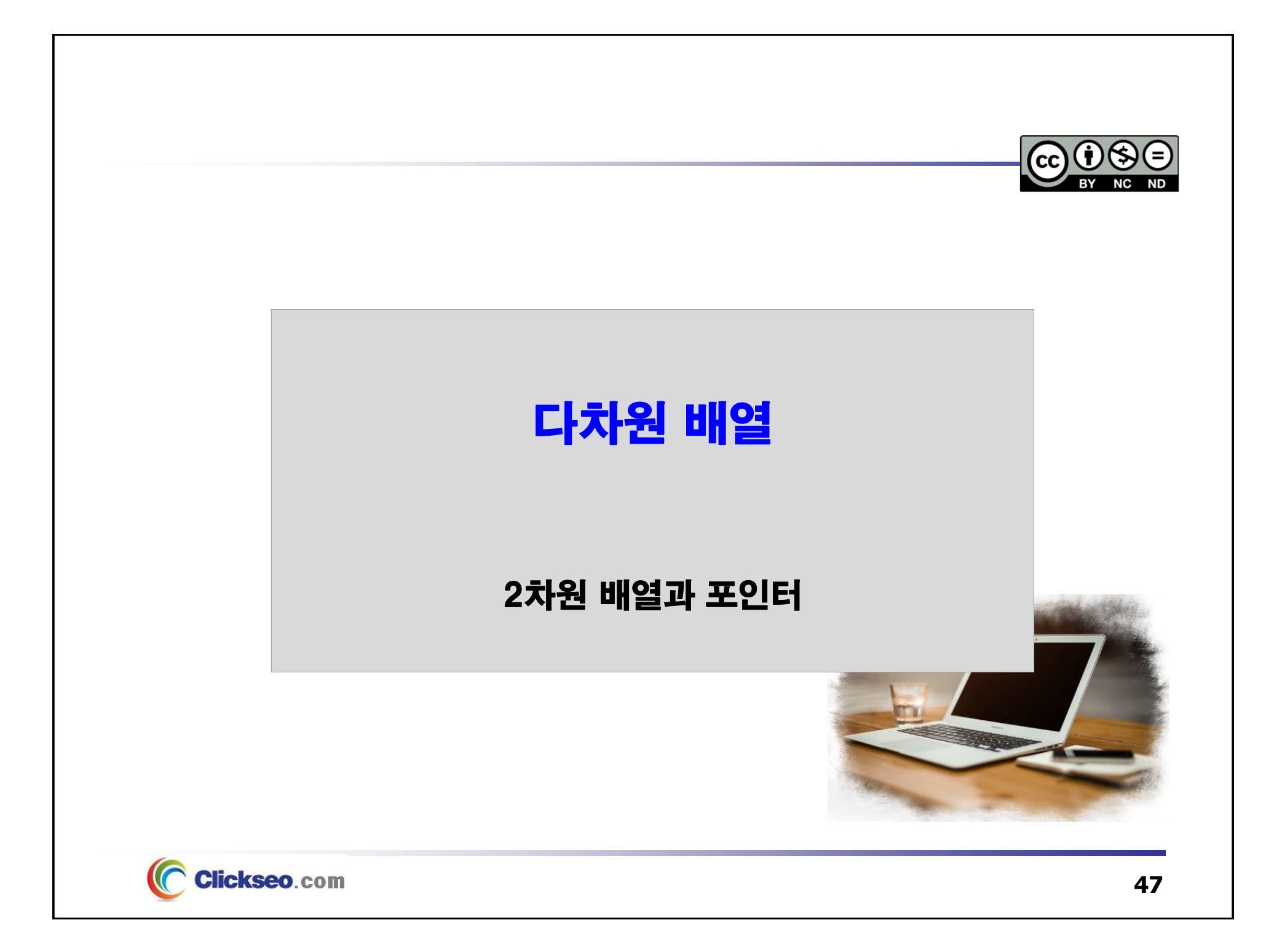

# 2차원 배열과 포인터 (1/2)

### ● 2차원 배열과 포인터

**table [i][ j] == \*(\*(table + i) + j )**

#### **table**

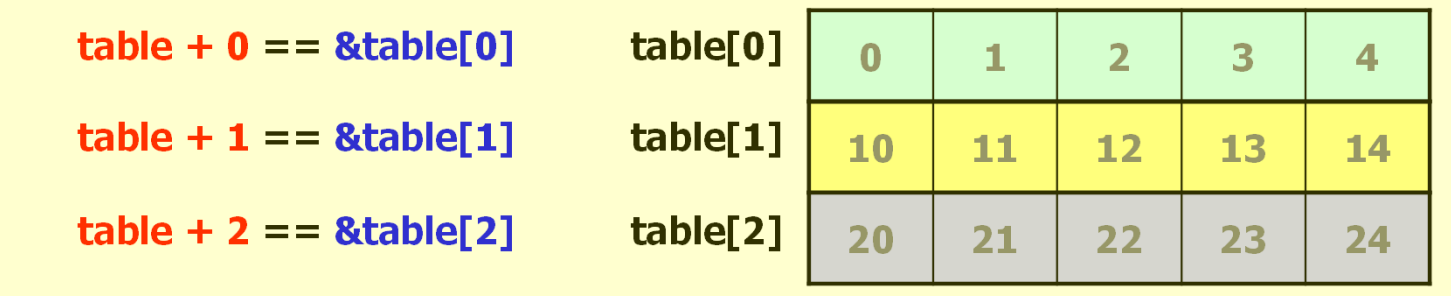

#### **"배열 이름은…**

**첫 번째 배열 원소의 시작주소 값을 갖는 포인터 상수 "**

```
table == &table[0]
```
**table[0] == &table[0][0]**

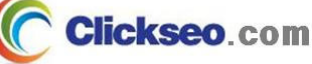

# 2차원 배열과 포인터 (2/2)

#### ● 2차원 배열과 포인터: 포인터 변수  $table[0][0] = 0$ **#include <stdio.h>** $table[0][1] = 0$  $table[0][2] = 0$  $table[0] 3] = 0$  **// 행**  $table[0] = 0$ **#define ROW3 // 열 #define COL 5** $table[1][0] = 0$  $table[1][1] = 0$  $table[1][2] = 0$ **int main(void )**  $table[1][3] = 0$  $table[1][4] = 0$ **{**  $table[2][0] = 0$ **int table[ROW][COL] = {**  0 **};**  $table[2][1] = 0$ **int (\*pTable)[COL];**  $table[2][2] = 0$  $table[2][3] = 0$  $table[2][4] = 0$ **pTable = table; // pTable = &table[0]; for( int i=0; i<ROW; i++ ) {** C:\Users\click\OneDrive\문서\cClickseo\x64\ 이 창을 닫으려면 아무 키나 누르세요... **for( int j=0; j<COL; j++ ) printf("table[%d][%d] = %d**  ₩**n", i, j, \*(\*(pTable + i) + j) ); printf("** ₩**n"); } return 0; }**

**Clickseo**.com

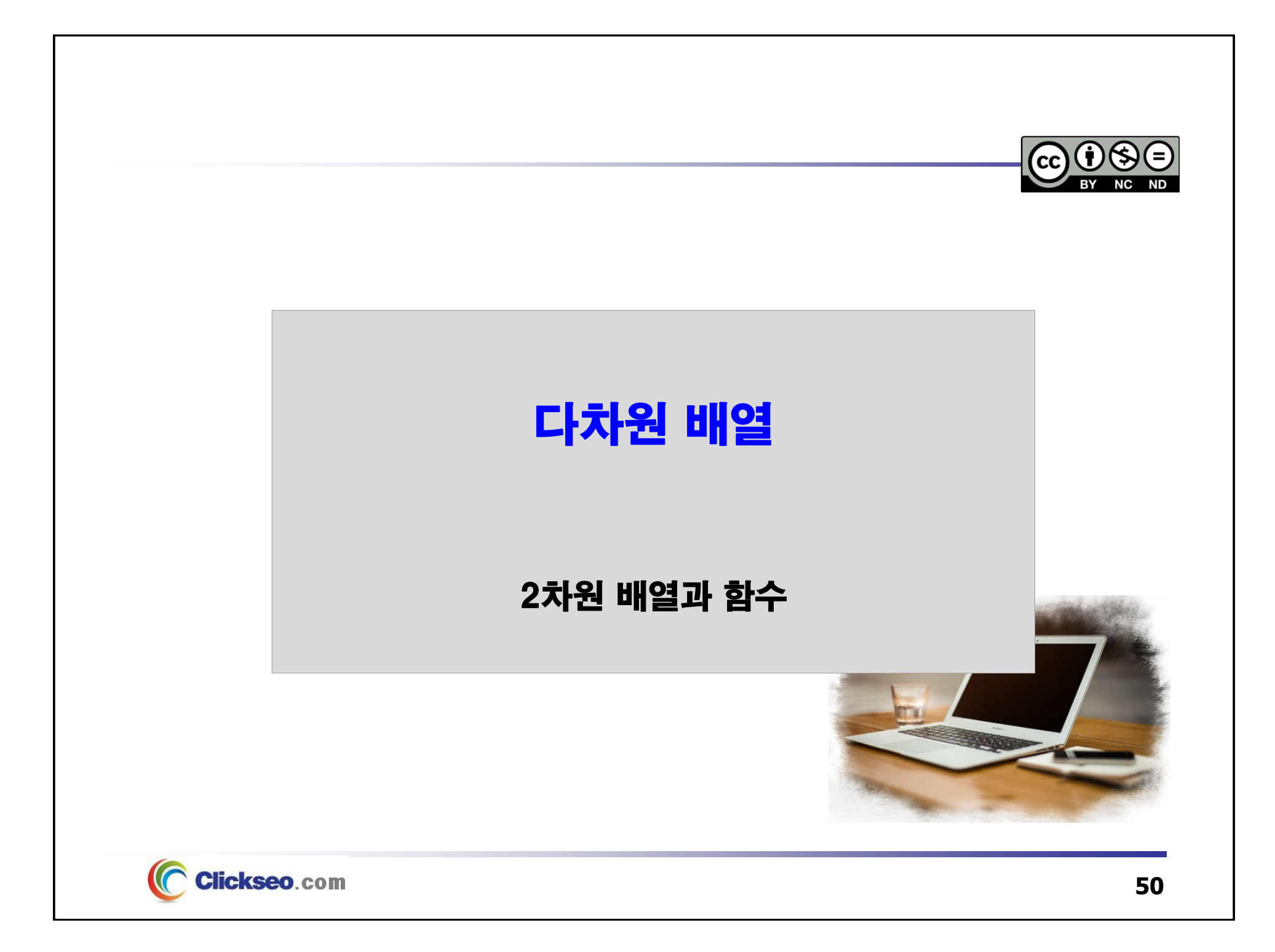

# 2차원 배열과 함수 (1/3)

### ● 2차원 배열: 함수 전달

- **1. 각각의 원소들을 전달: table[0][0]**
- **2. 배열의 한 행을 전달: table[0]**
	- **배열 이름을 한 행 번호로만 색인 함으로써 한 행 전체를 전달한다.**

### **3. 전체 배열을 전달: table**

- **배열 이름을 실 인수(actual parameter)로 사용한다.**
- **단, 두 번째 차원의 크기는 반드시 정의되어야 한다.**

#### **voidOUTPUT(int table[ ][COL ] )**

**voidOUTPUT(int (\*table)[COL ] )**

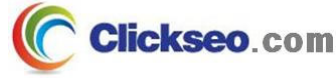

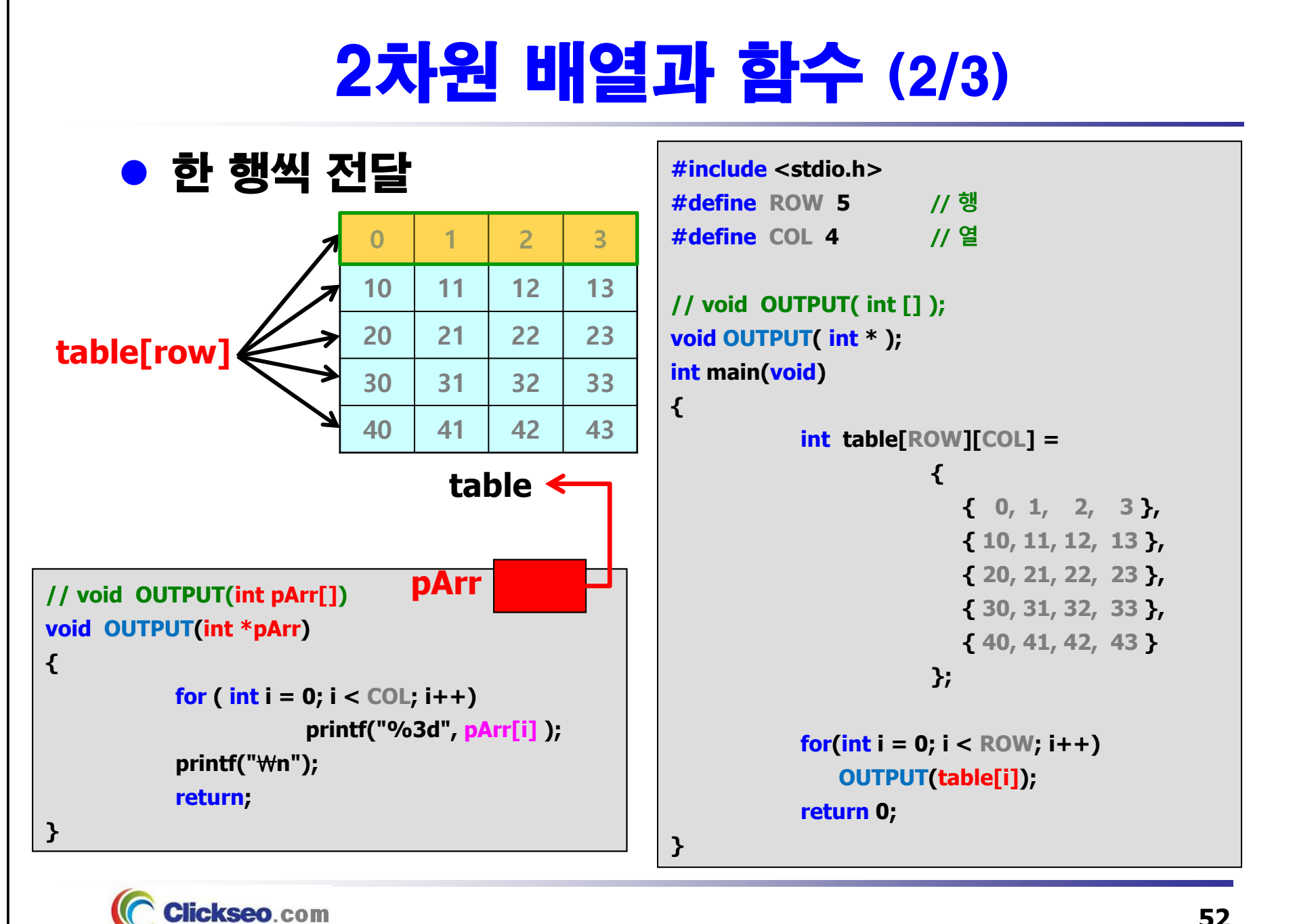

**52**

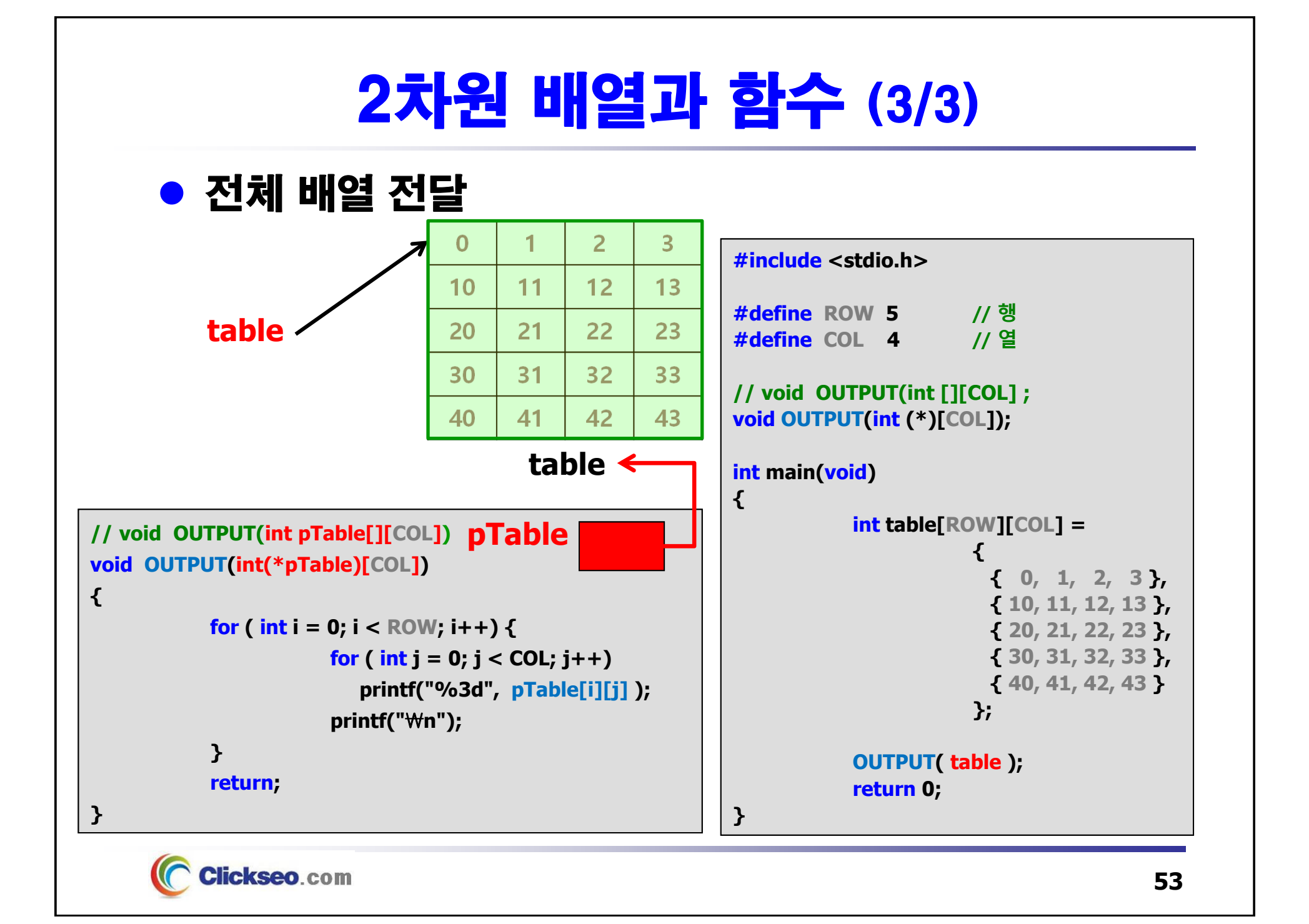

# 정렬과 검색 알고리즘

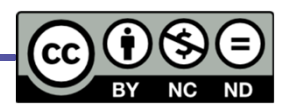

● 배열의 이해: 1차원 배열

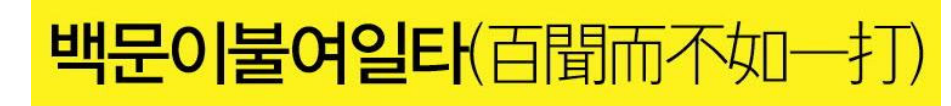

- 문자 배열(문자열)
- 다차원 배열
- 정렬과 검색 알고리즘
	- **선택.버블.삽입 정렬**
	- **순차.이진 검색**

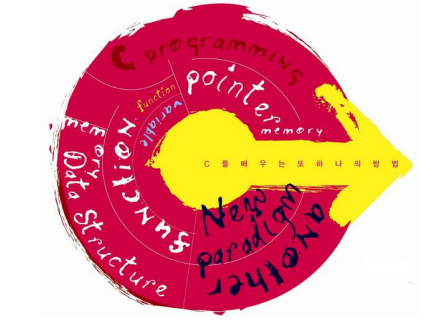

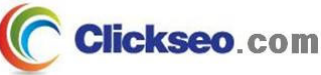

### 정렬 (1/2)

### 정렬(Sort)

#### **순서 없이 배열되어 있는 자료들을 재배열 하는 것**

- **정렬의 대상:** 레코드
- **정렬의 기준:** 정렬 키(sort key) 필드

#### **정렬 방법의 분류**

- •**실행 방법에 따른 분류:** 비교식 정렬, 분산식 정렬
- **정렬 장소에 따른 분류**
	- – **내부 정렬:** 컴퓨터 메모리 내부에서 정렬
		- »**정렬 속도는 빠르지만 자료의 양이 메인 메모리의 용량에 따라 제한된다.**
		- »교환방식, 삽입 방식, 병합 방식, 분배 방식, 선택 방식
	- **외부 정렬:** 메모리의 외부인 보조 기억 장치에서 정렬
		- » **내부 정렬로 처리할 수 없는 대용량의 자료를 정렬**
		- » 병합 방식: 2-way 병합, n-way 병합

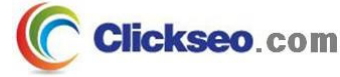

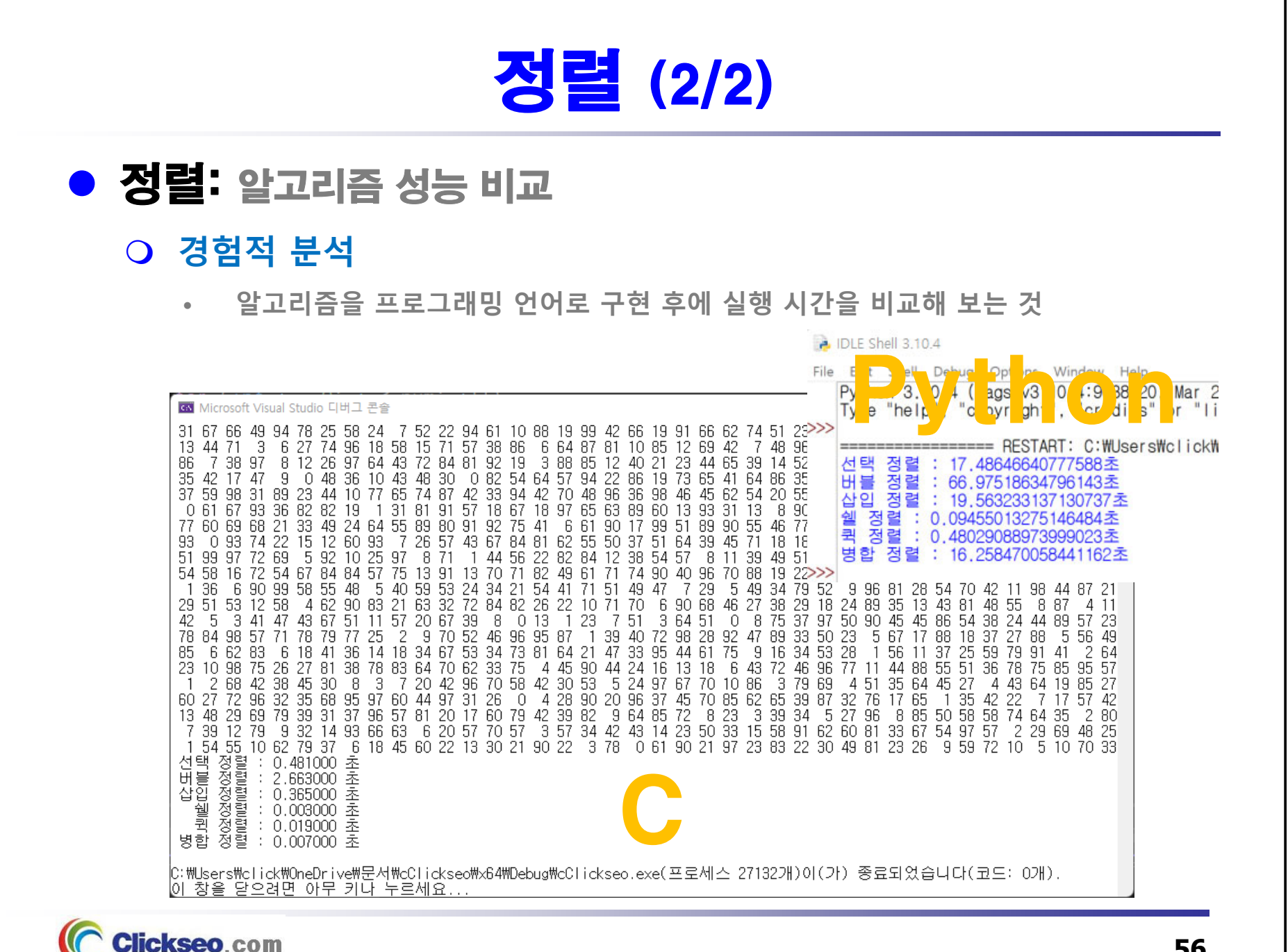

**56**

### 정렬: 알고리즘 (1/2)

#### **연습문제 7-9: 수 정렬하기 -- 버블 정렬 | C**

```
#include <stdio.h>
int main(void)
{
              N, temp;
   intint nArr[1024];
   // 입력: N개의 수
   scanf("%d", &N); // scanf_s("%d", &N);
    for (int i = 0; i < N; i++)
       scanf("%d", &nArr[i]); // scanf_s("%d", &nArr[i]);
   // 버블 정렬 시간 복잡도: O(n2)
    for (int i = 0; i < N; i++)
        for (int j = 0; j < N-1; j++)
           if (nArr[j] > nArr[j + 1]) {
               temp = nArr[i];nArr[i] = nArr[i + 1];nArr[j + 1] = temp;
           }
                                                                THE
   // 출력
    for (int i = 0; i < N; i++)
       printf("%d\n", nArr[i]);
    return 0;
                                                           PROGRAMMING
}LANGUAGE
```
Clickseo.com

### 정렬: 알고리즘 (2/2)

```
연습문제 7-10: 수 정렬하기 -- qsort | C
#include <stdio.h>
#include <stdlib.h> // qsort
#include <string.h> // strcmp
int compare(const void* a, const void* b);
int main(void)
{
    int N, nArr[1024];
    // 입력: N개의 수
     scanf("%d", &N); // scanf_s("%d", &N); for (int i = 0; i < N; i++)
         scanf("%d", &nArr[i]); // scanf_s("%d", &nArr[i]);
    // qsort : 퀵 정렬 기반으로 구현, 시간 복잡도: O(nlogn) // void qsort(void* base, size_t num, size_t width, // int(__cdecl* compare)(const void*, const void*)); qsort(nArr, N, sizeof(nArr[0]), compare);
                                                                             THE
    // 출력
     for (int i = 0; i < N; i++)printf("%d\n", nArr[i]);
     return 0;
}
                                                                        PROGRAMMING
int compare(const void* pa, const void* pb) {
                                                                          LANGUAGE
     return strcmp((char*)pa, (char*)pb);
}Clickseo.com
```
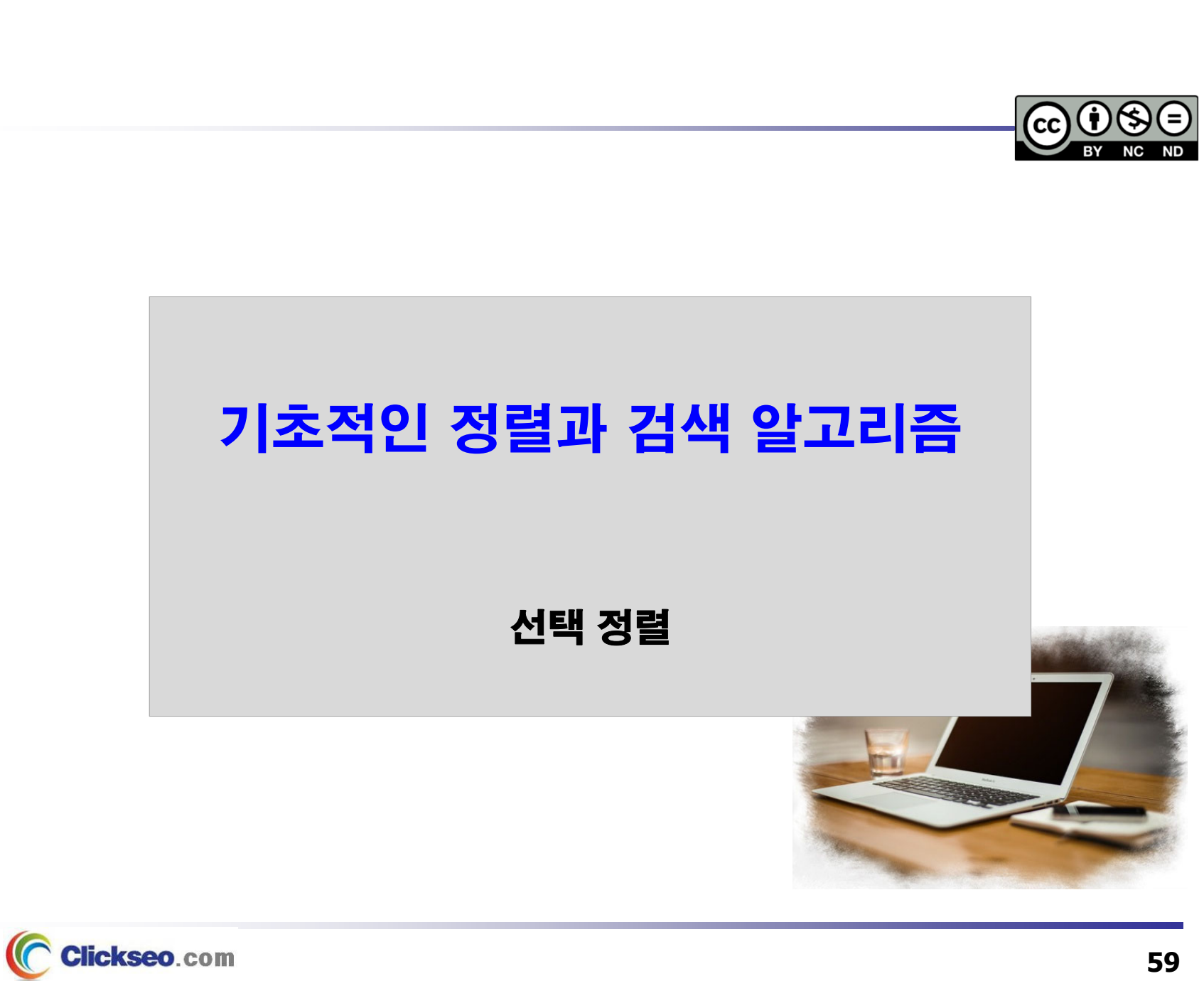

# 선택 정렬 (1/4)

### ● 선택 정렬(Selection Sort)

#### **배열 원소에 대한 선택 정렬 과정**

- 1. 먼저 정렬되지 않은 리스트에서 가장 작은 원소의 **위치 탐색**한다.
- 2. 정렬되지 않은 리스트의 시작 위치에 있는 **원소와 교환**한다.
- 3. 각각의 비교 및 교환 후에, 리스트의 경계를 한 개의 원소만큼 **이동한다.**

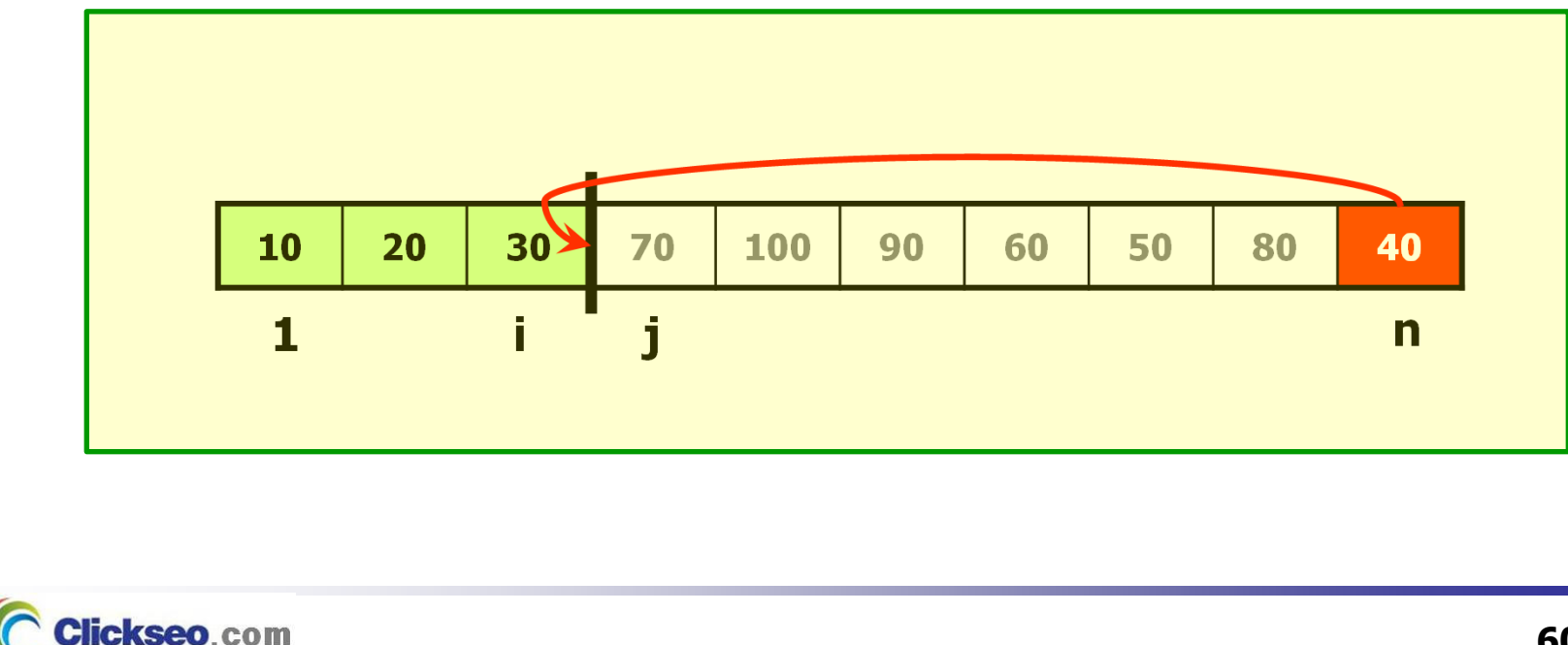

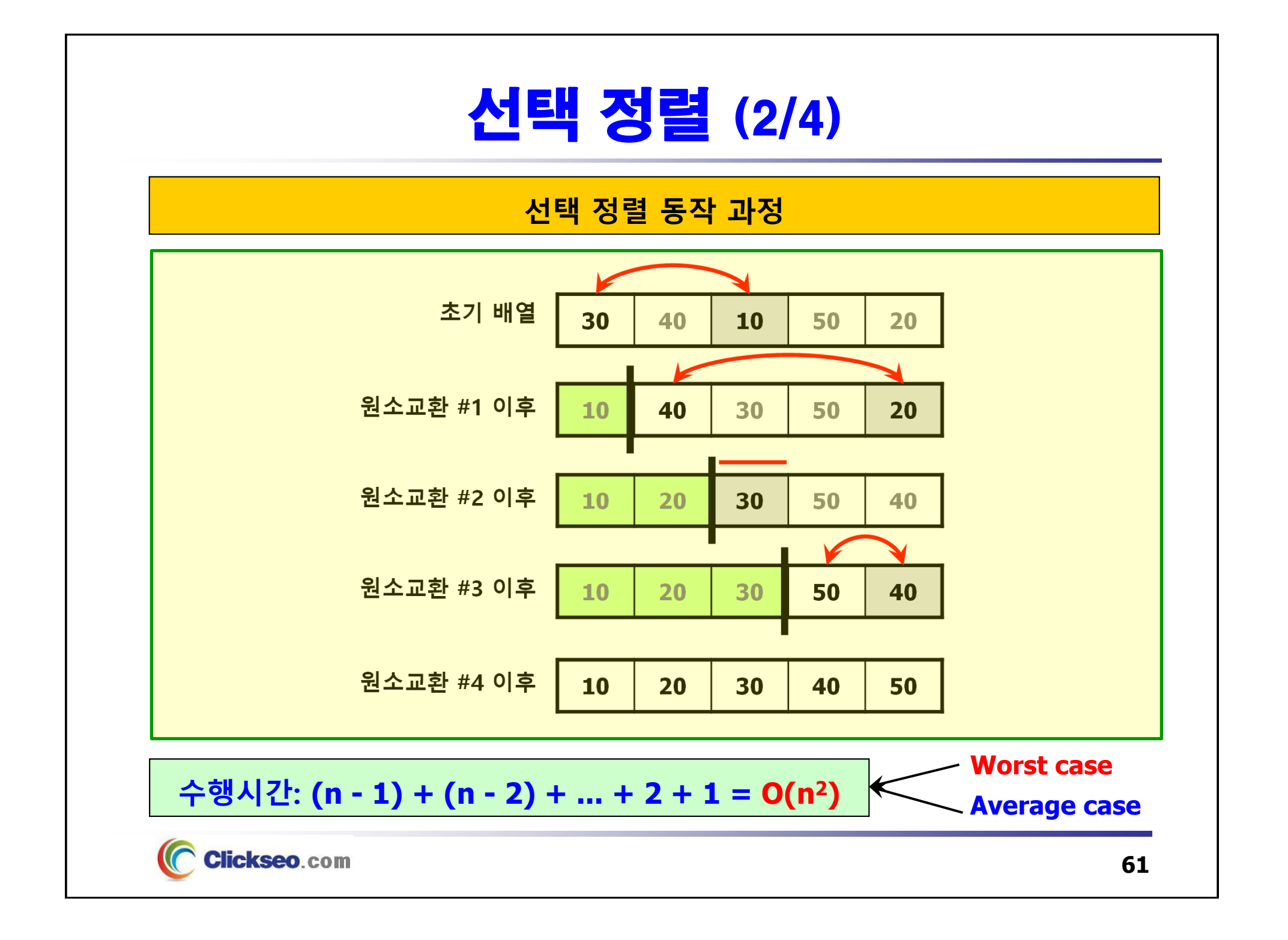

### 선택 정렬 (3/4)

```
● 선택 정렬: 알고리즘
```

```
selectionSort( A[], n ) // 배열 A[ 1, ... , n ]을 정렬
{
   for i ← 1 to n–1 ①
   {
         smallest ← i;
         for j ← i+1 to n
                   if (A[j] < A[smallest]) then smallest ← j; ②
         \mathsf{A}[\mathbf{i}] \leftrightarrow \mathsf{A}[\mathsf{smallest}]; a
    }
}
```

```
수행시간: 1 + 2 + ... + (n – 1) + n = O(n2)
```

```
① 의 for 루프는 n - 1 번 반복
② 에서 가장 작은 수를 찾기 위한 비교 횟수: 1, 2, ... , n - 1
③ 의 교환은 상수 시간 작업
```
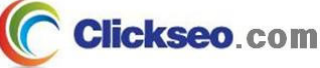

# 선택 정렬 (4/4)

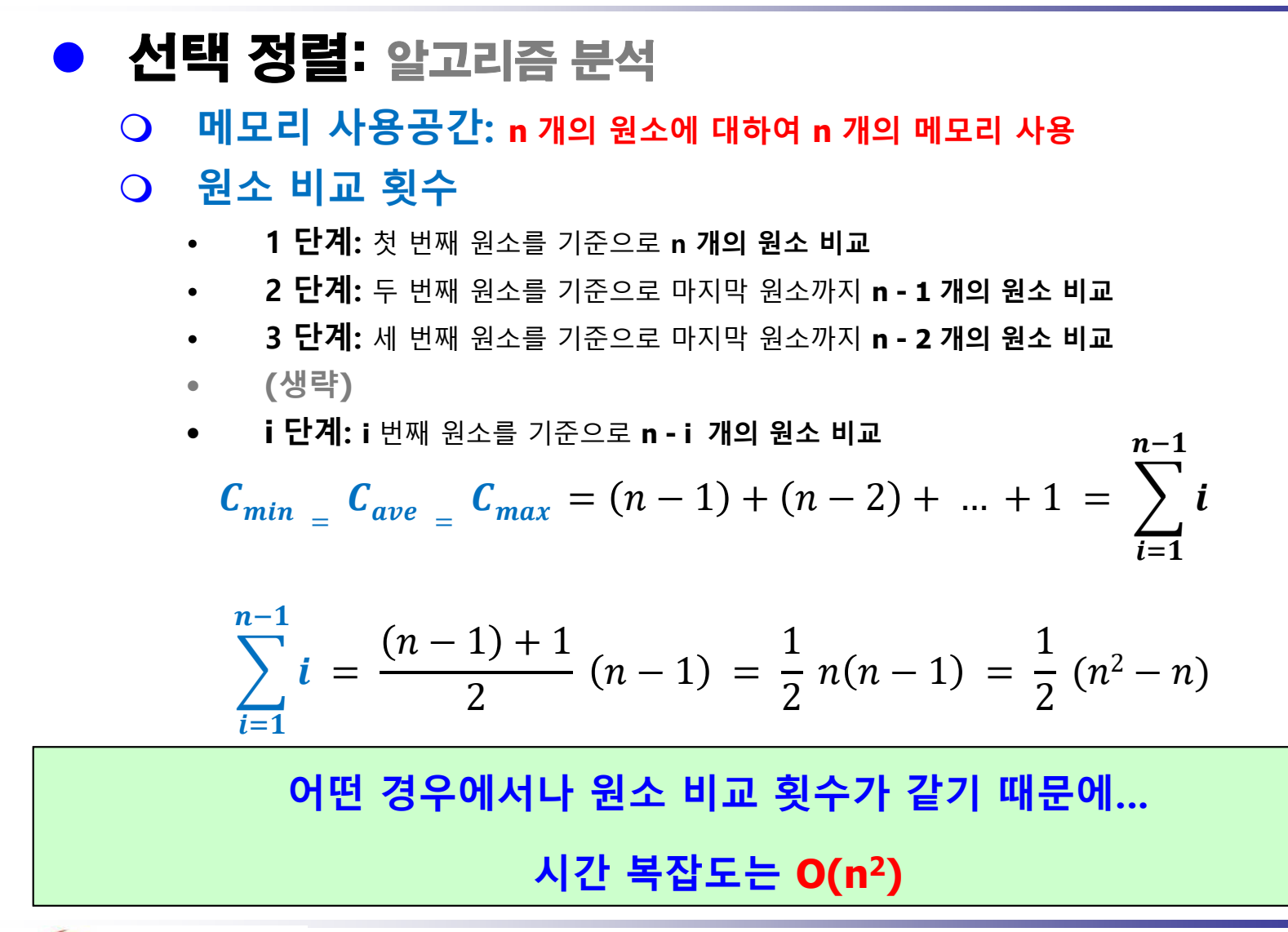

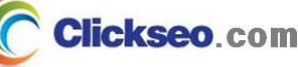

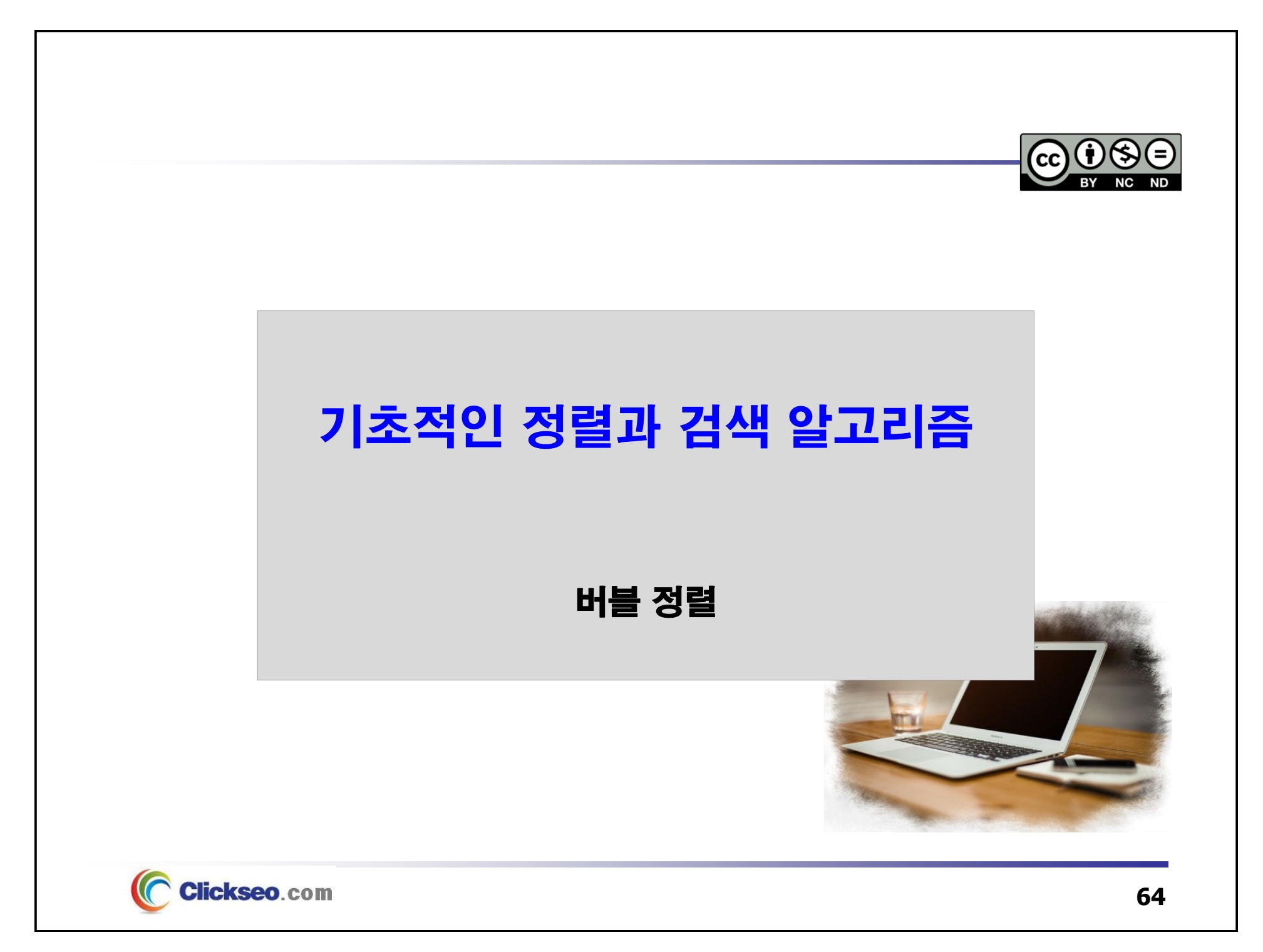

# 버블 정렬 (1/5)

### ● 버블 정렬(Bubble Sort)

#### **배열 원소에 대한 버블 정렬 과정**

- 1. 정렬되지 않은 리스트의 가장 작은 원소가 정렬된 서브 리스트로 이동한다.
- 2. 각각의 비교 및 교환 후에 리스트의 경계를 한 개의 원소만큼 이동한다.

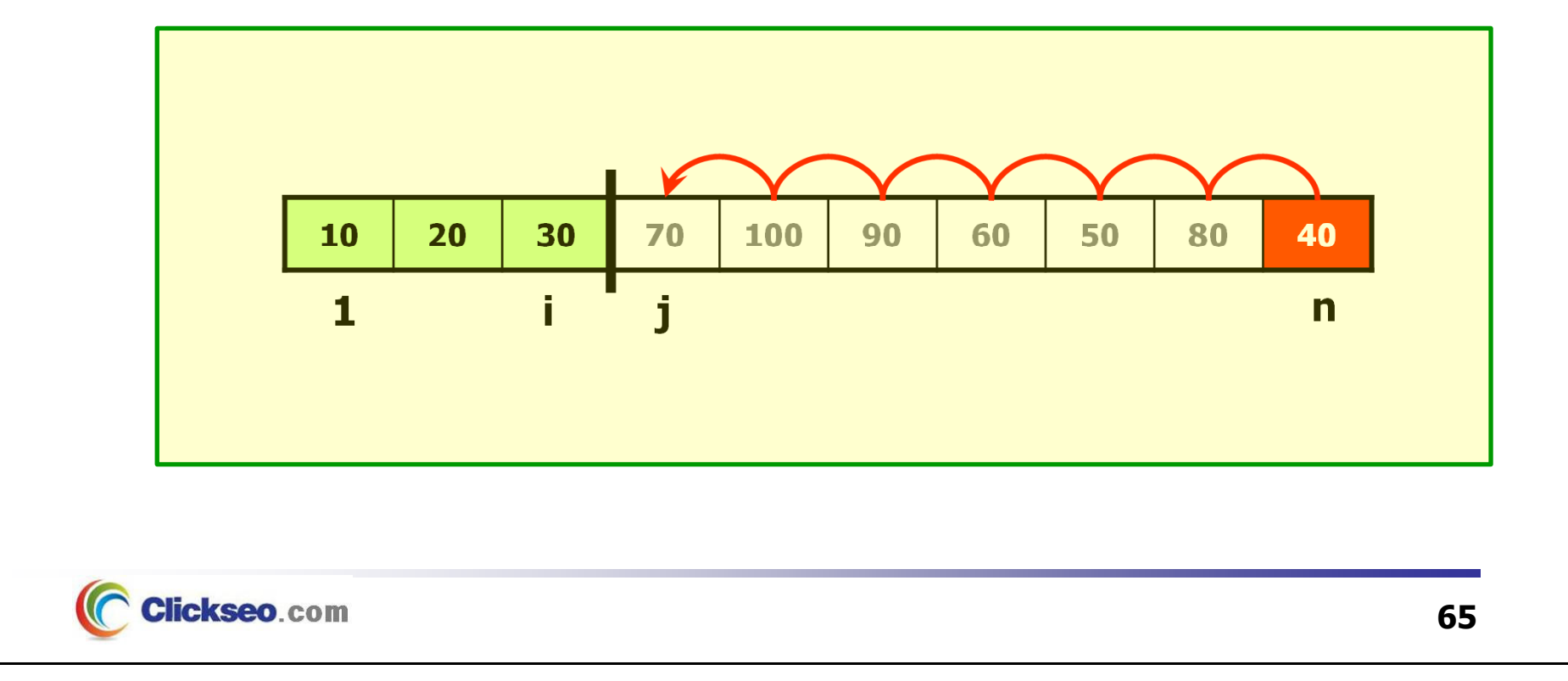

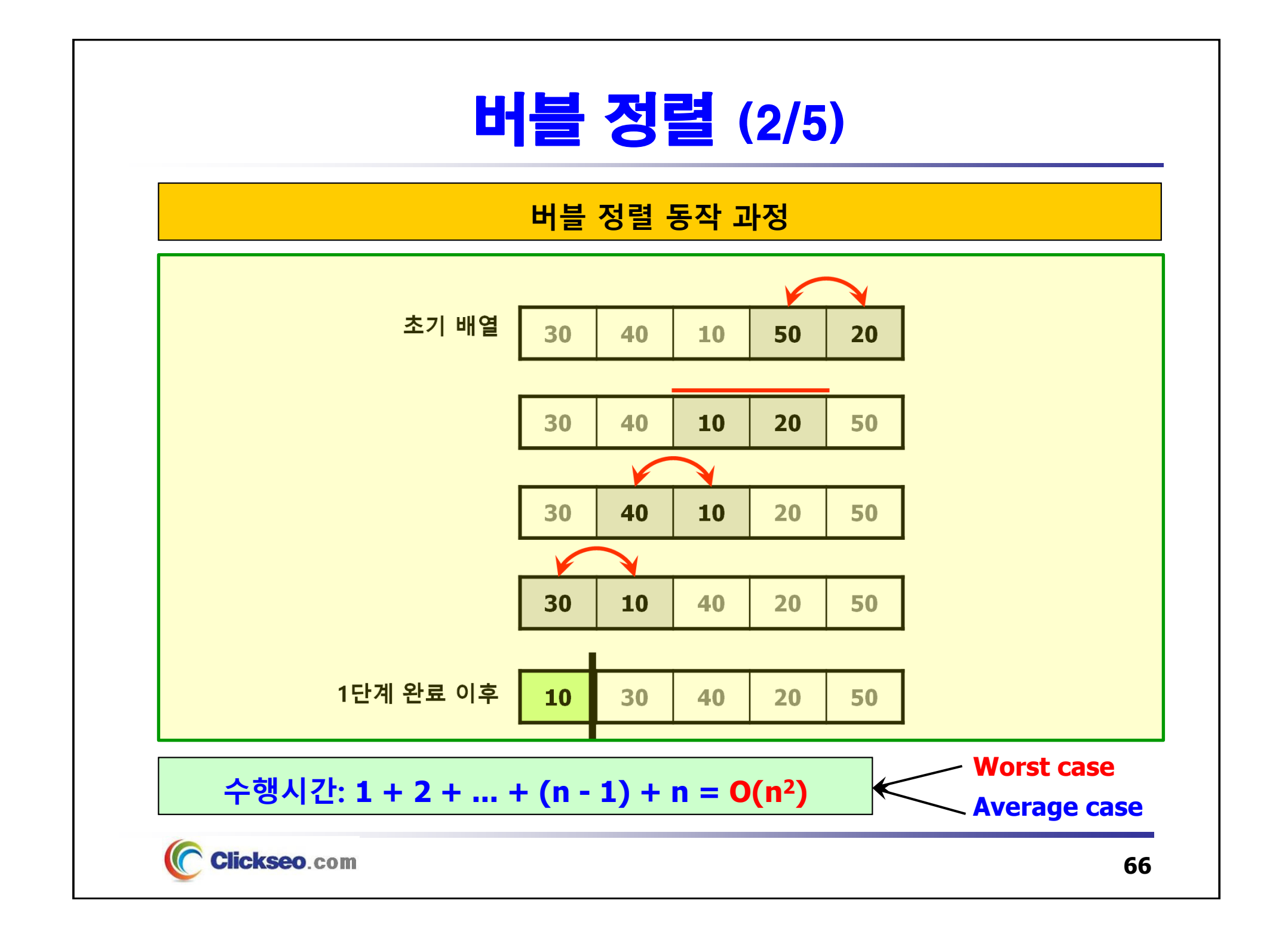

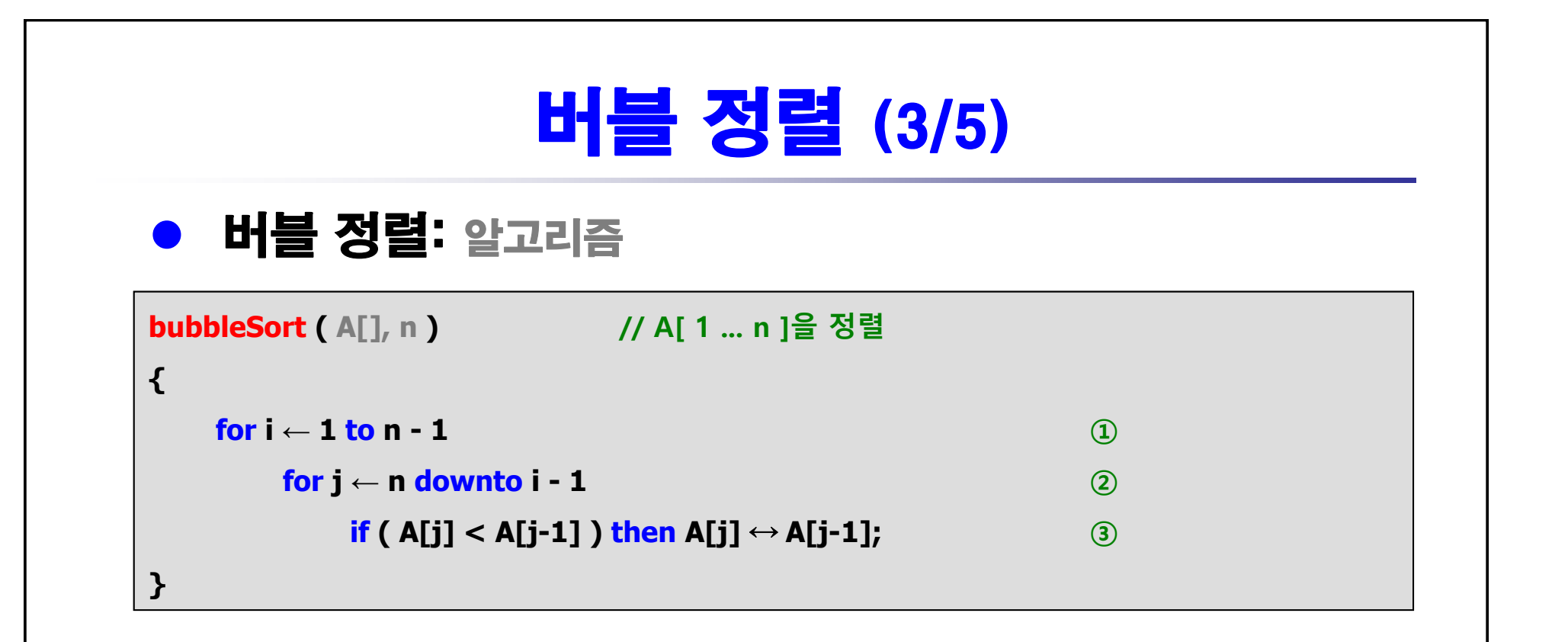

```
수행시간: (n − 1) + (n − 2) + … + 2 + 1 = O(n<sup>2</sup>)
```
**① 의 for 루프는 n-1 번 반복**

```
2 에서 가장 큰 수를 찾기 위한 비교 횟수: n - 1, n - 2, ..., 2, 1
```
**③ 의 교환은 상수 시간 작업**

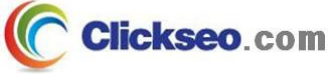

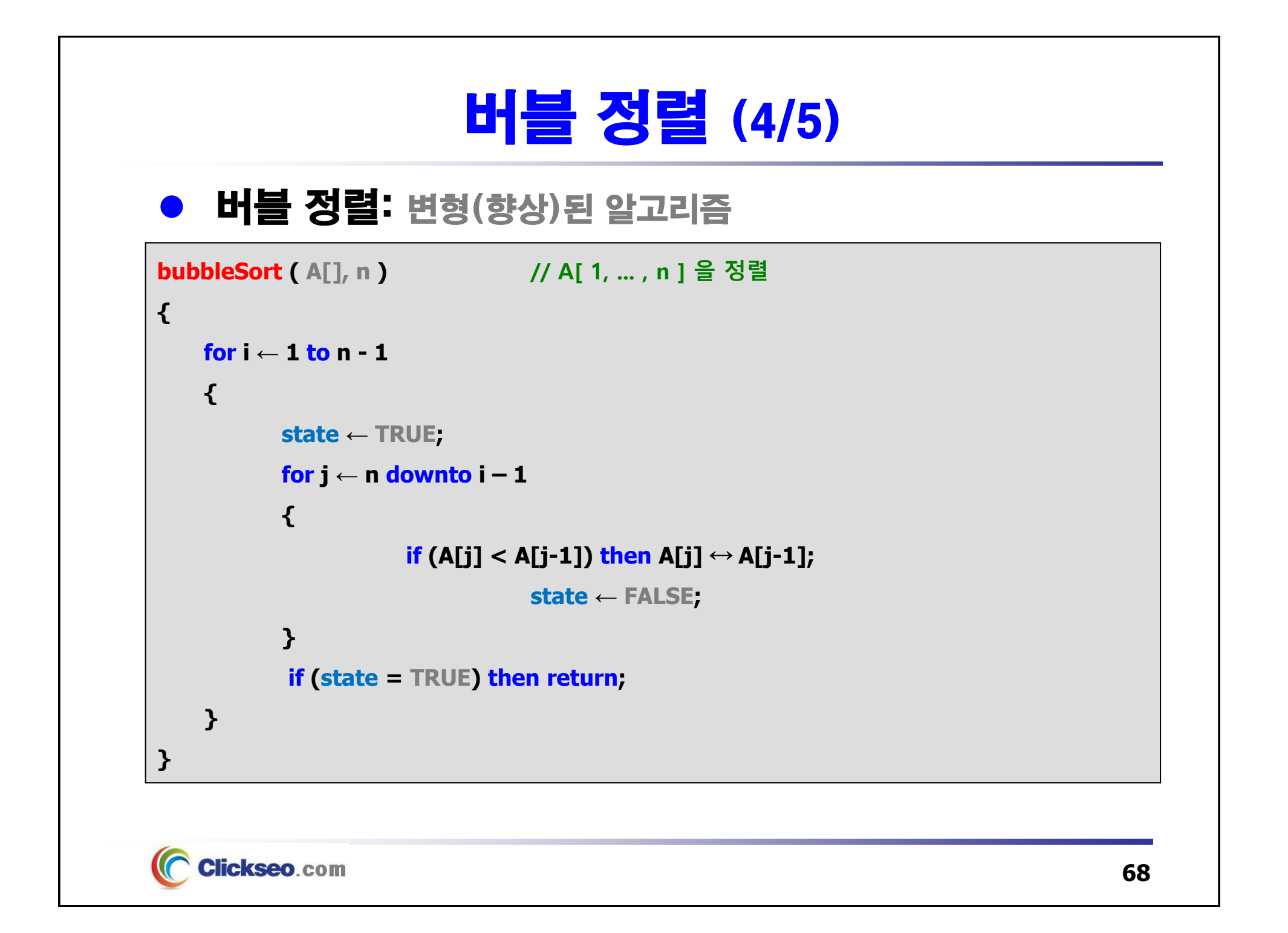

# 버블 정렬 (5/5)

### ● 버블 정렬: 알고리즘 분석

 $\Omega$ **메모리 사용공간: n 개의 원소에 대하여 <sup>n</sup>개의 메모리 사용**

#### **연산 시간**

- • **최선의 경우: 자료가 이미 정렬되어 있는 경우**
	- –**원소 비교 횟수: i** 번째 원소를 **(n - i)** 번 비교하기 때문에 **n(n - 1)/2**
	- –**원소 교환 횟수:** 자리교환이 발생하지 않는다.
- • **최악의 경우: 자료가 역순으로 정렬되어 있는 경우**
	- **원소 비교 횟수: i** 번째 원소를 **(n - i)** 번 비교하기 때문에 **n(n - 1)/2**
	- **원소 교환 횟수: i** 번째 원소를 **(n - i)** 번 교환하기 때문에 **n(n - 1)/2**

#### **평균 시간 복잡도는 O(n2)**

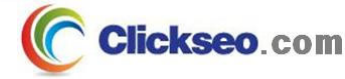

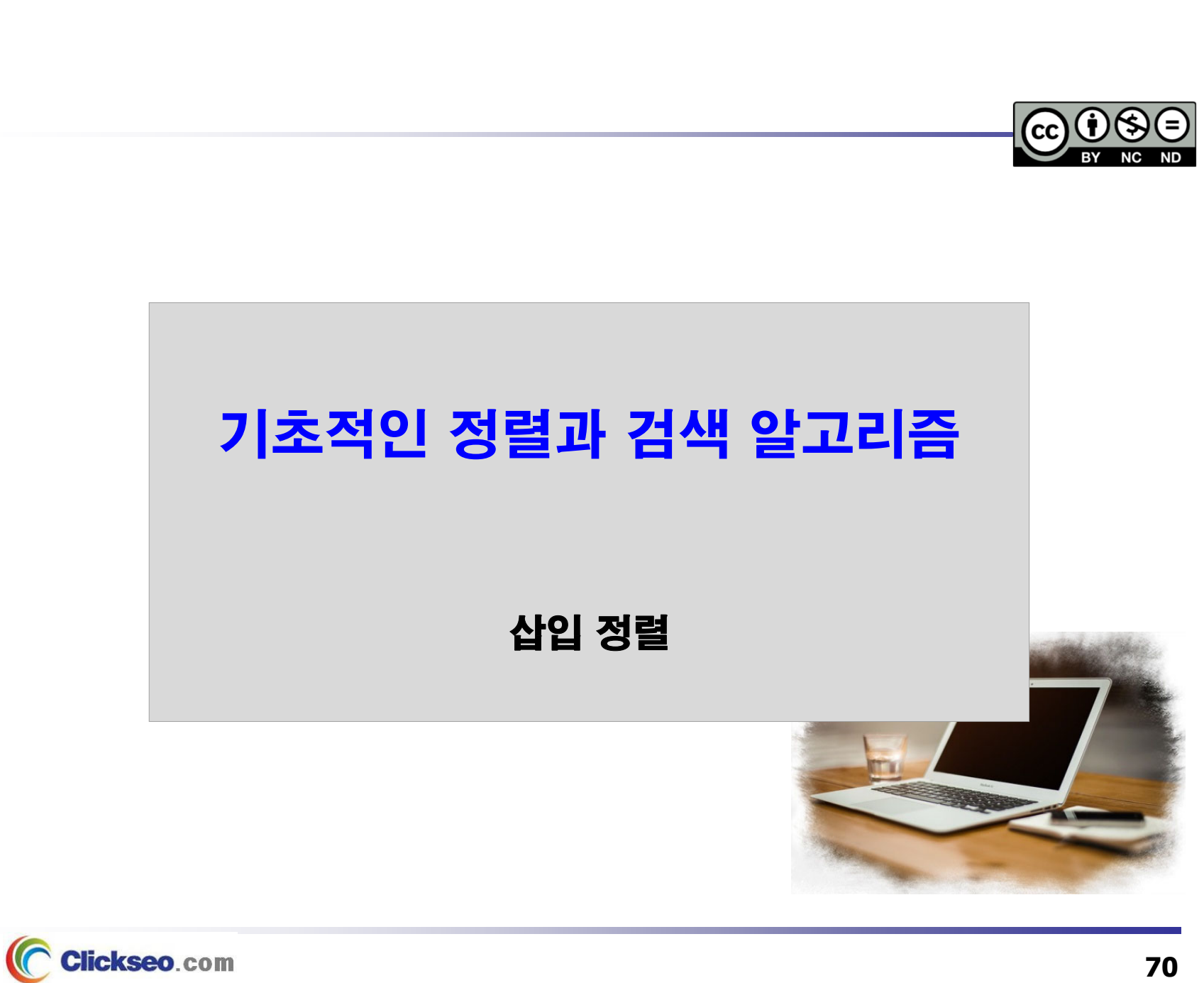

# 삽입 정렬 (1/4)

### ● 삽입 정렬(Insertion Sort)

#### **배열 원소에 대한 삽입 정렬 과정**

- 1. 각 단계에서 정렬되지 않은 리스트의 첫 번째 원소를 **선택**한다.
- 2. 선택된 원소를 정렬된 리스트의 적절한 위치로 **삽입**한다.

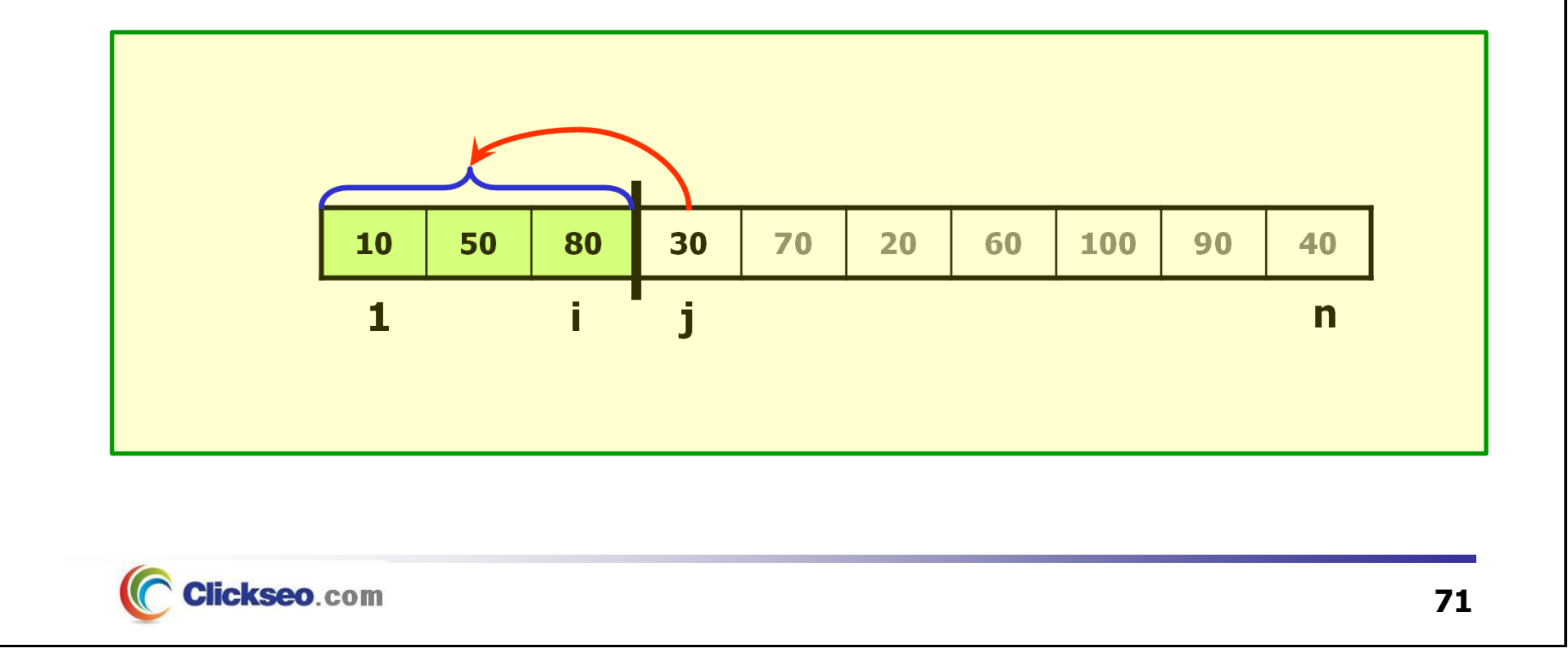

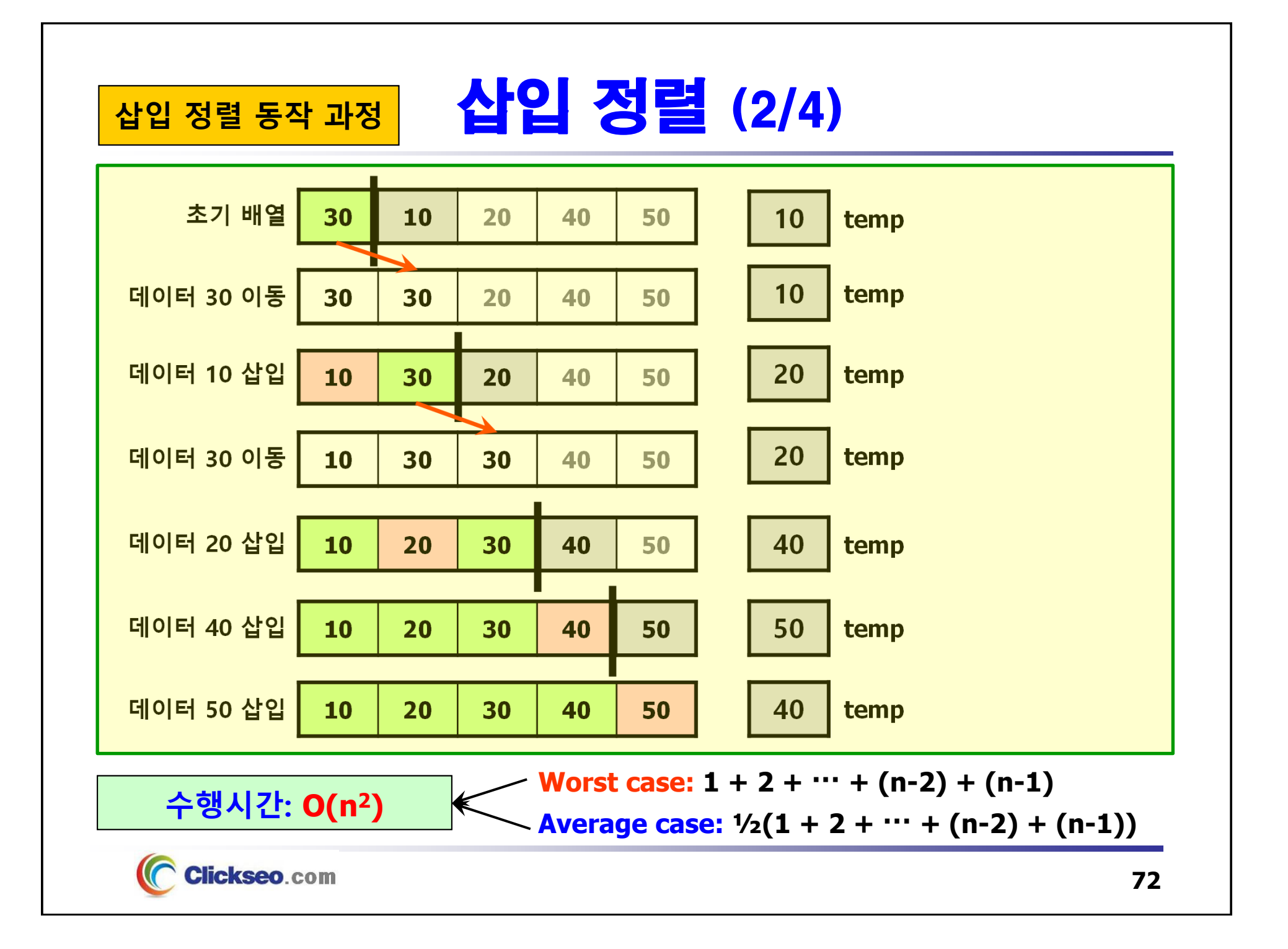
# 삽입 정렬 (3/4)

### ● 삽입 정렬: 알고리즘

```
insertionSort (A[], n)
                                                ( A[], n ) // A[ 1, ... , n ] 을 정렬
{
                                                    "배열이 거의 정렬되어 있는 상태 일 때
     for i ← 2 to n ①
                                                           가장 매력적인 알고리즘"{
           j ← i -1;
           temp ← A[i];
            while ( j ≥ 1 and temp < A[j] ) ②
            {
                       \mathbf{A}[j + 1] \leftarrow A[j];
                       j--;
            }
                                 수행시간:
           \mathbf{A}[\mathbf{j} + \mathbf{1}] \leftarrow \text{temp};① 의 for 루프는 n-1 번 반복
    }
                                 ② 의 삽입은 최악의 경우 i - 1 회 비교
}
                                 Worst case: 1 + 2 + ... + (n - 2) + (n - 1) = O(n^2)Average case: \frac{1}{2}(1 + 2 + ... + (n - 2) + (n - 1)) = O(n^2)Clickseo.com
```
# 삽입 정렬 (4/4)

- 삽입 정렬: 알고리즘 분석
	- **메모리 사용 공간: n 개의 원소에 대하여 <sup>n</sup> 개의 메모리 사용**
	- **연산 시간**
		- • **최선의 경우: 원소들이 이미 정렬되어 있을 때 원소 비교 횟수가 최소**
			- 이미 정렬되어 있는 경우에는 바로 앞자리 원소와 한번만 비교
			- **전체 원소 비교 횟수 <sup>=</sup>n - 1**
			- **시간 복잡도: O(n)**
		- • **최악의 경우: 모든 원소가 역순으로 되어있을 경우 원소 비교 횟수가 최대**
			- –**전체 원소 비교 횟수** <sup>=</sup>1 + 2 + 3 + <sup>⋯</sup> + (n - 1) = **n(n - 1)/2**
			- **시간 복잡도: O(n2)**
		- **삽입 정렬의 평균 원소 비교 횟수 <sup>=</sup>n(n - 1) / 4**

#### **평균 시간 복잡도는 O(n2)**

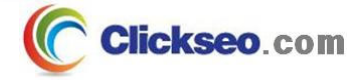

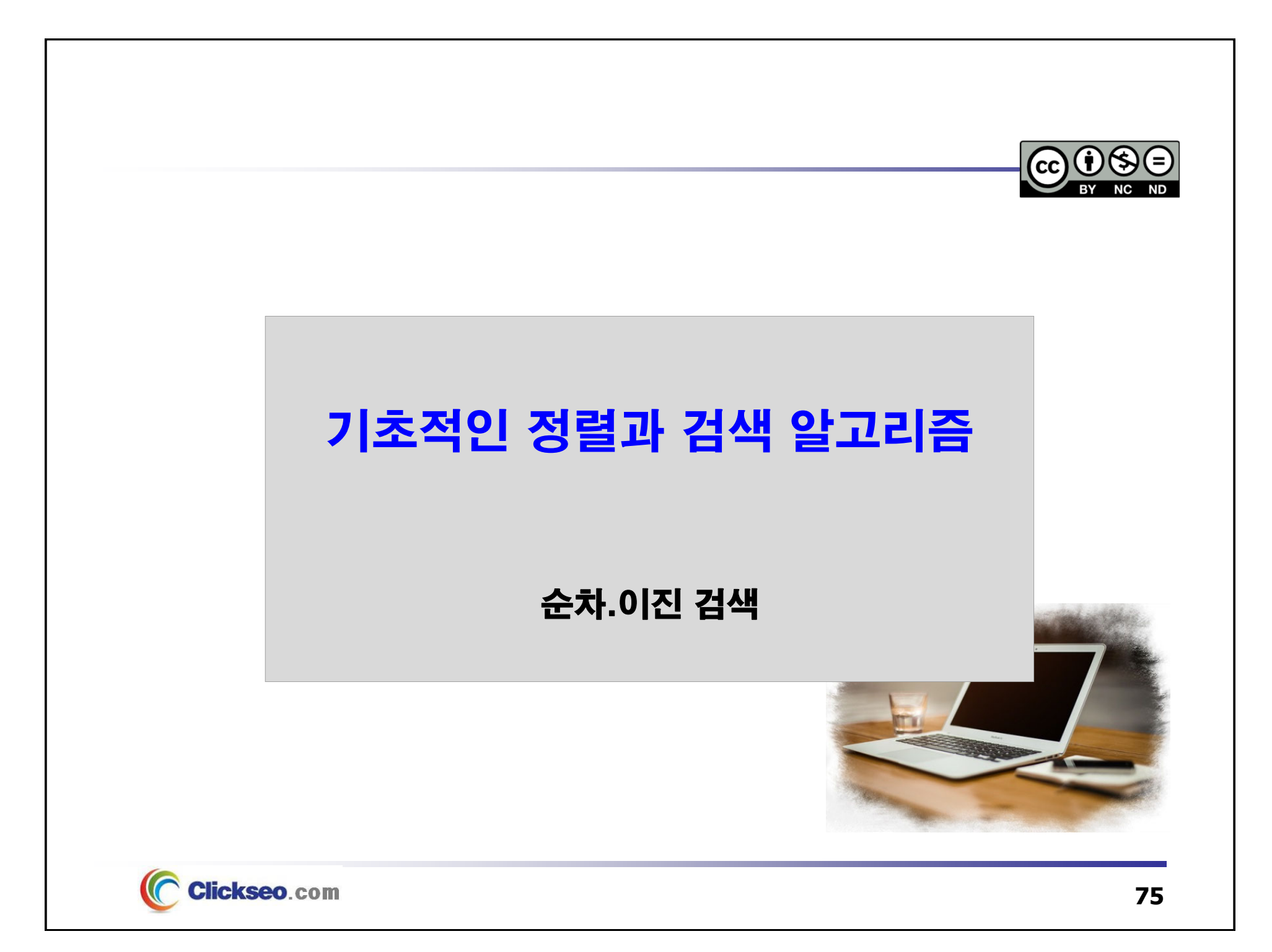

## 검 색

### ● 검색(Search)

- **레코드의 집합에서 주어진 키를 지닌 레코드를 찾는 작업 탐색**
	- **주어진 키 값: 목표 키(target key) 또는 검색 키(search key)**

### **검색의 분류**

• **수행되는 위치에 따른 분류: 내부 검색, 외부 검색**

#### • **탐색 방법에 따른 분류**

- **비교 검색:** 검색 대상의 키를 비교하여 검색
	- » 순차 검색, 이진 검색, 트리 검색
- **계산 검색:** 계수적 성질을 이용한 계산으로 검색
	- »해싱

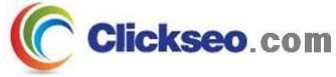

# 순차 검색 (1/3)

- 순차 검색(Sequential Search)
	- **선형 검색(Linear Search)**
	- **순차 검색 알고리즘**
		- • **목표치를 찾기 위해 리스트의 처음부터 탐색을 시작해서, 목표치를 찾거나 리스트에 목표치가 없다는 것이 밝혀질 때까지 검색을 계속한다.**
			- **순차 검색은 순서가 없는 리스트일 때 사용**
			- **순차 검색은 리스트가 작거나, 가끔 한번씩 검색할 경우에만 사용**

```
sequentialSearch( A[ ], n, key )
{
    i ← 0;
    while (i<n)
    {
            if ( A[i] = key ) then
                        return i;
            i ← i + 1;
    }
    return -1;
}
```
**Clickseo**.com

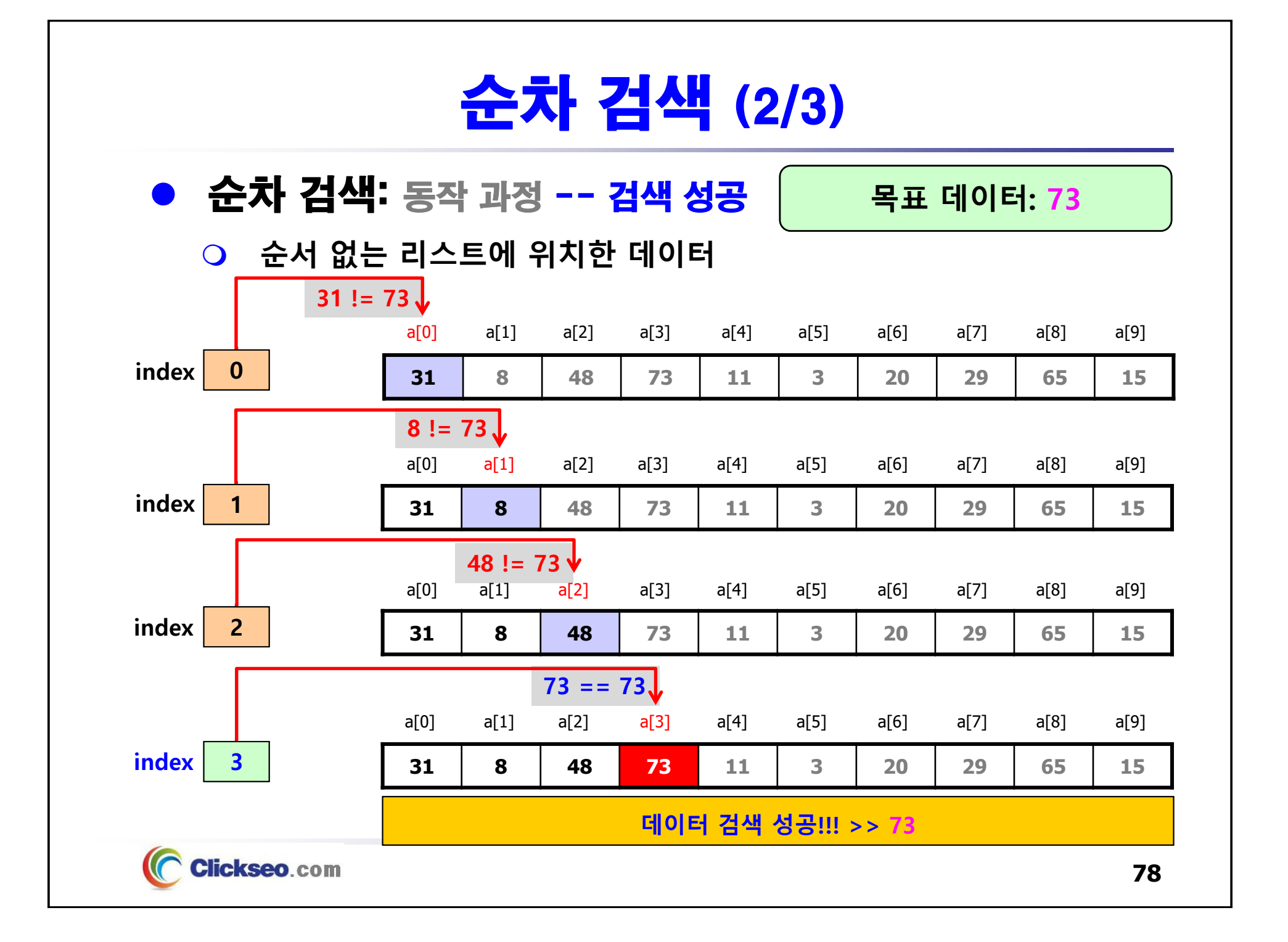

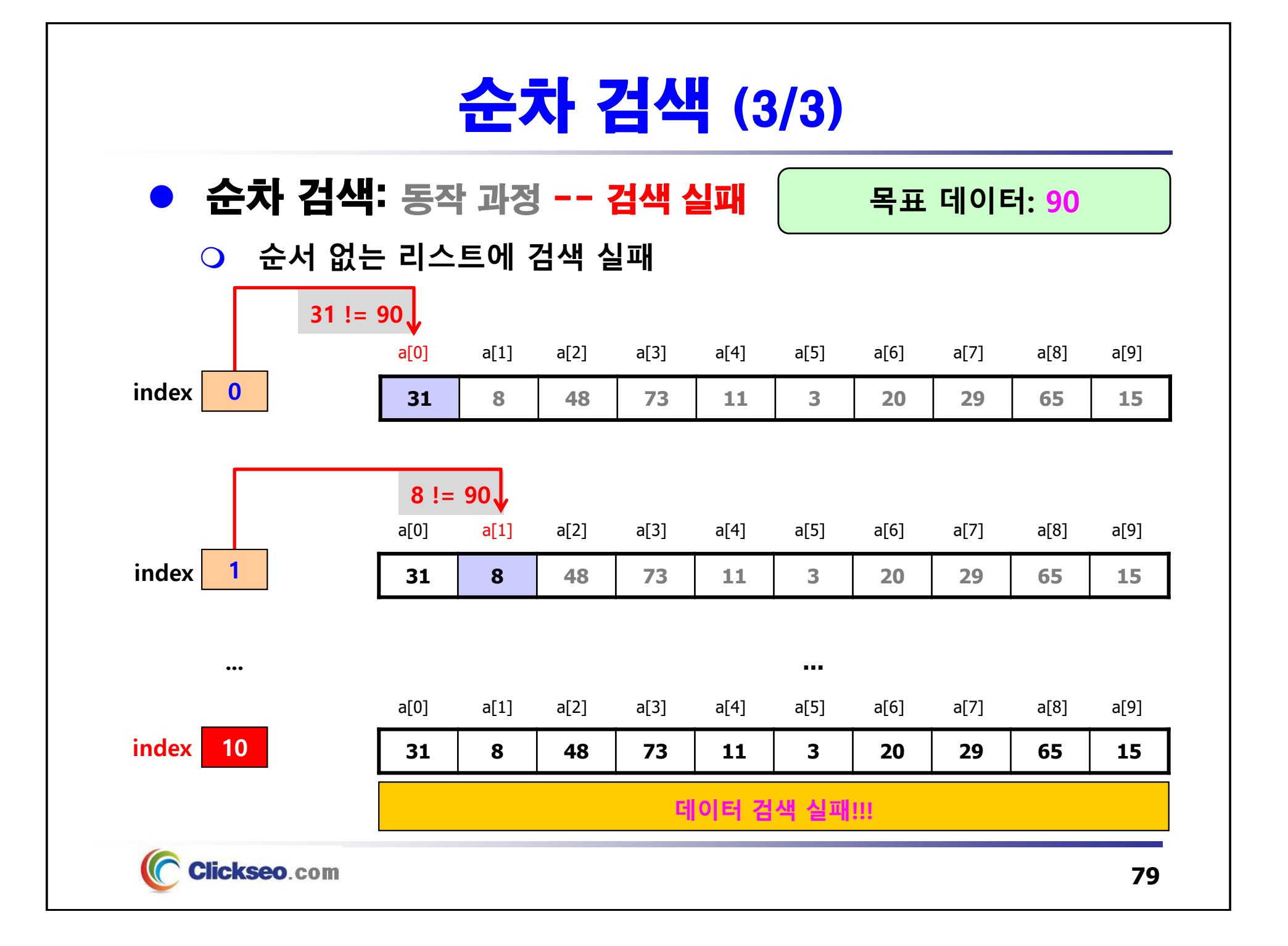

### 이진 검색 (1/3) ● 이진 검색(Binary Search) **이진 검색은 배열이 정렬되어 있을 때 효율적인 알고리즘** • 순차 검색은 매우 느리다. **이진 검색 알고리즘의 조건** • **검색할 데이터들은 정렬된 상태 이다.** • **주어진 데이터들은 유일한 키 값을 가지고 있다. binarySearch( A[ ], first, last, key ) { if (first <sup>&</sup>gt; last) then return -1; // 검색 범위의 중간 원소의 위치 값 계산 mid ← (first <sup>+</sup> last) / 2; if (key <sup>=</sup> A[mid]) return mid; else if (key <sup>&</sup>lt; A[mid]) then index <sup>←</sup> binarySearch(A[], first, mid-1, key); else if (key <sup>&</sup>gt; A[mid]) then index <sup>←</sup> binarySearch(A[], mid+1, last, key); return index; }**

**Clickseo.com** 

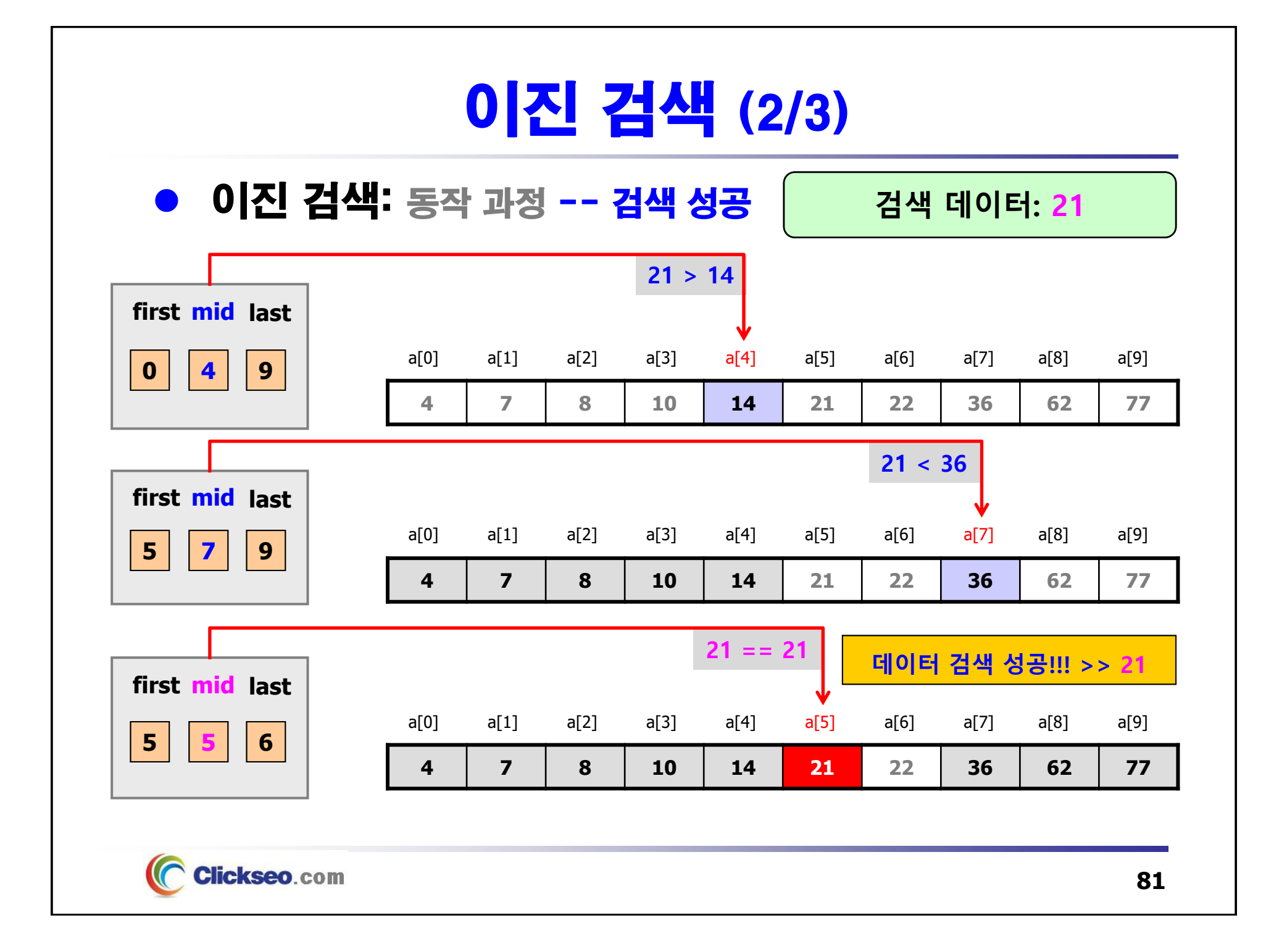

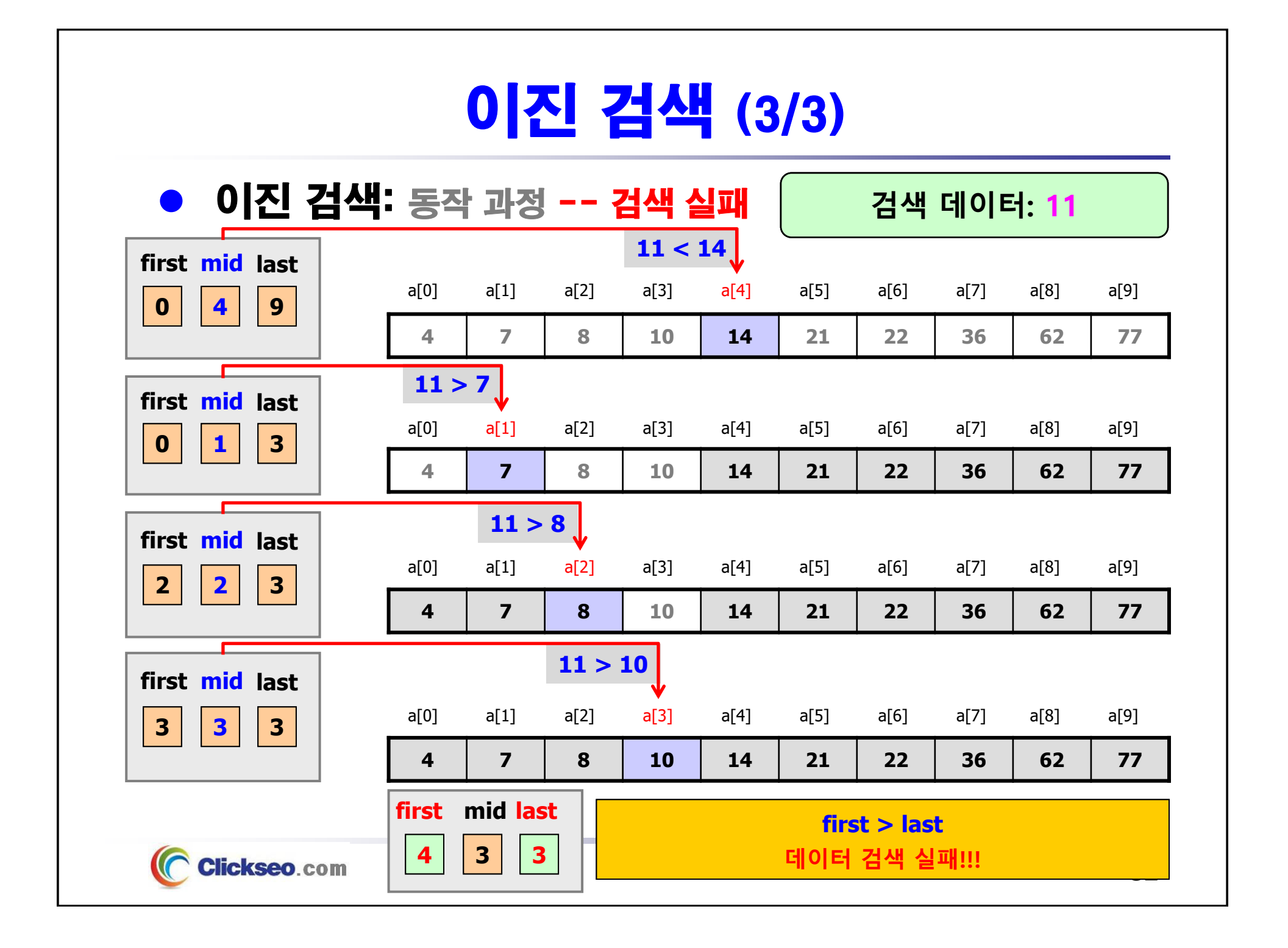

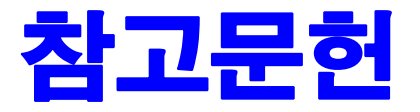

**[1] 서현우, "혼자 공부하는 C 언어** : 1:1 과외 하듯 배우는 프로그래밍 자습서**", 한빛미디어, 2023.**

**[2] Paul Deitel, Harvey Deitel, "C How to Program", Global Edition, 8/E, Pearson, 2016.**

**[3] Kamran Amini, 박지윤 번역, "전문가를 위한 C :** 동시성, OOP부터 최신 C, 고급 기능까지!**", 한빛미디어, 2022.**

**[4] 서두옥, "(열혈강의) 또 하나의 C** : 프로그래밍은 셀프입니다**", 프리렉, 2012.**

**[5] Behrouz A. Forouzan, Richard F. Gilberg, 김진 외 7인 공역, "구조적 프로그래밍 기법을 위한 C", 도서출판 인터비젼, 2004.**

**[6] Brian W. Kernighan, Dennis M. Ritchie, 김석환 외 2인 공역, "The C Programming Language", 2/E, 대영사, 2004.**

**[7] "C reference", cppreference.com, 2023 of viewing the site, https://en.cppreference.com/w/c.**

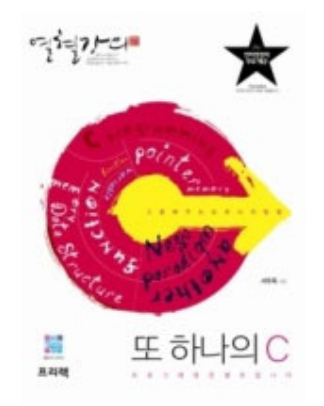

**이 강의자료는 저작권법에 따라 보호받는 저작물이므로 무단 전제와 무단 복제를 금지하며, 내용의 전부 또는 일부를 이용하려면 반드시 저작권자의 서면 동의를 받아야 합니다. Copyright © Clickseo.com. All rights reserved.**

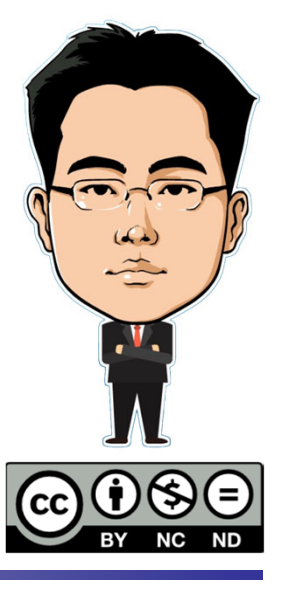